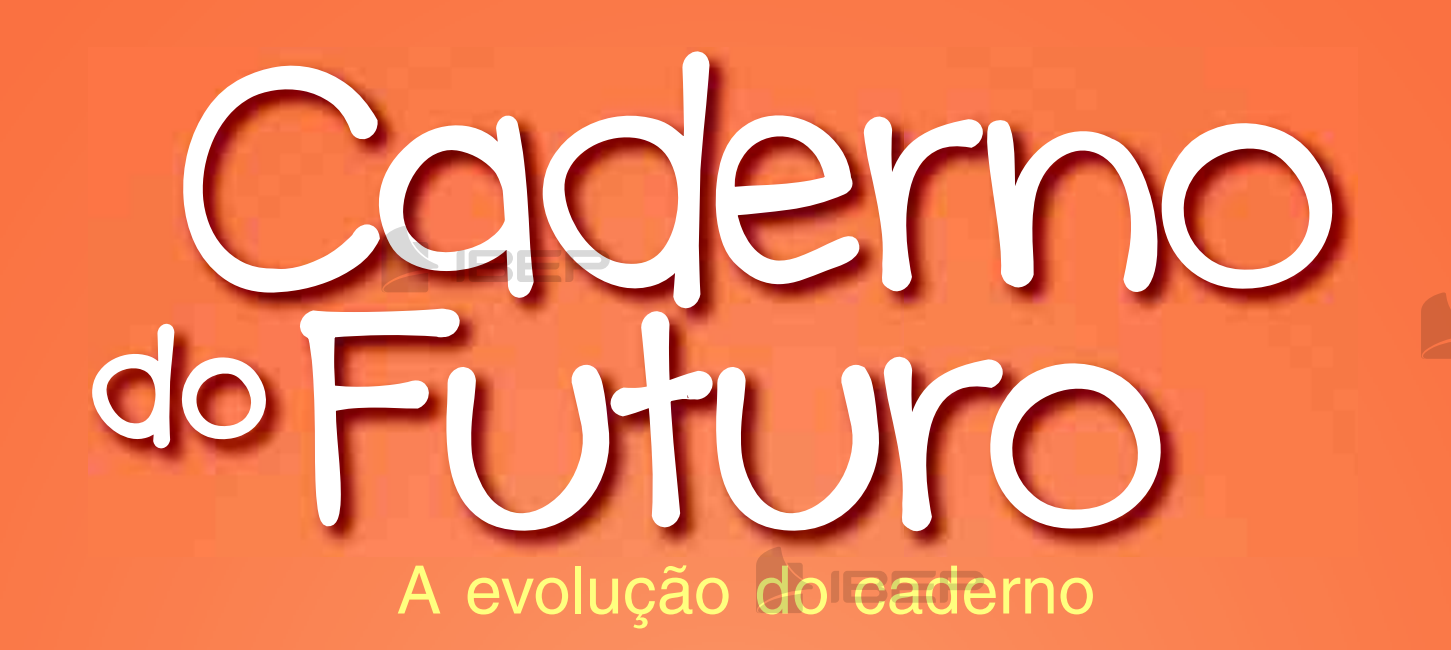

# **IBEP** matemática

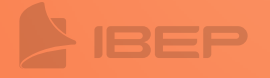

EP

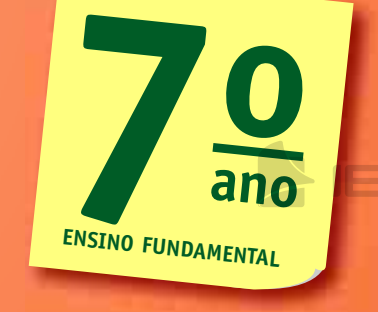

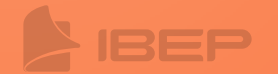

3ª edição são paulo – 2013

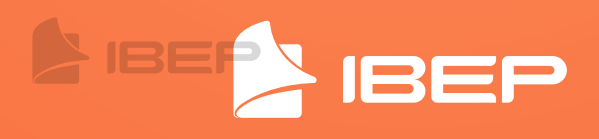

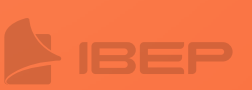

#### Coleção Caderno do Futuro Matemática © IBEP, 2013

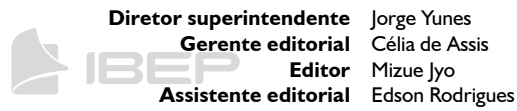

**Editor** Mizue Jyo

**Coordenadora de arte** Karina Monteiro **Assistente de arte** Marilia Vilela

**Coordenadora de iconografia** Maria do Céu Pires Passuello **Assistente de iconografia** Adriana Neves

**Assistente de produção gráfica** Eliane M. M. Ferreira **Editoração eletrônica** N-Publicações

**Revisão** Maria Inez de Souza Nane Carvalho Carla Almeida Freire Wilson de Castilho **Produção gráfica** José Antônio Ferraz **Projeto gráfico** Departamento de Arte Ibep **Capa** Departamento de Arte Ibep

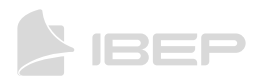

#### **CIP-BRASIL. CATALOGAÇÃO-NA-FONTE SINDICATO NACIONAL DOS EDITORES DE LIVROS, RJ**

S58m

3. ed

Silva, Jorge Daniel

Matemática, 7º ano / Jorge Daniel da Silva, Valter dos Santos Fernandes, Orlando Donisete Mabelini. - 3. ed. - São Paulo : IBEP, 2013. il. ; 28 cm (Caderno do futuro)

ISBN 978-85-342-3585-3 (aluno) - 978-85-342-3589-1 (professor)

1. Matemática (Ensino fundamental) - Estudo e ensino. I. Fernandes, Valter dos Santos. II. Mabelini, Orlando Donisete. III. Título. IV. Série.

12-8692. CDD: 372.72 CDU: 373.3.016:510

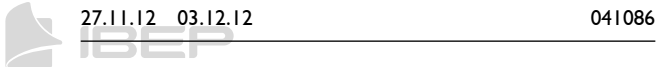

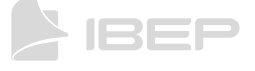

3a edição – São Paulo – 2013 Todos os direitos reservados.

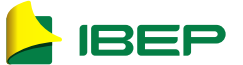

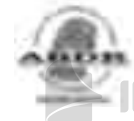

Av. Alexandre Mackenzie, 619 – Jaguaré São Paulo – SP – 05322-000 – Brasil – Tel.: (11) 2799-7799 www.editoraibep.com.br – editoras@ibep-nacional.com.br

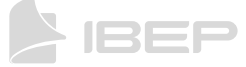

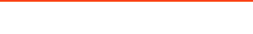

# **SUMÁRIO**

## CAPÍTULO 1 – CONJUNTO DOS NÚMEROS INTEIROS Z 1. O conjunto dos números inteiros (Z) ............4 2. Sucessor e antecessor **B** de um número inteiro...................................8 3. Números opostos ou simétricos ..................9 4. Números consecutivos...............................10

5. Valor absoluto ou módulo ..........................10

## CAPÍTULO 2 – OPERAÇÕES EM Z

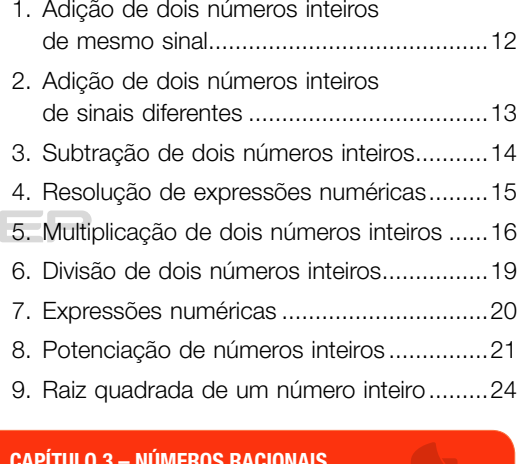

#### $\bigcup$  capítulo 3 – Números racionais

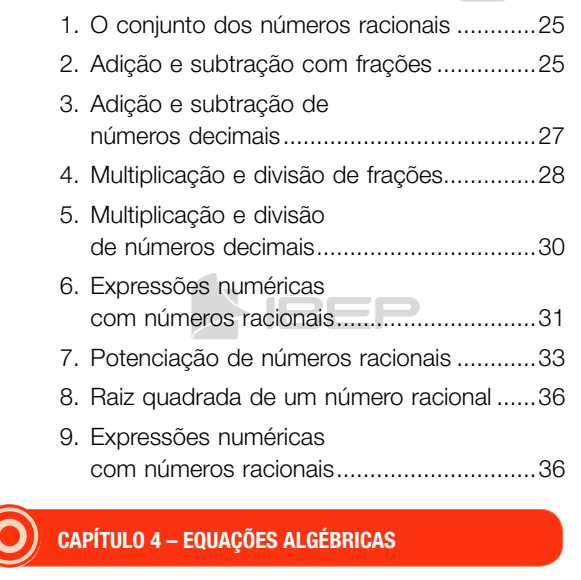

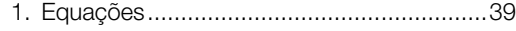

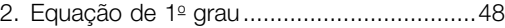

3. Problemas com equações de 1º grau........49

#### CAPÍTULO 5 – INEQUAÇÕES

1. Inequação ..................................................56

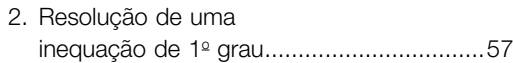

## CAPÍTULO 6 – SISTEMAS DE EQUAÇÕES

 $\bullet$ 

Æ

 $\overline{\mathbf{o}}$ 

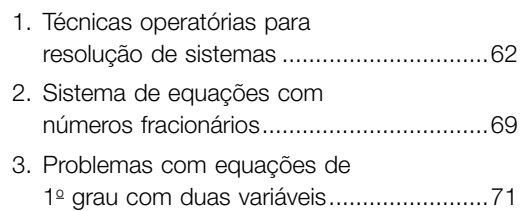

## CAPÍTULO 7 – RAZÕES E PROPORÇÕES

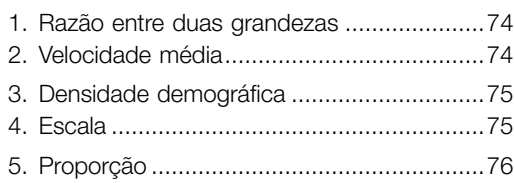

#### CAPÍTULO 8 – GRANDEZAS PROPORCIONAIS

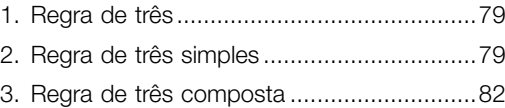

#### **CAPÍTULO 9 – PORCENTAGEM E JURO**

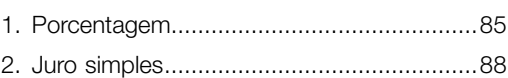

**IBE** 

## CAPÍTULO 10 – GEOMETRIA

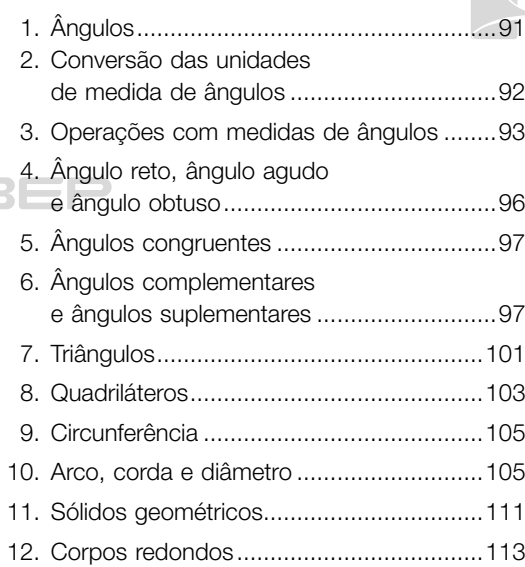

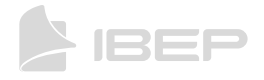

## capítulo 1 – coNjuNto dos Números iNteiros Z

1. Conjunto dos números  $\equiv$ d)  $0 - 9 =$  impossível inteiros (Z) e)  $1 - 0 =$  possível, 1 f)  $7 - 7 =$  possível, 0 **QO** No conjunto dos números naturais N = {0, 1, 2, 3, 4, 5,...}, as subtrações 2. Escreva como se lê estes números. em que o minuendo é menor que o  $a) -6$   $a$ subtraendo são impossíveis, pois o resultado não pertence a esse conjunto. b)  $+5$  cinco positivo Exemplo:  $4 - 7 = ?$  $\begin{array}{c|c}\n\hline\n\end{array}$  –9 nove negativo No conjunto dos números inteiros (Z) essa operação é possível. d) 0 zero O conjunto Z é formado pelo conjunto dos números naturais com seus respectivos opostos (negativos). **3.** Comumente, os valores de temperaturas  $Z = \{..., -3, -2, -1, 0, 1, 2, 3, ...\}$ negativas são indicados pela expressão **reta numérica** "abaixo de zero" e as positivas pela  $... -3 -2 -1 0$ expressão "acima de zero". Então, "5°C **inteiros negativos inteiros positivos** abaixo de zero" corresponde a –5°C e **origem** "20°C acima de zero" corresponde a • O número –8 lê-se oito negativo. • O número +3 lê-se três positivo.  $+20^{\circ}$ C. IREP Escreva os números que representam 1. Considerando o conjunto dos números estas temperaturas. a)  $8^{\circ}$ C abaixo de zero  $-8^{\circ}$ C naturais N =  $\{0, 1, 2, 3, 4, 5, ...\}$ classifique as operações em possível ou b)  $37^{\circ}$ C acima de zero  $+37^{\circ}$ C impossível. Quando possível, calcule o resultado. c)  $32^{\circ}$ C abaixo de zero  $-32^{\circ}$ C a)  $4 - 1 =$  possível, 3 b)  $7 - 11 =$  impossível d)  $5^{\circ}$ C acima de zero  $+5^{\circ}$ C c)  $8 + 12 =$  possível, 20 4 135F

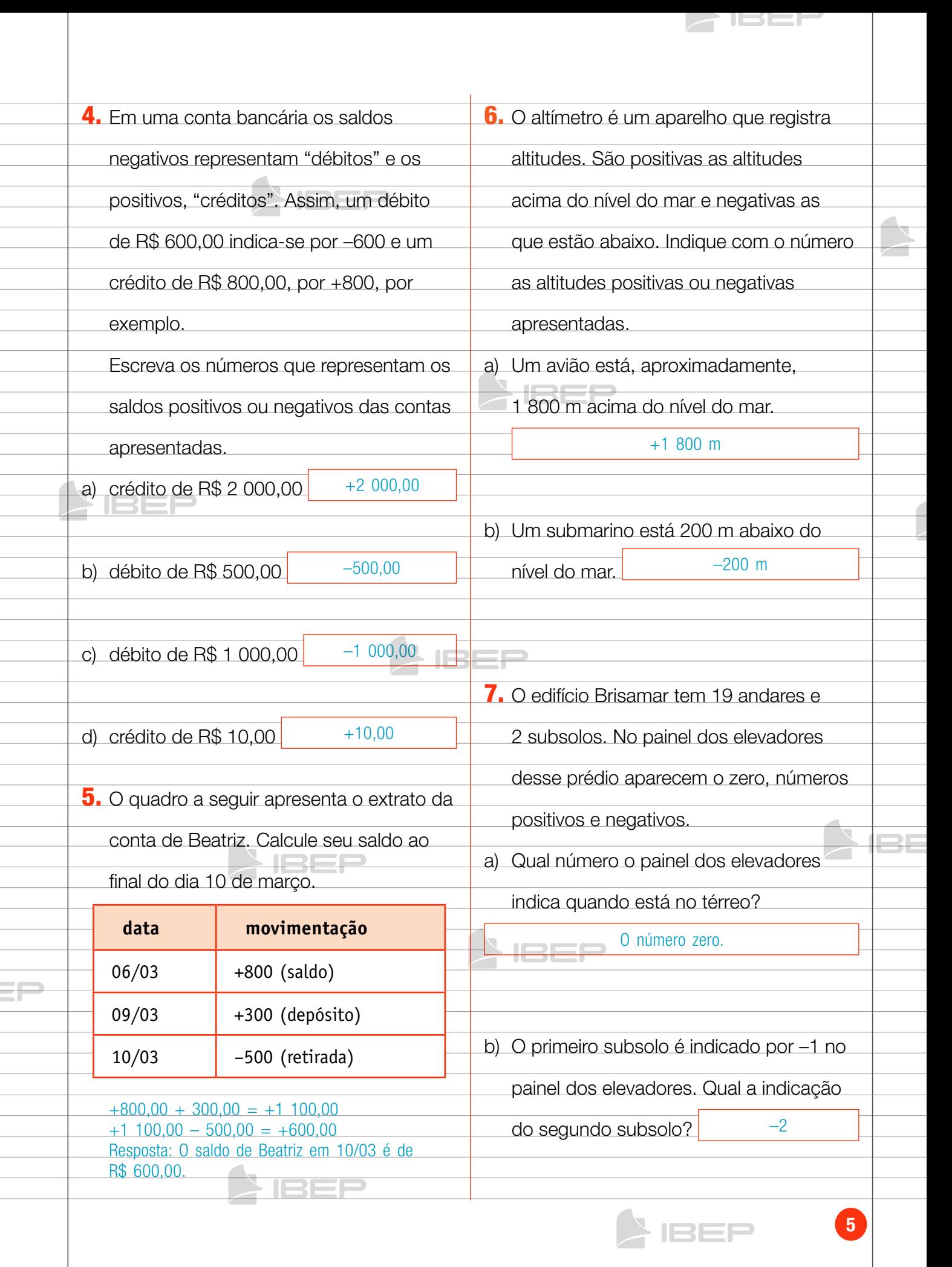

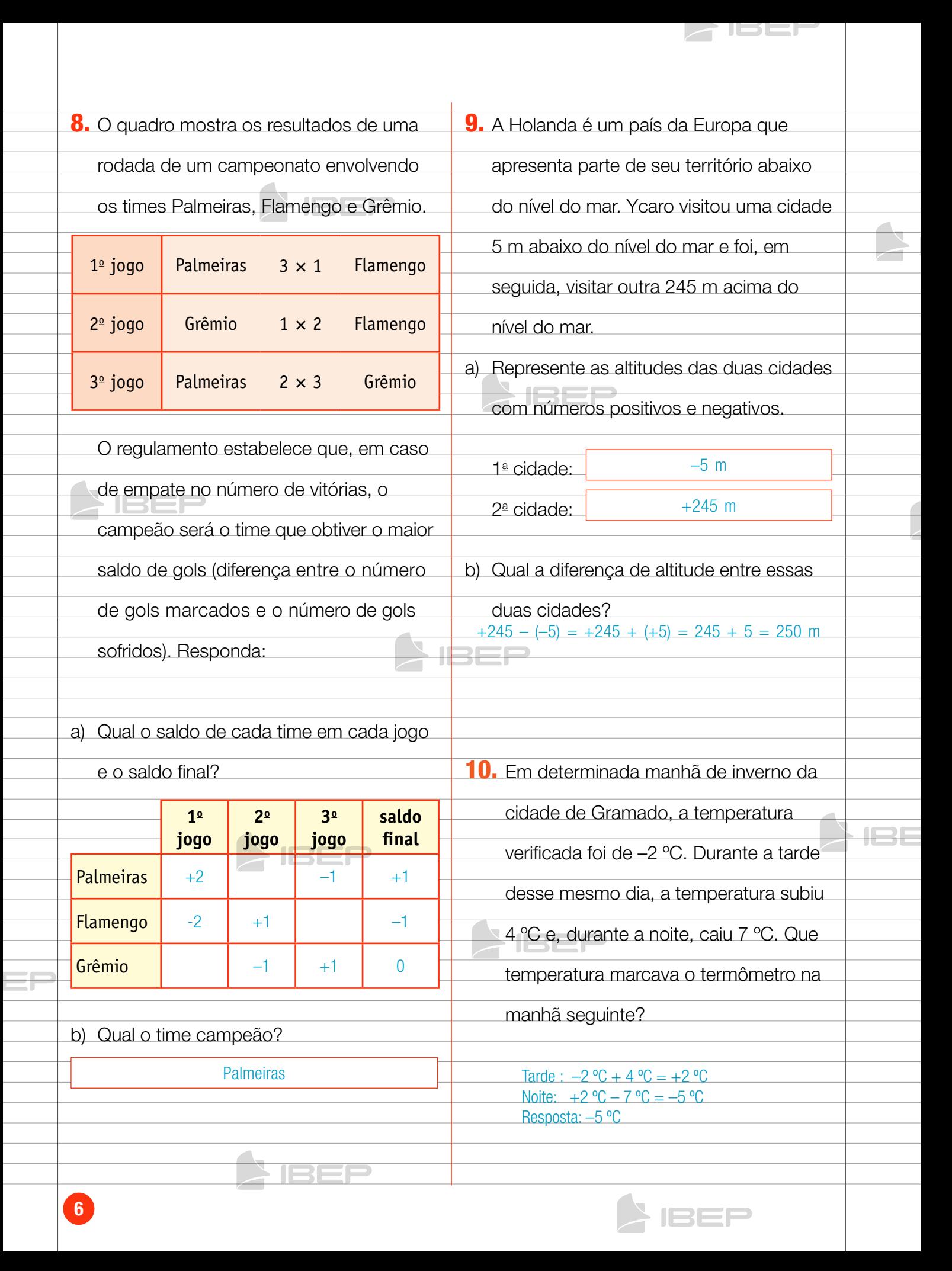

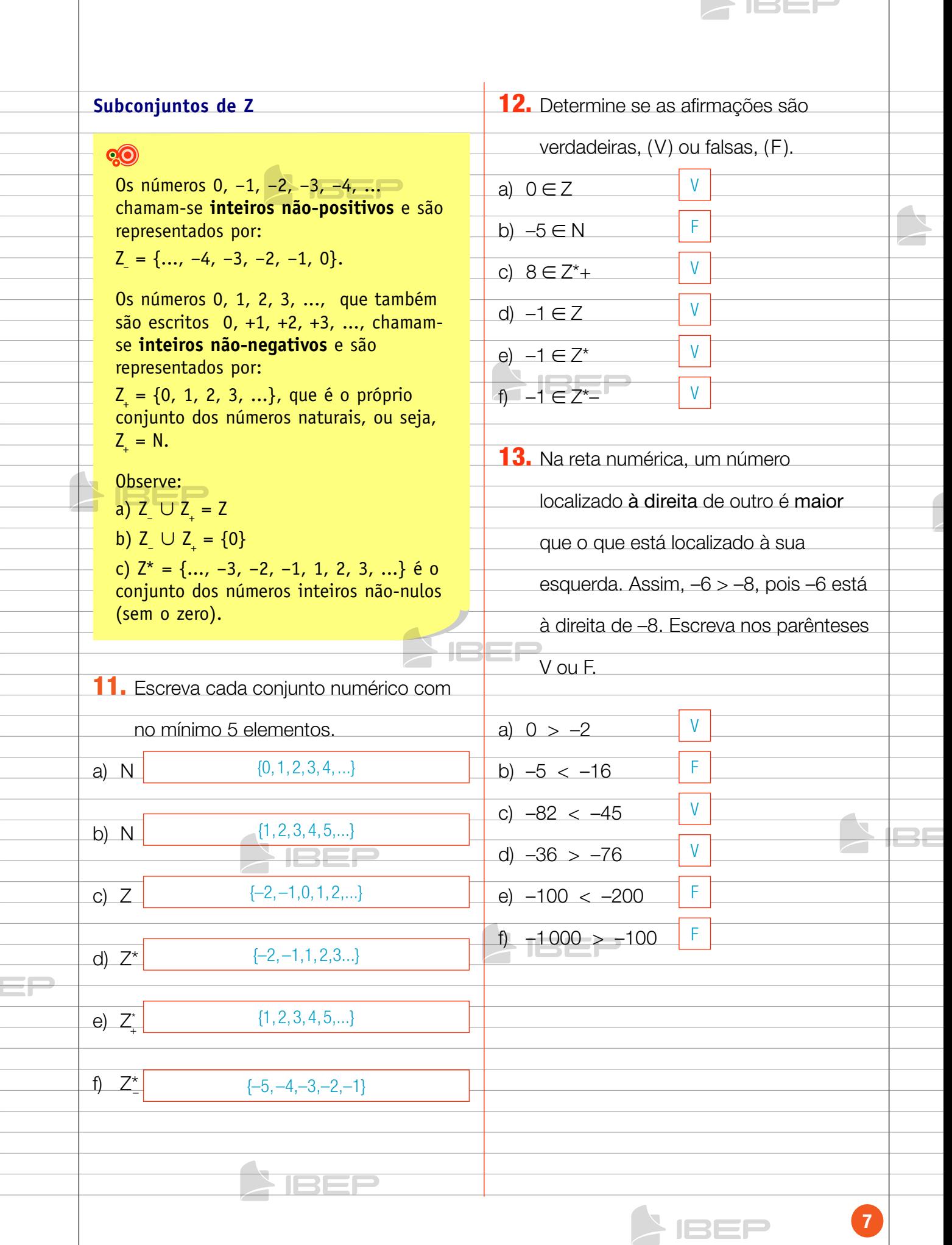

 $\overline{\phantom{a}}$ 

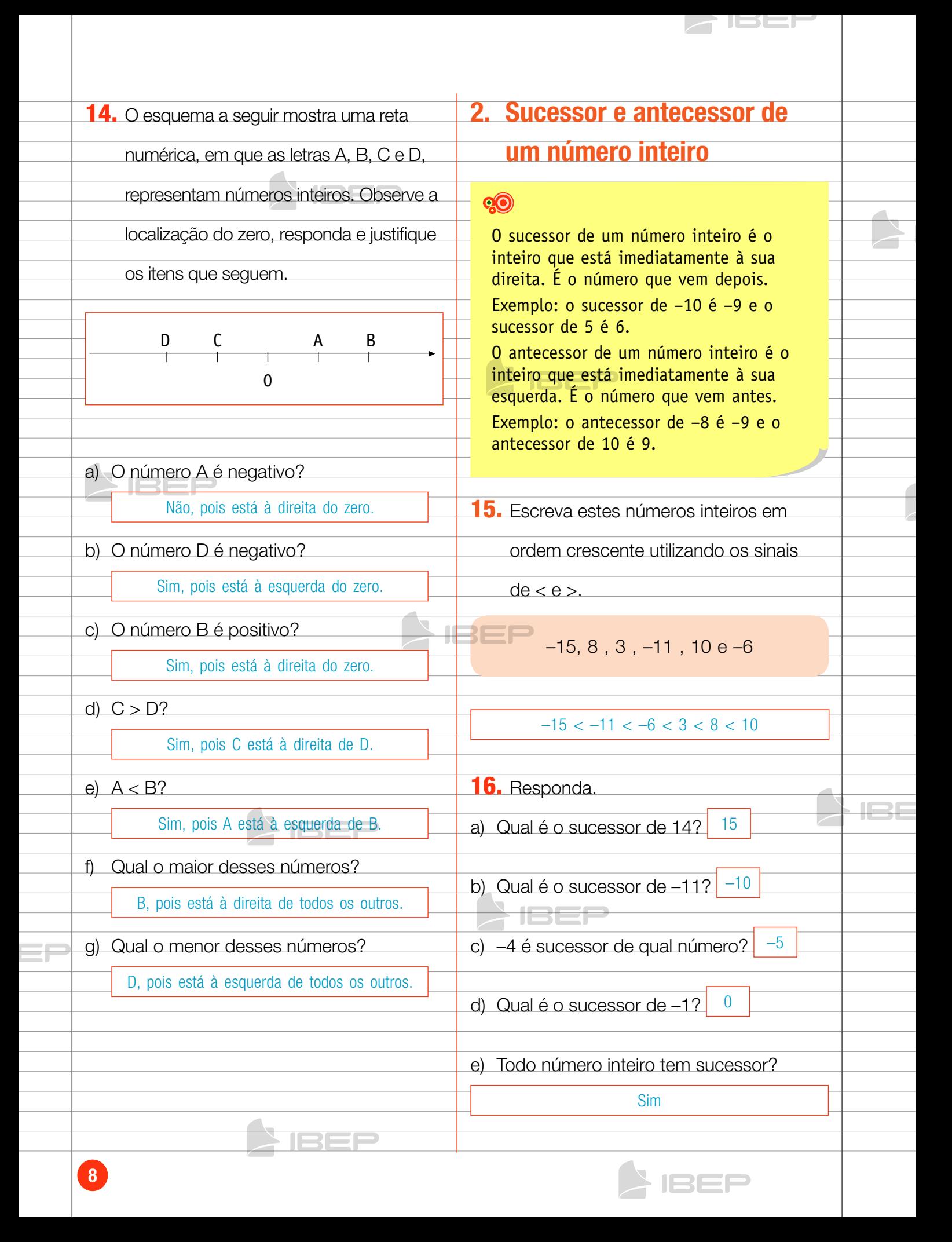

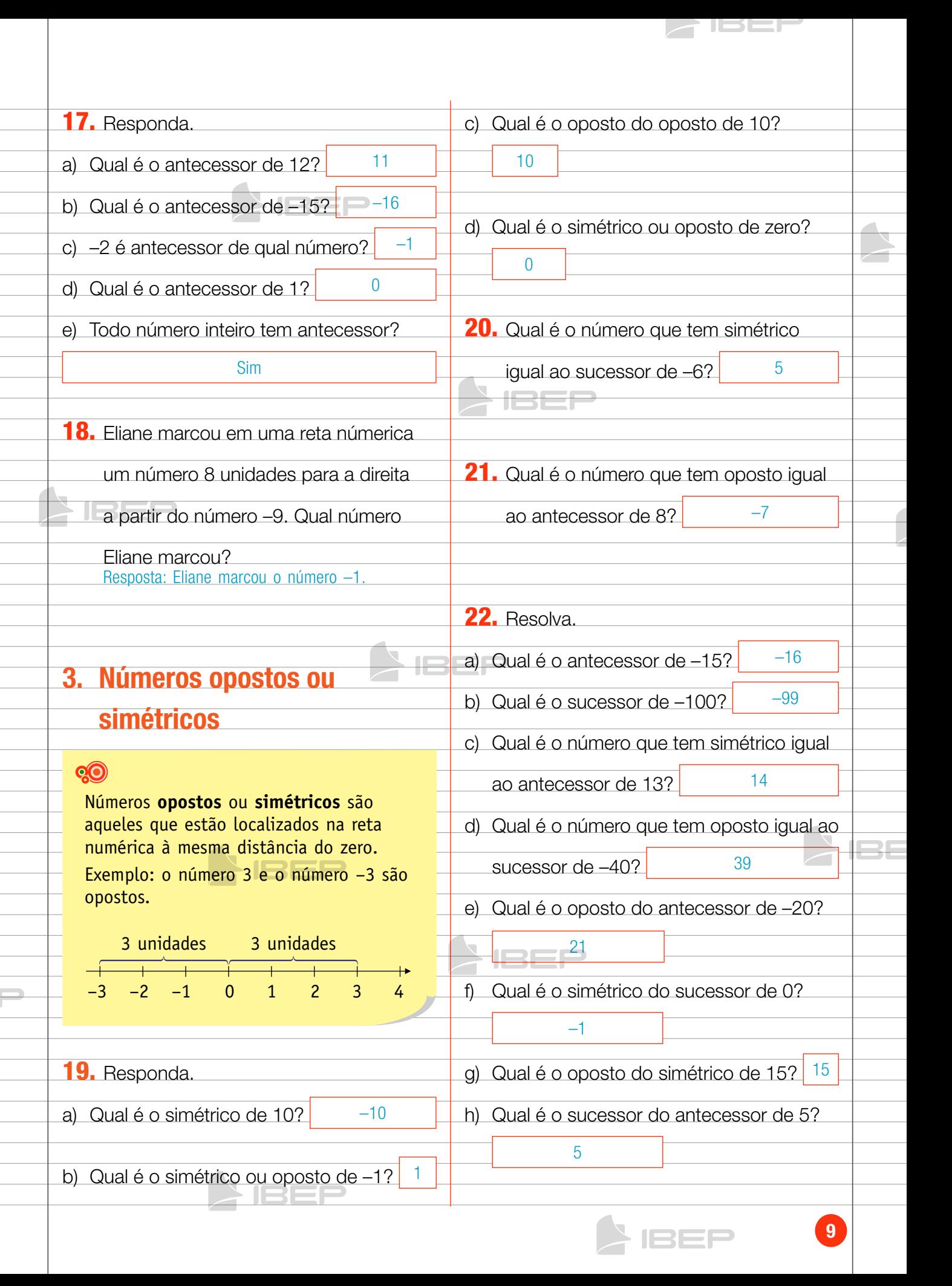

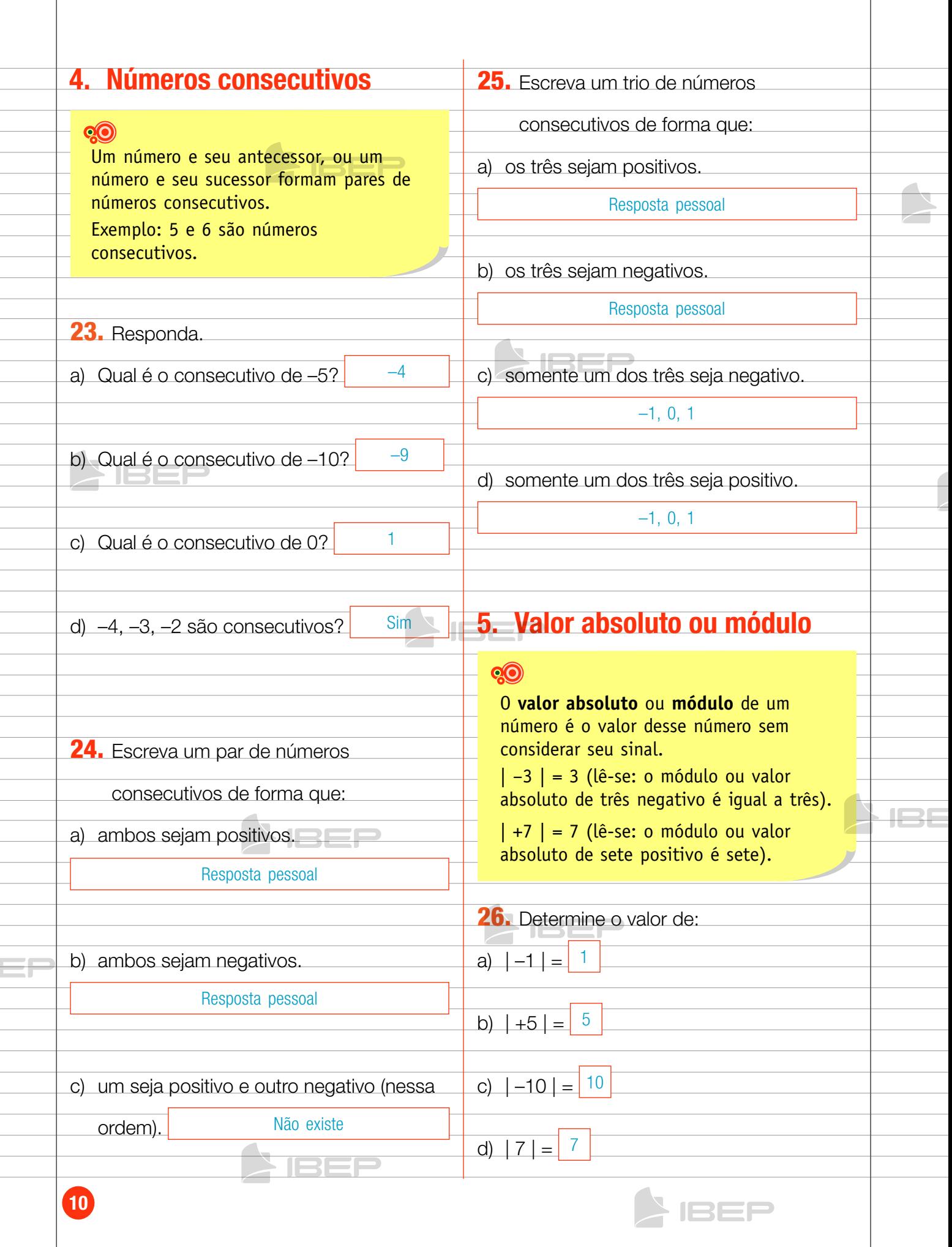

 $\geq$  ISEF  $\parallel$ 

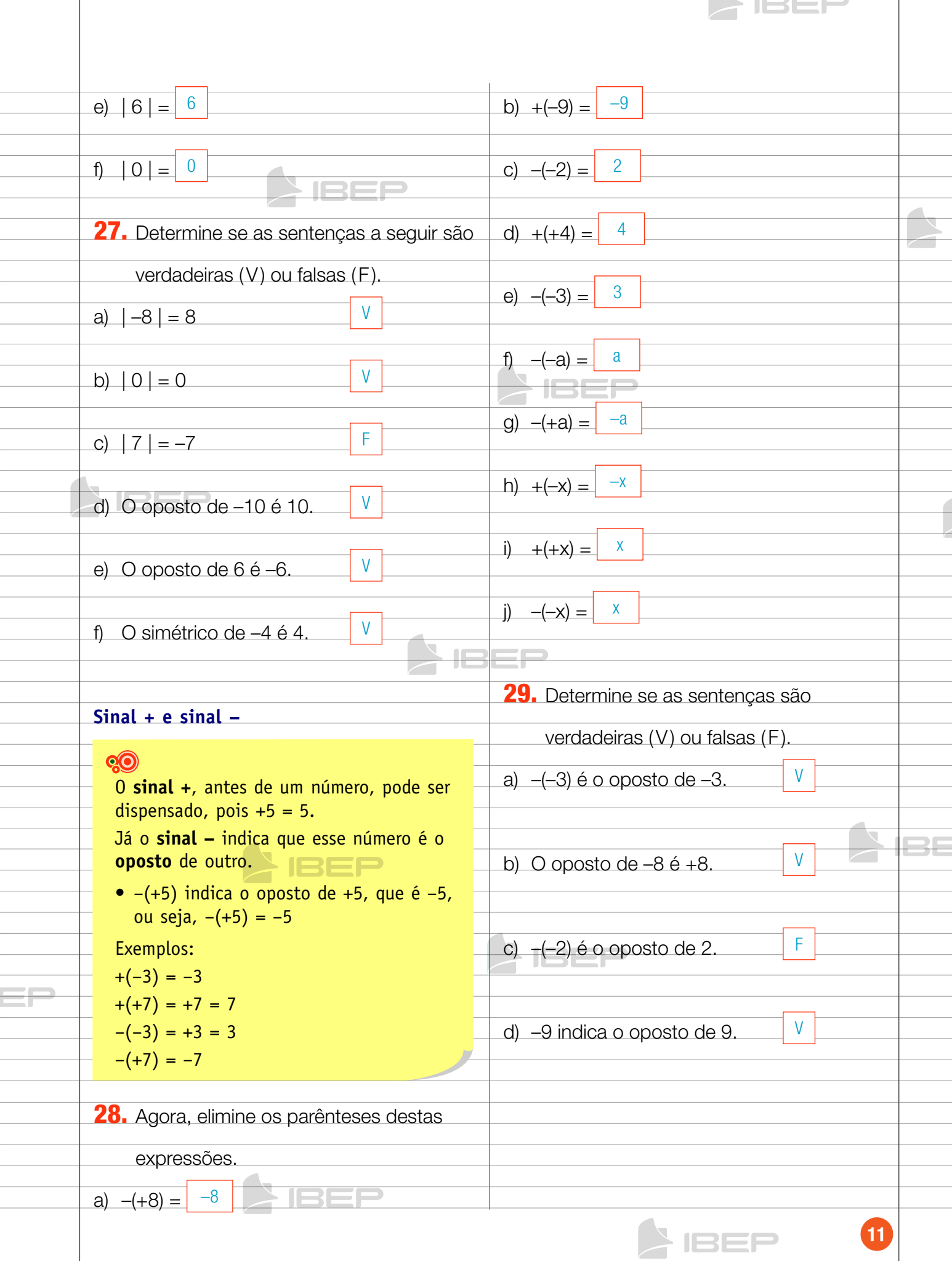

# Capítulo 2 – operações em z

## 1. adição de dois números inteiros de mesmo sinal

## QO

1) Vamos calcular  $(+3) + (+5)$ .

Na reta numérica, partindo do zero (origem), deslocamos 3 unidades para a **direita** e, desse ponto, deslocamos mais 5 unidades também para a **direita**, uma vez que os números são positivos.

JSEJ

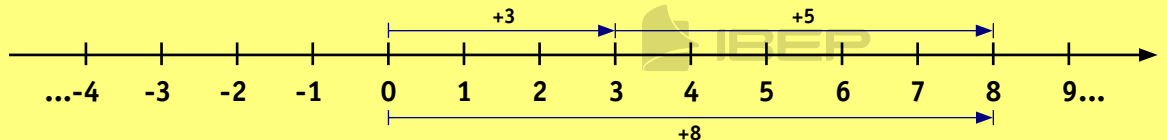

Então:  $(+3) + (+5) = +8 = 8$ 

2) Vamos calcular  $(-3) + (-5)$ .

Na reta numérica, partindo do zero (origem), deslocamos 3 unidades para a **esquerda** e, desse ponto, deslocamos mais 5 unidades também para a **esquerda**, uma vez que os números são negativos.

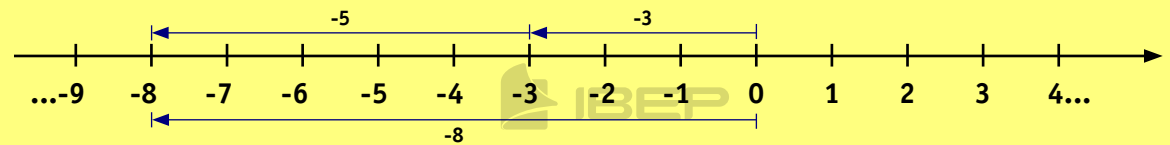

Então:  $(-3) + (-5) = -8$ 

• Na adição de números inteiros de mesmo sinal, adicionamos os valores absolutos e conservamos o sinal comum.

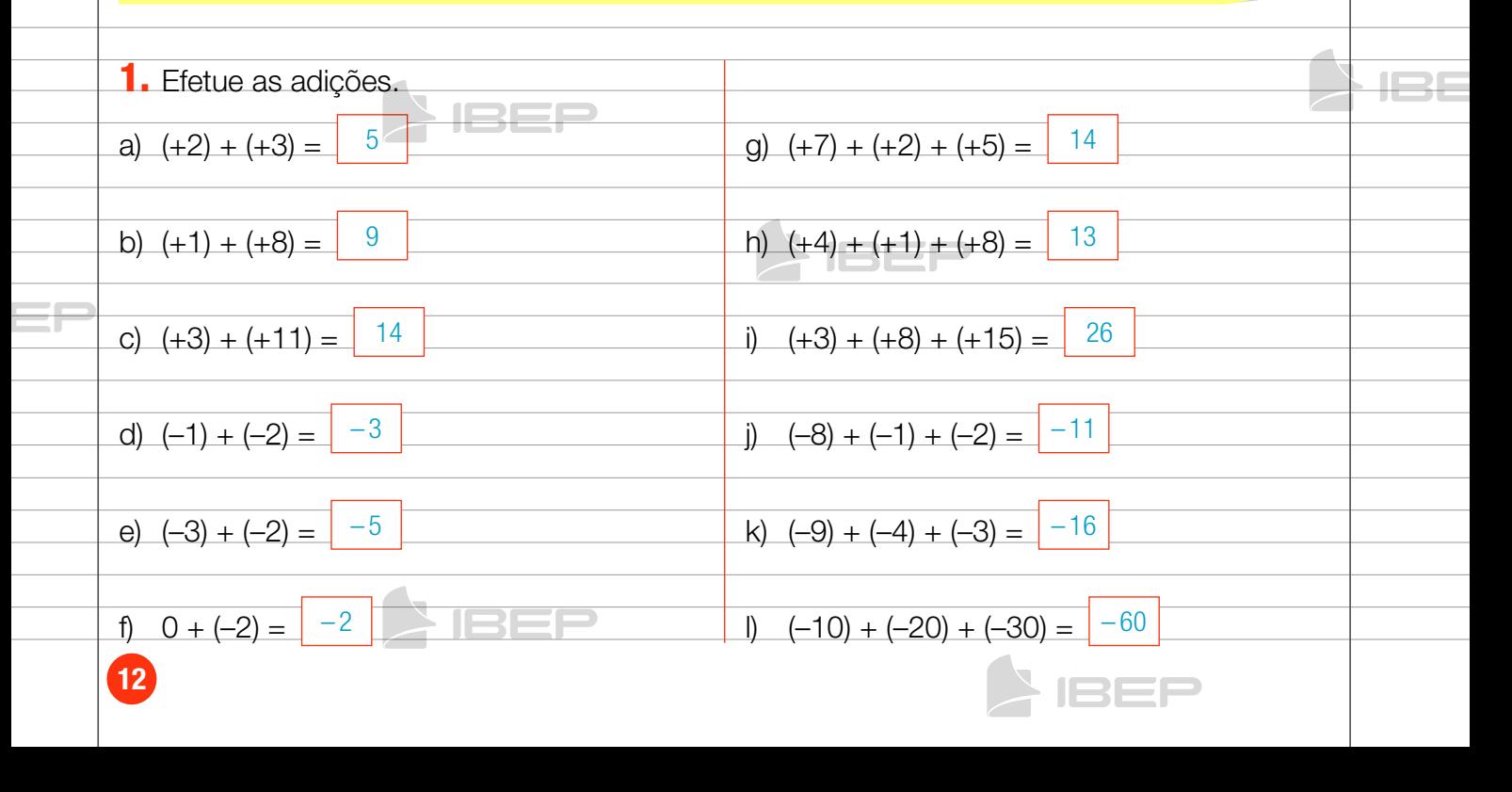

## 2. Adição de dois números inteiros de sinais diferentes

## Q<sub>O</sub>

1) Vamos calcular  $(-3) + (+7)$ .

Na reta numérica, partindo do zero (origem), deslocamos 3 unidades para a **esquerda** e, desse ponto, deslocamos mais 7 unidades para a **direita**; uma vez que o primeiro número é negativo e o segundo, positivo:

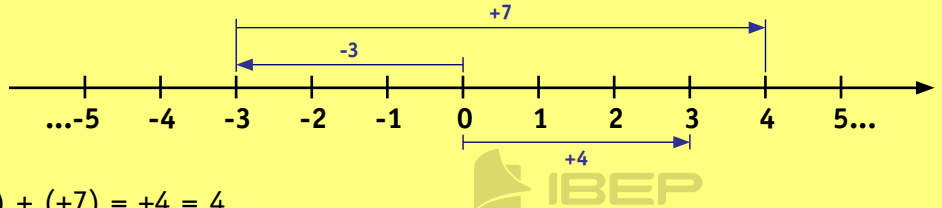

Então:  $(-3) + (+7) = +4 = 4$ 

2) Vamos calcular  $(+3) + (-7)$ .

Na reta numérica, partindo do zero (origem), deslocamos 3 unidades para a **direita** e, desse ponto, deslocamos 7 unidades para a **esquerda**, uma vez que o primeiro número é positivo e o segundo, negativo.

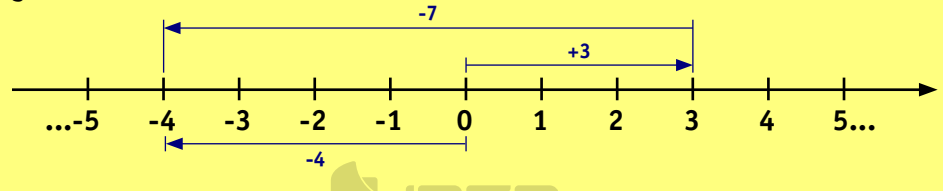

Então:  $(+3) + (-7) = -4$ 

• Na adição de números inteiros de sinais diferentes, calculamos a diferença entre o número maior e o menor, e atribuímos o sinal do número maior ao resultado.

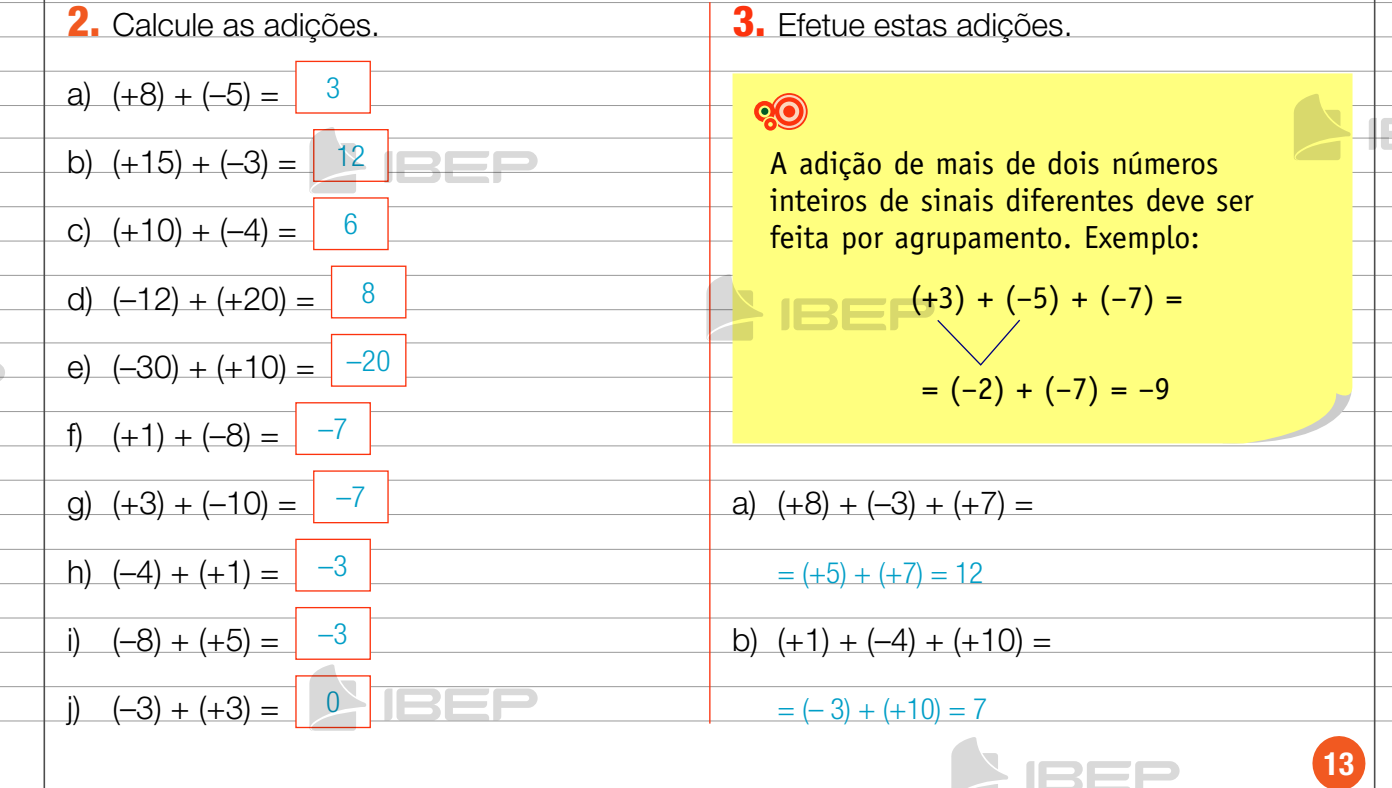

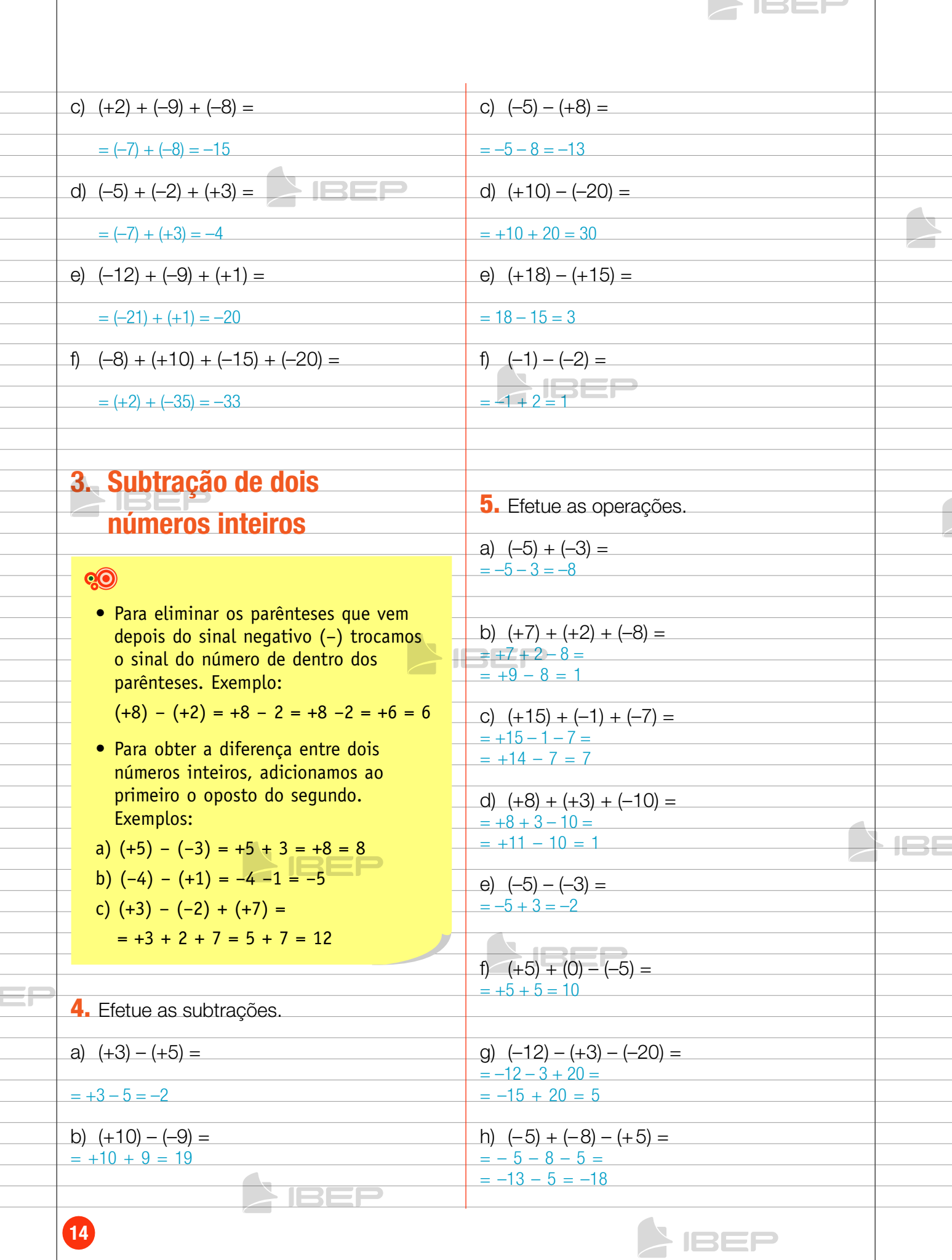

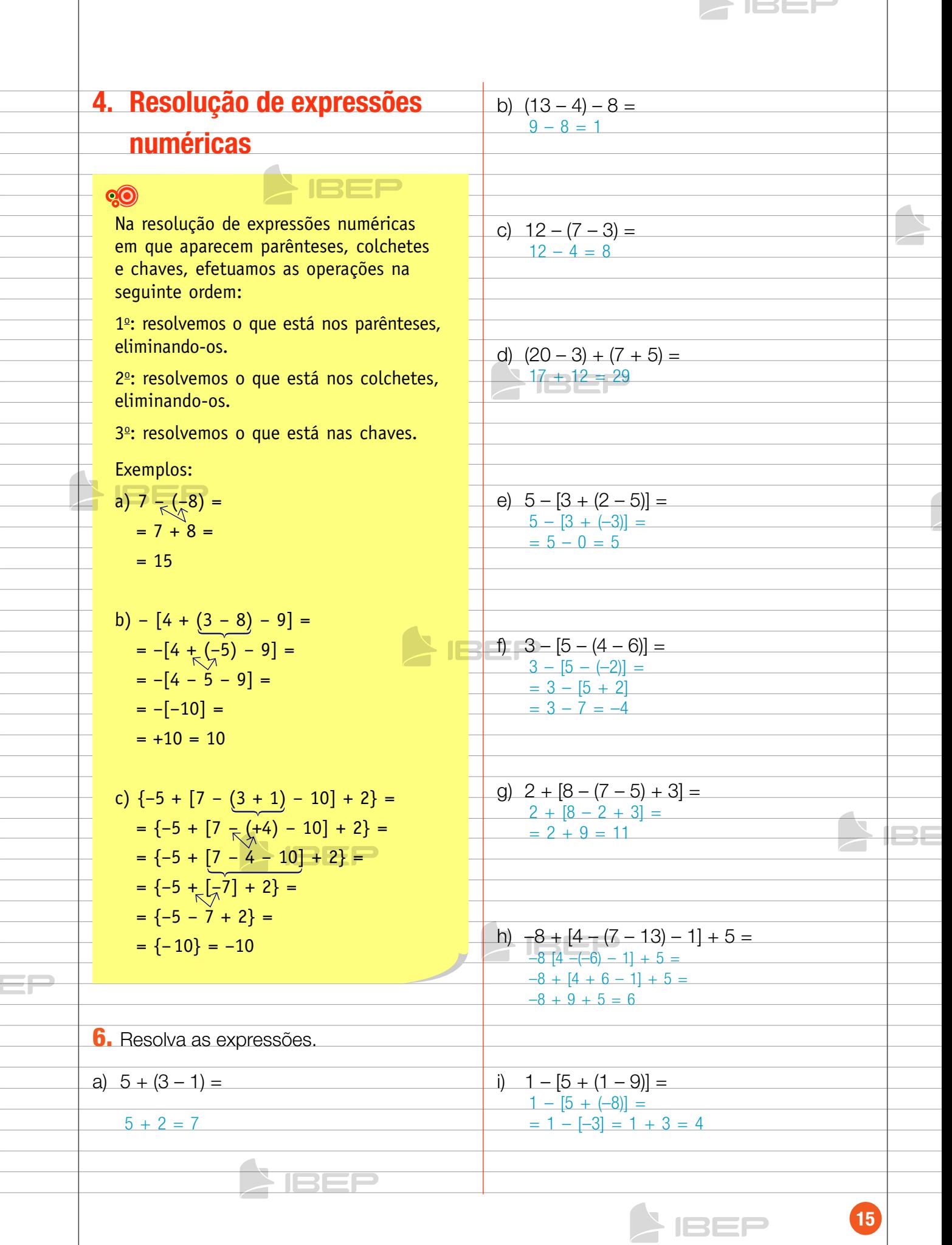

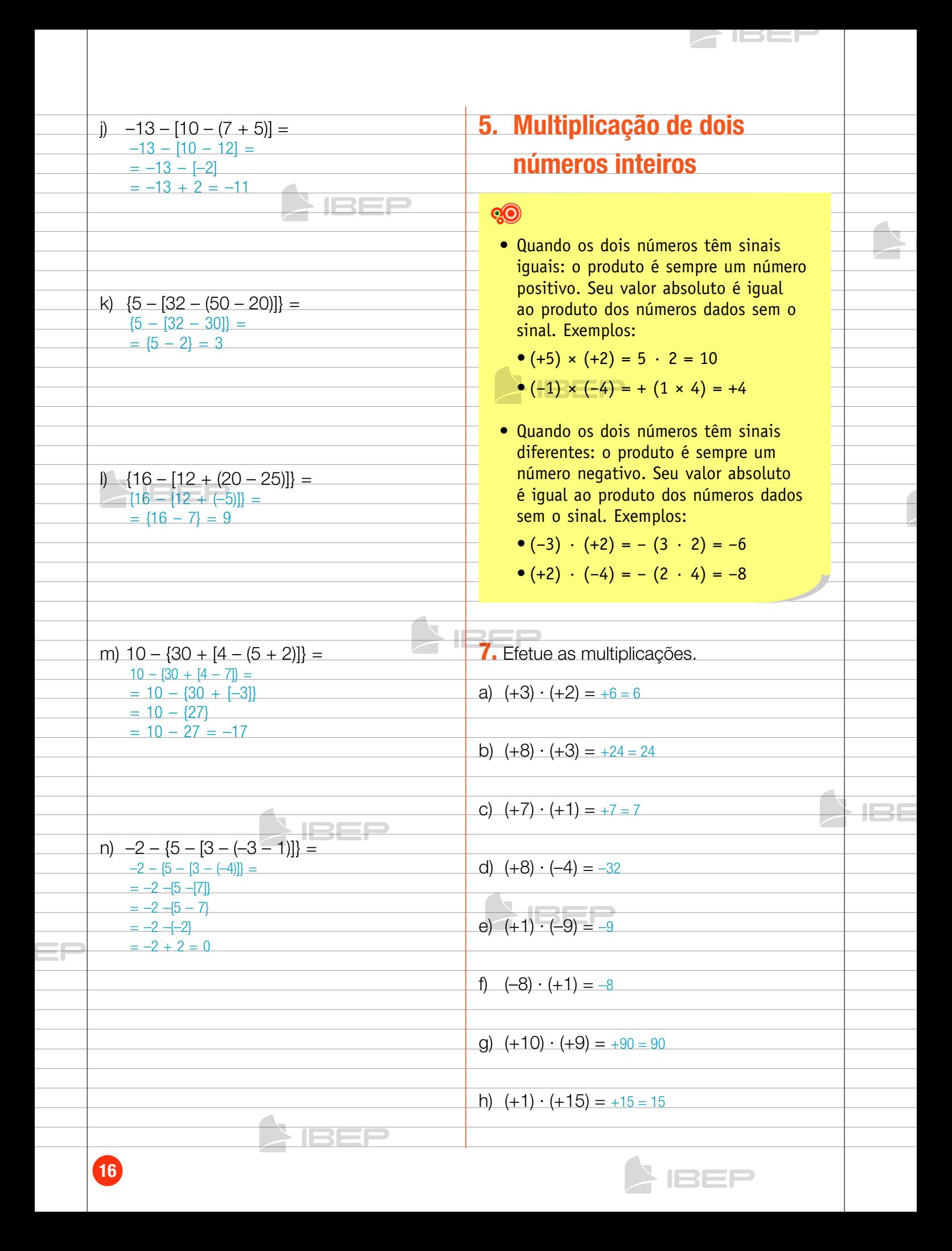

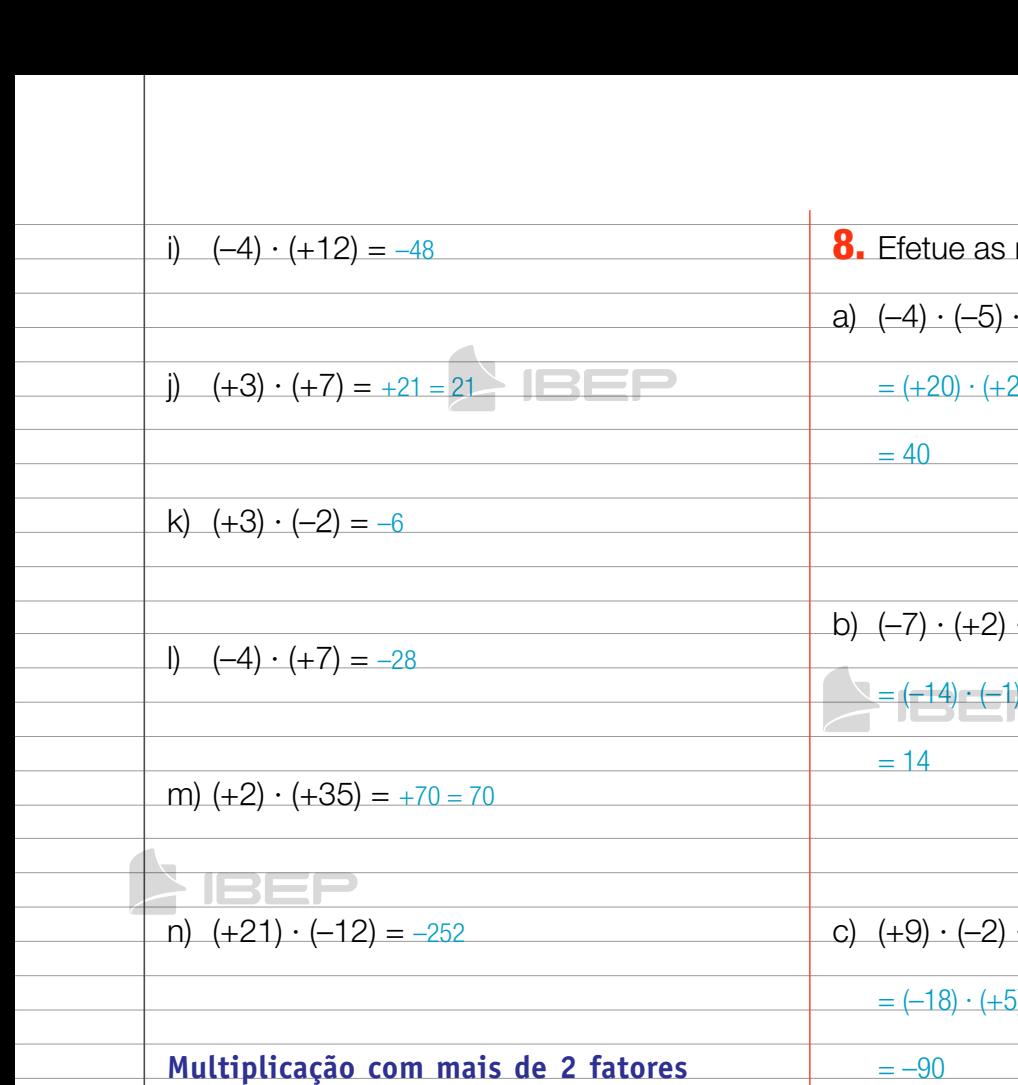

Na multiplicação de mais de dois números inteiros, multiplicamos por agrupamento. Exemplos:

- $(-3) \cdot (-5) \cdot (4) \cdot (-2) \cdot (-1) \cdot (5) =$  $= (15) \cdot (-8) \cdot (-5) =$  $= (-120)$   $(-5) =$  $= 600$
- $(-3) \cdot (-5) \cdot (+4) \cdot (-2) \cdot (-1) =$  $= (+15) \cdot (+4) \cdot (-2) \cdot (-1) =$  $= (+60) \cdot (-2) \cdot (-1) =$  $= (-120) \cdot (-1)$  $= +120 = 120$
- $(+2) \cdot (+3) \cdot (-1) \cdot (-2) \cdot (-1) =$  $= (+6) \cdot (-1) \cdot (-2) \cdot (-1) =$  $= (-6) \cdot (-2) \cdot (-1) =$  $= (+12) \cdot (-1) =$  $=-12$ IREP
- $\rightarrow$  ISSF multiplicações.  $\cdot (+2) =$  $\mathbf{P} =$  $\cdot$  (–1) =  $=$   $\cdot (+5) =$  $j =$  $=-90$ **IBEF** d)  $(-5) \cdot (+3) \cdot (-2) =$  $= (-15) \cdot (-2) =$  $= 30$ e)  $(-10) \cdot (+2) \cdot (+3) =$  $= (-20) \cdot (+3) =$  $=-60$ f)  $(-1) \cdot (-4) \cdot (+3) \cdot (-2) =$  $= (+4) \cdot (-6) =$  $=-24$ 17

**IBEP** 

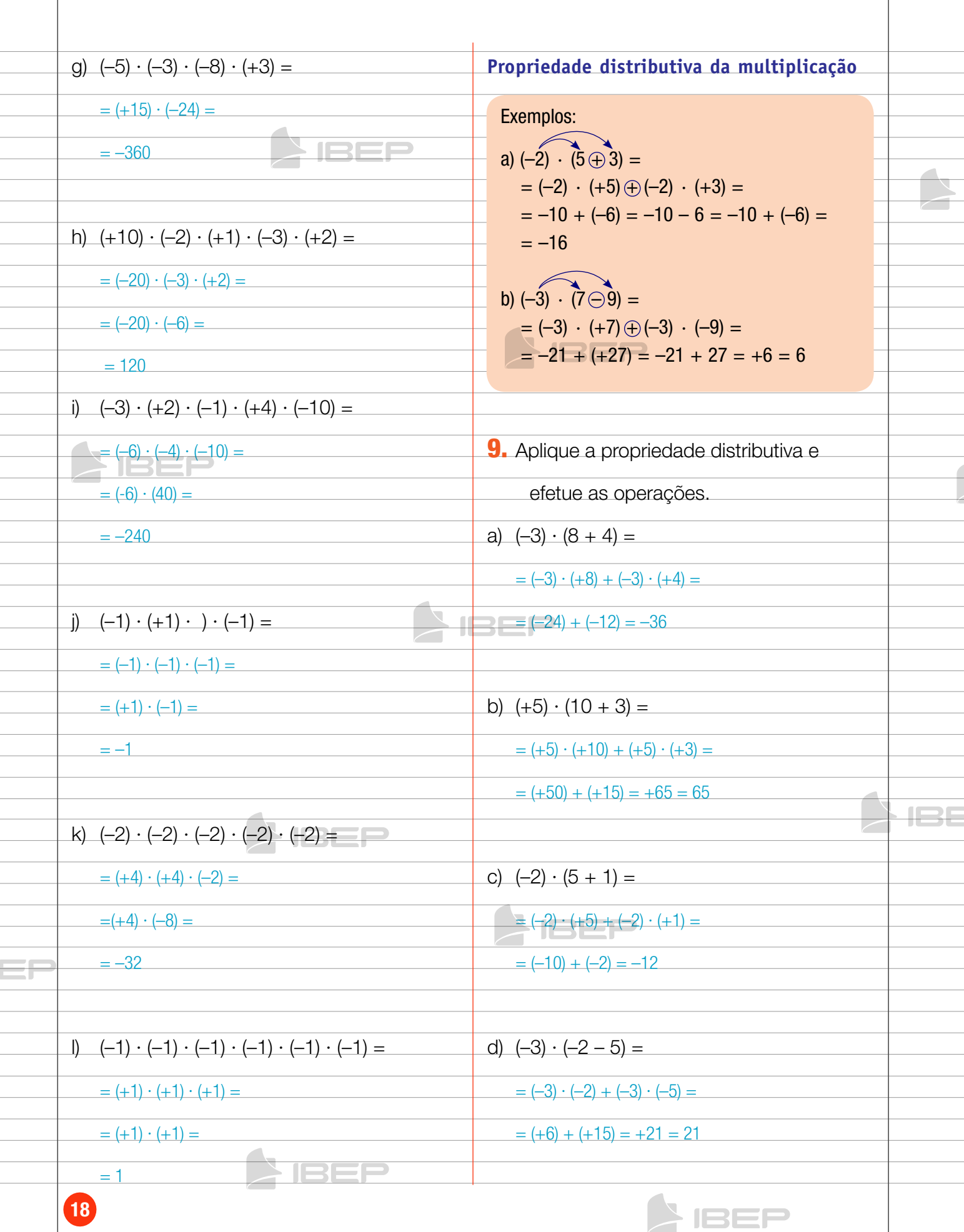

**SIREL** 

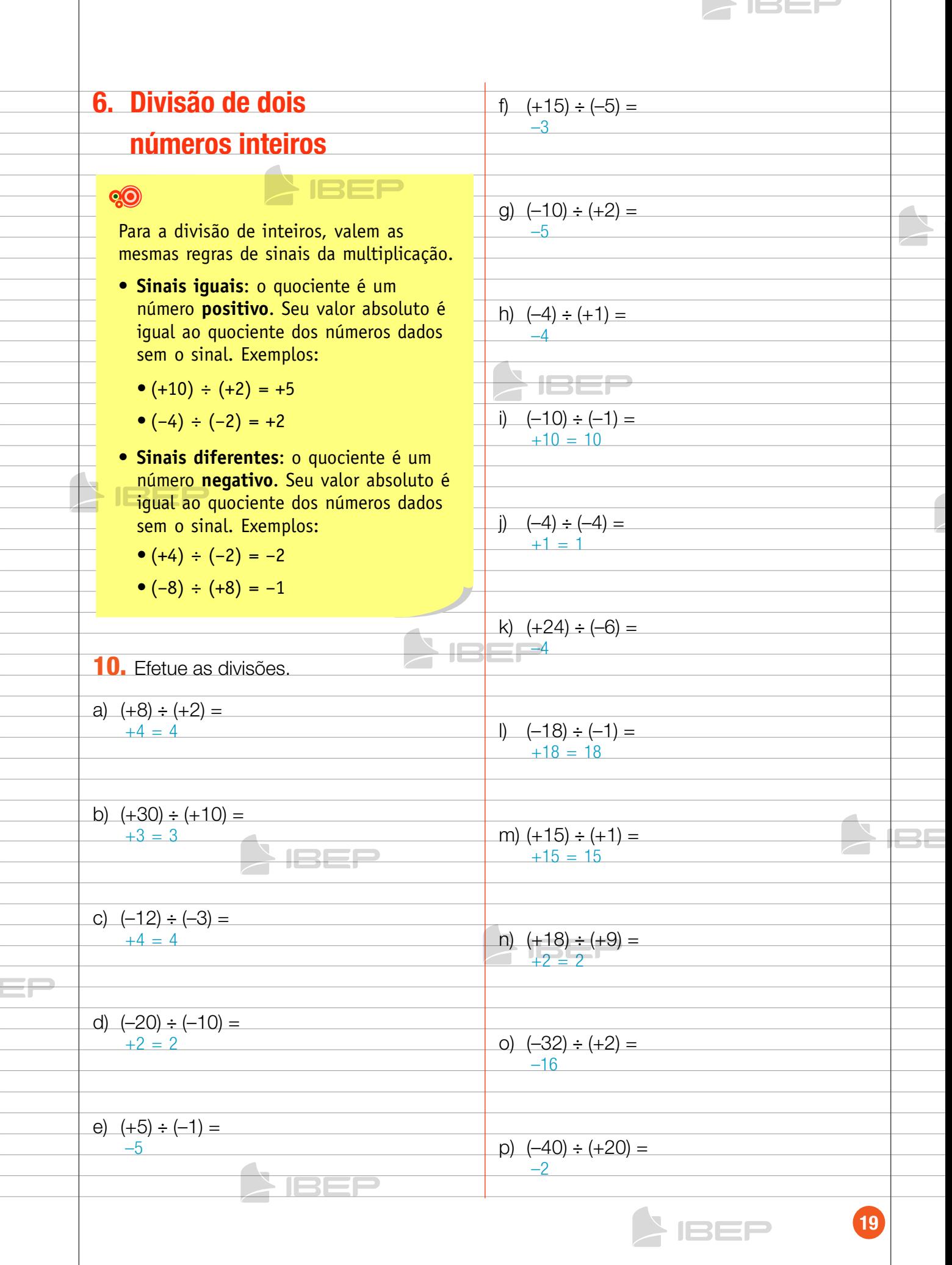

## 7. expressões numéricas

## **QO**

Na resolução de expressões numéricas em que aparecem parênteses, colchetes e chaves, resolvemos primeiro o que está nos parênteses, depois o que está nos colchetes, e por fim, o que está nas chaves.

Quanto às operações, resolvemos primeiro as multiplicações e divisões, depois as adições e subtrações.

Exemplos.

- $-3 + 7 \cdot (-2) =$ = –3 + (–14) =  $= -3 - 14 = -17$  $20 \div (-2 - 8) + 3 =$  $= 20 \div (-10) + 3 =$  $=-2 + 3 = 1$
- $[18 (3 + 10 \div (-2) + 5)] =$  $= [18 - (3 - 5 + 5)] =$  $= [18 - (+3)] =$  $= [18 - 3] = 15$

11. Efetue as operações.

a)  $3 - 7 \times 3 =$  $3 - 21 = -18$ 

- b)  $5 + 2 \times 8 =$
- $5 + 16 = 21$

c)  $50 - 25 \times 2 =$ 

 $50 - 50 = 0$ 

1355

d)  $30 + 8 \div (-2) =$  $30 - 4 = 26$ 

JSEF

e)  $15 \div 5 - 10 =$  $3 - 10 = -7$ 

f)  $3 + 6 \times 2 - 15 \div (-3) =$  $3 + 12 + 5 = 20$ 

g)  $\{4 - [2 \times (8 - 12)] \div 2\} =$  $= {4 - [2 \times (-4)] \div 2} = {4 - [-8] \div 2} =$  $= {4 - (-4)} = 4 + 4 = 8$ 

h)  ${2 + [3 \div (10 - 11) + 1] \div 2} =$  $=$ {2 + [3 ÷ (-1) + 1] ÷ 2} =  $= {2 + [-3 + 1] \div 2} =$  $= {2 + (-2) \div 2} =$  $= 2 + (-1) = 1$ 

i)  $5 \times [(8-5) \times (2+7)] =$  $5 \times [3 \times 9] = 5 \times 27 = 135$ 

- j)  $\{[(8 + 4) \div 3] \times (3 1)\} =$  $=$   $[12 \div 3] \times (3 - 1) =$  $= 4 \times 2 = 8$
- k)  $\{[(50 \times 3) + (2 \times 25) \div 4] =$  $=$   $[150 + 50] \div 4 =$ 
	- $= 200 \div 4 = 5$

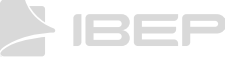

Ħ

 $20$ 

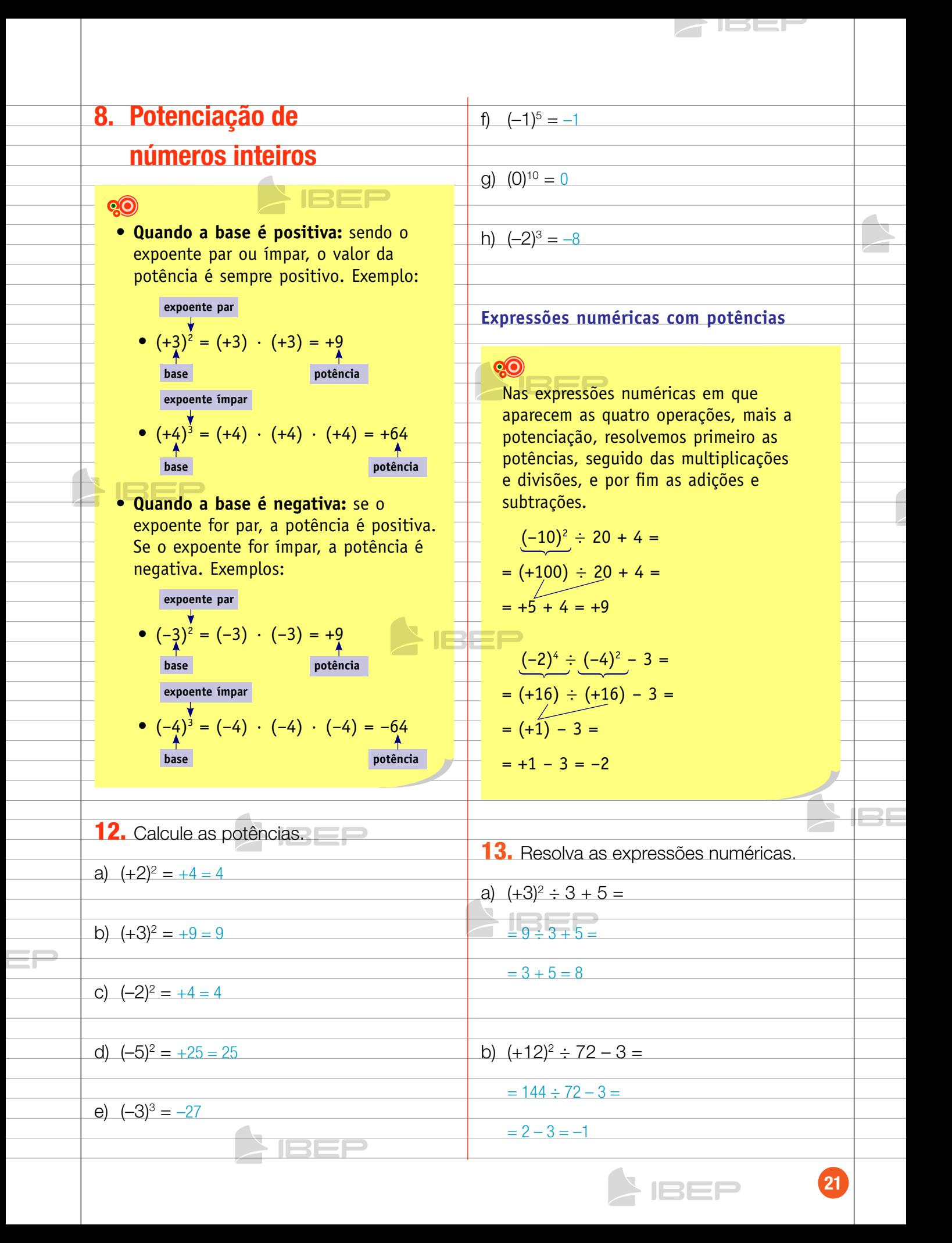

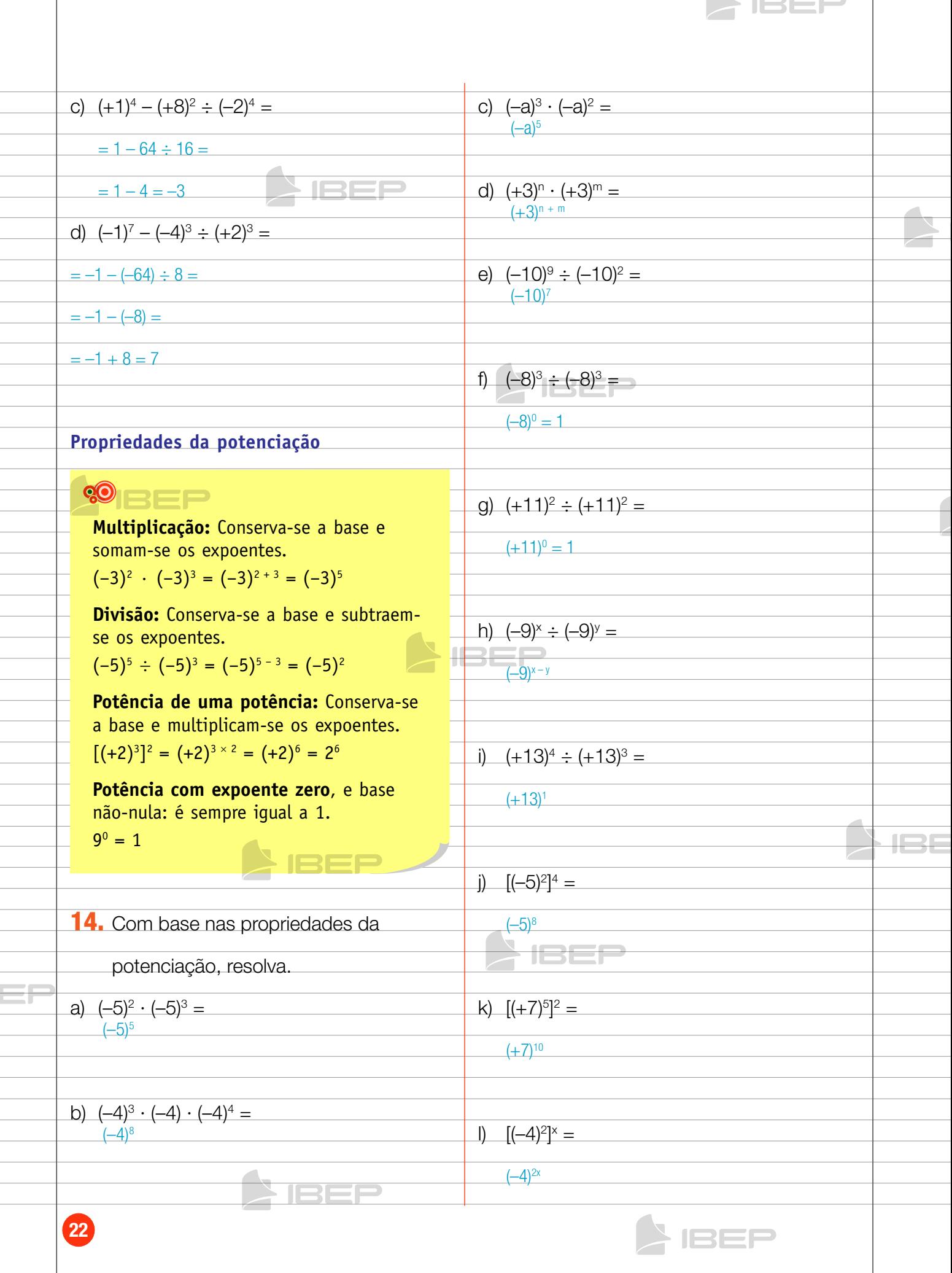

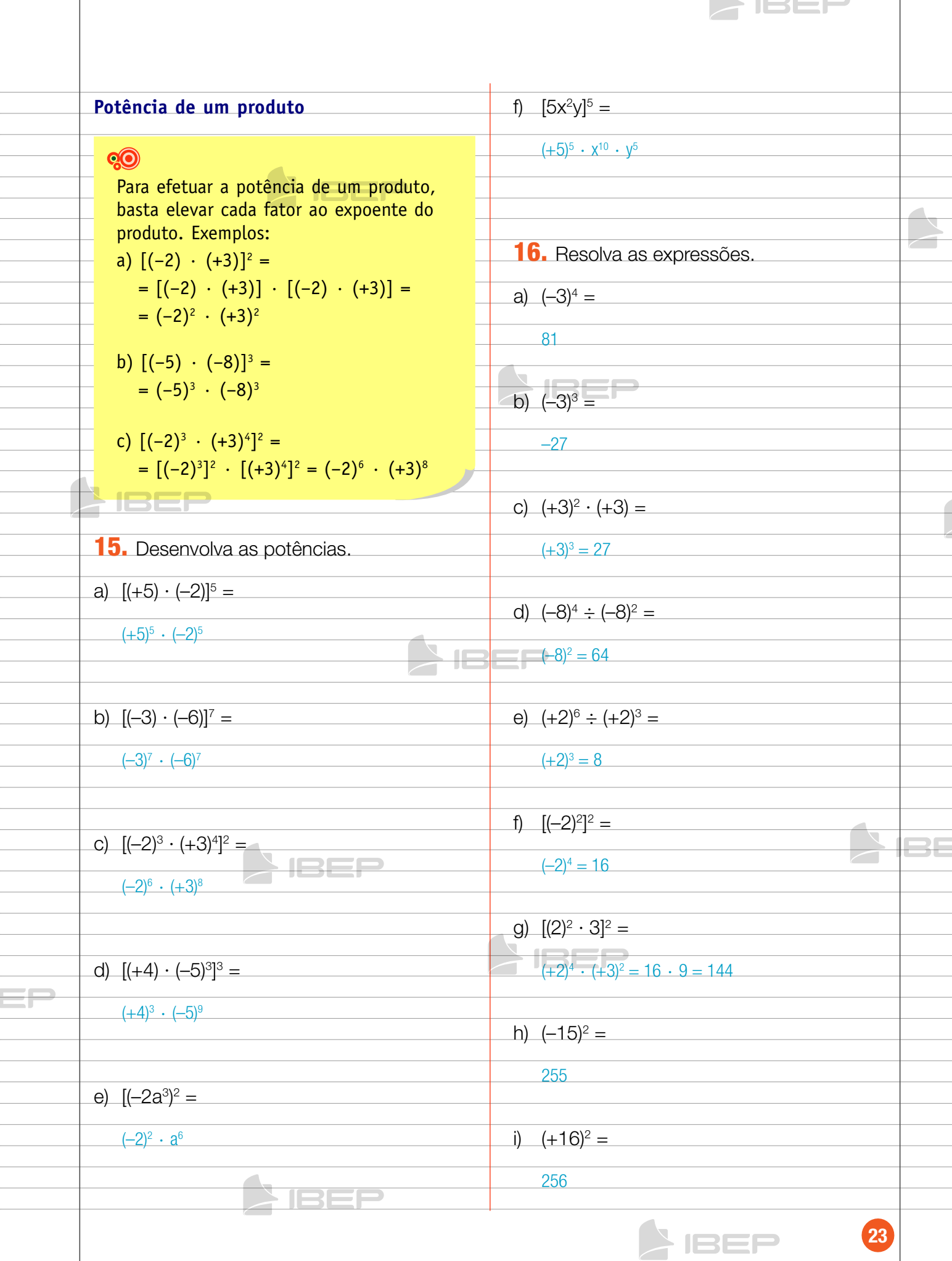

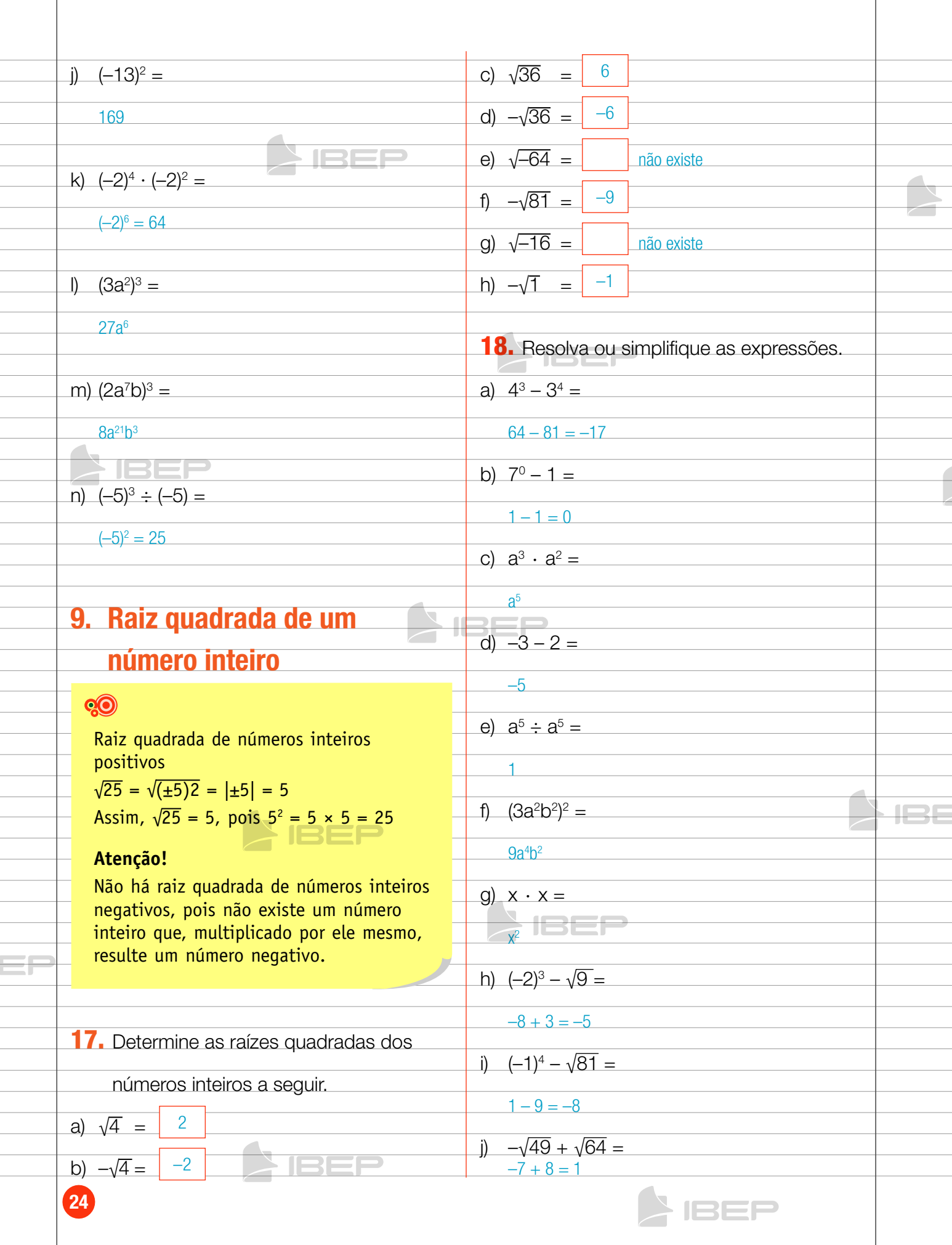

 $\overline{\phantom{a}}$ 

**SIBER** 

# CAPÍTULO 3 - NÚMEROS RACIONAIS

## 1. O conjunto dos números racionais

## **QO**

O conjunto dos números inteiros Z é formado pelo conjunto dos números naturais N e seus simétricos (opostos), como mostra a reta numérica.

$$
\begin{array}{cccccccccccc}\n1 & 1 & 1 & 1 & 1 & 1 & 1 & 1 & 1 & 1 \\
-5 & -4 & -3 & -2 & -1 & 0 & 1 & 2 & 3 & 4 & 5\n\end{array}
$$

Entre dois números inteiros existem infinitos outros números.

Exemplos: entre o número 0 e o 1 existe a fração  $\frac{1}{2}$ ; entre o 2 e o 3, há o número 2,5. O conjunto dos números racionais é formado pelo conjunto dos números inteiros e os números que podem ser representados como o quociente de dois números inteiros (com divisor diferente de zero), como mostra a reta numérica.

– 5 – 4 – 3 – 2 – 1 0 1 2 3 4 5 2,5 3,1 – 5 1 2 2 

## 2. Adição e subtração com frações

## **Q**

Na adição e subtração de números fracionários, procedemos da seguinte maneira:

• se as frações tiverem denominadores iquais, adicionamos ou subtraímos os numeradores e conservamos o denominador comum.

**IBEP** 

25

1352

· se as frações tiverem denominadores diferentes, reduzimos as frações ao mesmo denominador e efetuamos as operações.

Exemplo:

$$
\frac{1}{6} - \frac{3}{4} + \frac{5}{2}
$$
  

$$
\frac{1}{6} - \frac{3}{4} + \frac{5}{2} = \frac{1}{12} - \frac{9}{12} + \frac{30}{12} =
$$
  

$$
= \frac{2 - 9 + 30}{12} = \frac{23}{12}
$$

Atenção: o denominador comum 12 é o mmc (6, 4, 2).

i)  $-\frac{3}{5}$ 1. Efetue as adições e simplifique o  $\frac{3}{5} + \frac{2}{5} + \frac{8}{5} = \frac{-3 + 2 + 8}{5} = \frac{7}{5}$ 5 resultado quando possível.  $\frac{7}{3} = \frac{5+7}{3} = \frac{12}{3} = 4$ a)  $\frac{5}{3} + \frac{7}{3}$ j)  $-\frac{2}{6} - \frac{1}{6}$  $\frac{1}{6} + \frac{3}{6} = \frac{-2 - 1 + 3}{6} = \frac{0}{6}$  $\frac{0}{6} = 0$ b)  $\frac{4}{5} - \frac{1}{5} + \frac{2}{5} = \frac{4 - 1 + 2}{5} = \frac{5}{5} = 1$ 2. Efetue as adições e, sempre que possível, simplifique o resultado. c)  $\frac{1}{6}$  +  $\frac{3}{6}$  $\frac{3}{6} - \frac{7}{6} = \frac{1+3-7}{6} - \frac{3}{6}$  $\frac{3}{6} = -\frac{1}{2}$ 2 a)  $-\frac{2}{3} - \frac{1}{4}$  $\frac{1}{4} - \frac{2}{6} = \frac{-8 - 3 + 4}{12} = -\frac{7}{12}$ 12 d)  $\frac{3}{4} + \frac{1}{4} + \frac{7}{4} = \frac{3+1+7}{4} = \frac{11}{4}$ 4  $\frac{1}{4}$  –  $b)$  $\frac{2}{3} = \frac{3-8}{12} = \frac{5}{12}$ 12 368  $\mathbf{H}$  $\frac{9}{9} = -1$  $\frac{1}{9} - \frac{3}{9} - \frac{5}{9}$  $\frac{5}{9} = \frac{-1 - 3 - 5}{9} = -\frac{9}{9}$ e)  $-\frac{1}{9}$  $\frac{10}{10} = -1$  $C)$  $\overline{2}$  $\frac{1}{10} - \frac{7}{10}$ 1  $\frac{7}{10} = \frac{-4 + 1 - 7}{10} = -\frac{10}{10}$ f)  $\frac{4}{3} - \frac{1}{3}$  $\frac{1}{3} - \frac{2}{3} = \frac{4 - 1 - 2}{3} = \frac{1}{3}$  $\overline{3}$ d)  $\frac{3}{5} - \frac{2}{3}$  $rac{2}{3} - \frac{1}{2}$  $\frac{1}{2} = \frac{18 - 20 - 15}{30} = \frac{17}{30}$ **IBE** 30 IBEE  $\frac{8}{5} - \frac{10}{5} +$  $\frac{1}{5} = \frac{8 - 10 + 1}{5} = -\frac{1}{5}$ g)  $\frac{8}{5}$ 5  $e)$  $\frac{6}{5}$  – 1 +  $\frac{3}{10}$  =  $\frac{12 - 1 + 3}{10}$  =  $\frac{14}{10}$  $\frac{14}{10} = \frac{7}{5}$ 5  $\frac{\overline{1}}{7}$  $\frac{2}{7}$  $\frac{-14}{7} = -2$  $\frac{2}{7} - \frac{17}{7} = \frac{1+2-17}{7} = \frac{-14}{7}$  $h)$  $\frac{1}{2}$  –  $\frac{3}{4}$  –  $\frac{4}{3}$ f)  $\frac{1}{2}$  $\frac{4}{3} = \frac{6 - 9 - 16}{12} = \frac{19}{12}$ 12 1352 26 **IBEP** 

JSEF

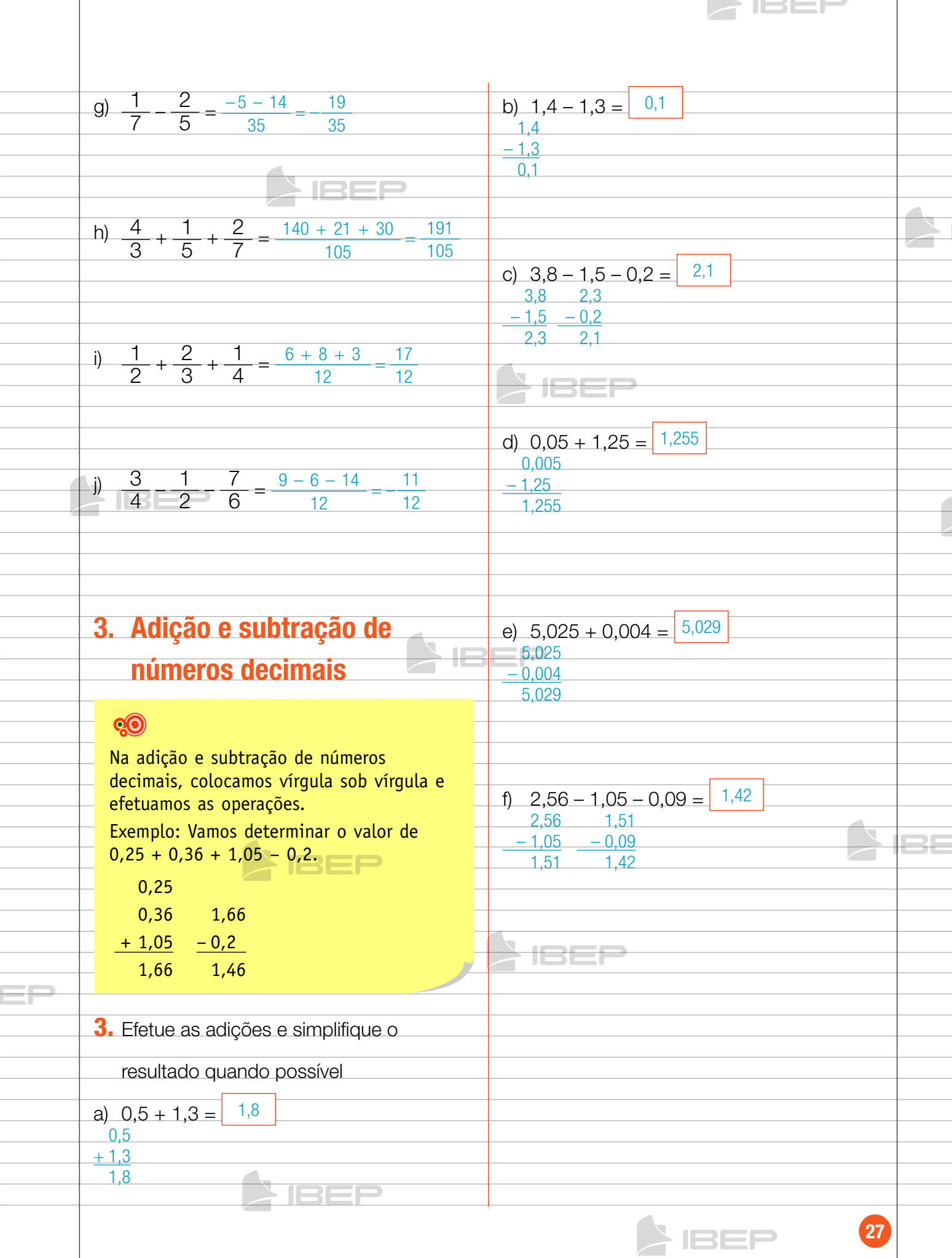

4. multiplicação e divisão  $\frac{3}{5}$  $-\frac{1}{4}$ d) ⎞  $\frac{3 \cdot (-1)}{5 \cdot 4} = -\frac{3}{20}$ 20 ⎝ 4 de frações **IBEP** QO Para o conjunto dos números racionais  $\frac{2}{3}$  $-\frac{3}{5}$  $\begin{array}{@{}c@{\hspace{1em}}c@{\hspace{1em}}c}\n 6 & 2 \\
 \hline\n 15 & 5\n \end{array}$ e) ⎞  $\frac{2 \cdot (-3)}{3 \cdot 5} = \frac{6}{15}$ valem as propriedades da multiplicação e ⎝ 5 5 divisão dos números inteiros. Exemplos: a) $\frac{4}{3} \cdot$   $\Big($  $-\frac{1}{5}$  $\setminus$  $=\frac{4 \cdot (-1)}{3 \cdot 5}=-\frac{4}{15}$ ⎠ 5  $\setminus$ b) $\frac{3}{4}$  $\cdot \div$  $-\frac{2}{r}$  $\setminus$  $=\frac{3}{4}$  ·  $($ –5  $\bigg) = \frac{3 \cdot (-5)}{4 \cdot 2} =$ f)  $\frac{1}{2}$  $-\frac{4}{7}$  $\frac{4}{14} - \frac{2}{7}$ ⎞  $\left( \frac{-1 \cdot (-4)}{2 \cdot 7} \right) = \frac{4}{14}$ ⎝ ⎠ 4 5 2 ⎝ 7 7  $=-\frac{15}{8}$ 8 4. Observe o quadro dos sinais e, em 5. Calcule o resultado das expressões e seguida, calcule o resultado das sempre que possível simplifique-o. a)  $\frac{2}{3}$   $\div$  (  $-\frac{3}{5}$ ⎞ expressões simplificando-as sempre que  $\Big\} =$ ⎝ 5 possível.  $\frac{2}{3}$  $rac{2}{3}$   $\left(\frac{1}{2} + \frac{2}{3}\right)$ – <sup>5</sup> ⎞  $\left(-\frac{2 \cdot (-5)}{3 \cdot 3}\right) = -\frac{10}{9}$ ⎝  $\overline{3}$ 9 **Quadro de sinais multiplicação/divisão** + + + – – + – + –  $-\frac{4}{7}$  $rac{1}{2} \div$  ( ⎞  $\vert$  $\Big) =$ + – – ⎝ 7  $rac{1}{2}$   $\cdot$   $\left(\frac{1}{2} + \frac{1}{2}\right)$ ⎞  $\frac{2}{3} \cdot \frac{1}{5}$  $\frac{1}{5} = \frac{2 \cdot 1}{3 \cdot 5} = \frac{2}{15}$  $\frac{7}{4}$  $\left( \frac{-1 \cdot (-7)}{2 \cdot 4} \right) = \frac{7}{8}$ a)  $\frac{2}{3}$  $\frac{1}{2}$  $\Box$ ⎝  $15$   $\equiv$   $=$   $=$ 4 8 13Ef  $-\frac{1}{5}$  $rac{1}{2}$   $\cdot$   $\Big($ ⎞  $\frac{-1 \cdot (-1)}{2 \cdot 5} = \frac{1}{10}$  $\mathsf{b}$  $-\frac{3}{6}$ ⎝ 5 10  $rac{7}{5}$   $\cdot$   $\left(\right.$ ⎞  $C)$  $\Big) =$ ⎝ 8  $=\frac{7 \cdot (-3)}{5 \cdot 8} = -\frac{21}{40}$ 40 ⎞ – <sup>4</sup>  $1 \cdot (-4)$  $\frac{(x-4)}{3+7} = -\frac{4}{21}$  $\vert$  C)  $\overline{3}$ ⎝ 7 21 28 13EP

 $\overline{\phantom{a}}$  is eff d)  $-\frac{3}{5}$  ÷  $($  $-\frac{1}{2}$ 1  $-\frac{1}{5}$ 2 ⎞  $i)$ ⎞  $\bigg) \cdot \bigg($  $\bigg) \div \bigg($  $\bigg) =$  $\big) =$ 4 ⎝ 3 ⎝ ⎝ 5 7 <sup>=</sup> – <sup>3</sup> – <sup>3</sup>  $=\left($  $\cdot \mid$  $\cdot \mid$ ⎞  $=\frac{-3 \cdot (-3)}{5 \cdot 1} = \frac{9}{5}$ 1 ⎞  $\mathbf 1$ ⎞ 7 ⎞  $\Big \} =$ 5  $\overline{5}$ 4  $\overline{2}$ ⎝ 1 ⎝  $\overline{ }$ ⎝  $\overline{ }$ ⎝  $1 \cdot (-1) \cdot (7)$ <u>a 1</u>  $\frac{(n-1) \cdot (7)}{4 \cdot 5 \cdot 2} = \frac{7}{40}$  $\overline{40}$ e)  $\frac{1}{3} \div$ 3 ⎞  $\big)$  = 5  $\vert$  $\frac{1}{3}$   $\frac{5}{3}$  $j$  $\frac{1}{2}$  $\frac{2}{7}$  $\Big\} \div \Big($ 7  $\frac{5}{3} = \frac{1 \cdot 5}{3 \cdot 3} = \frac{5}{9}$ ⎛ ⎞  $\bigg) \div \bigg($ ⎞ ⎞  $) =$ 9 ⎣ ⎝ 4 ⎝ 7 ⎠ ⎝ 3  $=\left($ – 3 ⎞  $\bigg) \cdot \bigg($ ⎞  $\big($ ⎞  $\left( \frac{-3 \cdot (-7) \cdot (7)}{4 \cdot 2 \cdot 3} \right)$  =  $-\frac{7}{6}$ 7  $\int$ ⎝ 4 ⎝ ⎝ 2 3 **STERE**  $=\frac{-1 \cdot (-7) \cdot (7)}{4 \cdot 2}=-\frac{49}{8}$ 8 f)  $\frac{1}{7}$   $\div$  (  $-\frac{3}{5}$ ⎞  $\bigg)$  = ⎝ 5 – <sup>5</sup>  $=\frac{1}{7}$ . ⎞  $\left(-5\right) = \frac{1 \cdot (-5)}{7 \cdot 3} = -\frac{5}{2^2}$  $\overline{3}$  $21$   $B$ ⎝  $\frac{3}{4}$  $-\frac{2}{7}$  $\frac{3}{7}$  $k)$ ⎞  $\bigg) \div \bigg($ ⎞  $\bigg) \div \bigg($ ⎞  $\Big) =$ ⎝ 4 ⎝ 7 ⎝ 5  $=\left($ ⎞  $\bigg) \cdot \bigg($ ⎞  $\sqrt{}$ ⎞ – 3 – 7 – 5  $\int$ 4  $\overline{2}$ ⎝ ⎝ ⎝ 3 ⎠ g)  $-\frac{8}{3} \div$ 3 ⎞  $\Big\} =$  $=\frac{-3 \cdot (-7) \cdot (-5)}{4 \cdot 2 \cdot 3} = -\frac{105}{24}$ 6 24  $\overline{z}$  $\Rightarrow$ <sup>=</sup> – <sup>8</sup>  $\frac{8}{3}$   $\frac{6}{3}$  $rac{6}{3} = \frac{-8 \cdot 6}{3 \cdot 3} = \frac{48}{9} = \frac{16}{3}$ 3 **JBEP** 2  $-\frac{3}{7}$ 1 ⎞  $\bigg) \div \bigg($ ⎞  $\Big) \div \Big($ ⎞  $\vert$  $\equiv$  $\equiv$  $\Big) =$ ⎝ 3 ⎝ 7 ⎝ 8  $-\frac{1}{2}$  $-\frac{1}{4}$  $-\frac{2}{5}$  $\frac{3}{7}$  $h$ ⎞  $\bigg) \cdot \bigg($ ⎞  $\bigg) \cdot \bigg($ ⎞  $\bigg) \cdot \bigg($ ⎞  $\Big) =$  $=\left($  $\bigg) \cdot \bigg($ ⎝ 3 ⎝ 4 ⎝ 5 ⎝ 7 2 ⎞ ⎞  $\begin{array}{c} \circ & 8 \\ -1 & 1 \end{array}$ – 7  $\overline{3}$ ⎝ ⎝ 3  $=\frac{-1 \cdot (-1) \cdot (-2) \cdot (-3)}{3 \cdot 4 \cdot 5 \cdot 7}$  $2 \cdot (-7) \cdot (8)$  $\frac{(x-7)(x-8)}{3 \cdot 3 \cdot 1} = \frac{112}{9}$ 9  $\frac{6}{420} = \frac{2}{140}$ 6 140  $\blacktriangle$ N IBEP 29 **AIBEP** 

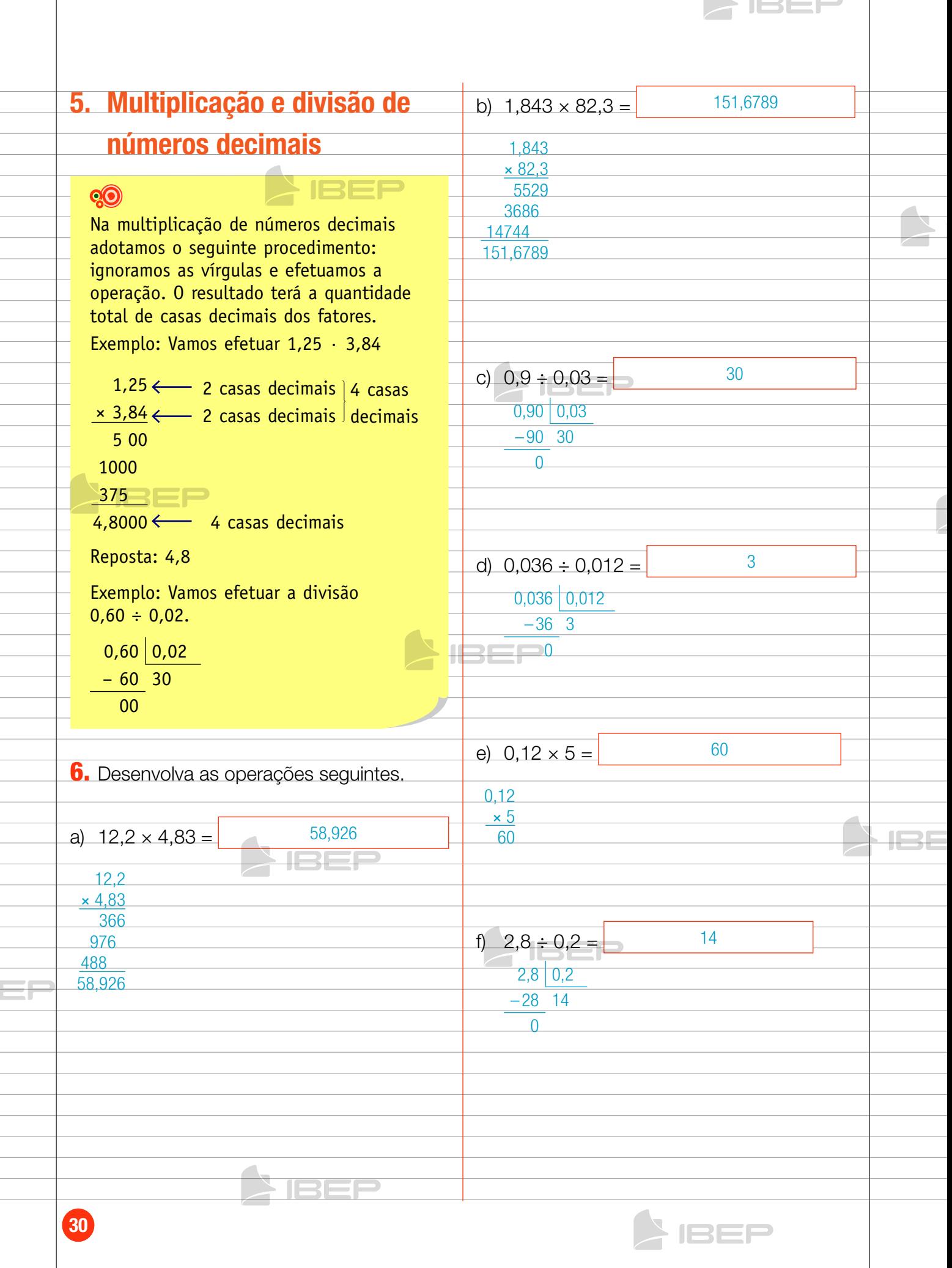

 $\mathcal{L}$ 

6. Expressões numéricas com d)  $25,005 - 7 = 18,005$ números racionais 25,005 – 7 7. Observe o exemplo e resolva as 18,005 expressões. e)  $0,3 - 0,1 + 2,53 =$  2,73  $\sqrt{2}$  $-\frac{1}{2}$  $\bigg) + \bigg($  $-\frac{2}{2}$  $\Big) + \Big($  $-\frac{1}{2}$  $\bigg) =$ ⎝ 3 3 2 0,3 0,2  $-0,1$ + 2,53  $=-\frac{1}{3}-\frac{2}{3}-\frac{1}{2}$  $0.2<sup>2</sup>$ 2,73  $=\frac{-2-4-3}{6}=-\frac{9}{6}=-\frac{3}{2}$  $-\frac{3}{4}$  $-\frac{1}{2}$  $+\frac{1}{5}$  $+\frac{2}{2}$ ⎞  $\left( \begin{array}{c} \end{array} \right)$  –  $\left( \begin{array}{c} \end{array} \right)$ ⎞  $+$  $($  $\bigg) - \bigg($  $\bigg) =$  $f$ ) ⎝ 4 ⎝ 2 ⎝ 5 3  $\frac{3}{4}$ ⎞ ⎠ – ⎛ ⎝  $-\frac{1}{2}$  $+$  $($  $-\frac{2}{5}$  $=$ a)  $\overline{3}$ ⎝ 4 3 5 1  $\frac{1}{5}$  $\frac{1}{5} - \frac{2}{3}$  $\frac{2}{3}$ + +  $\overline{4}$  $\overline{2}$ <sup>=</sup> – <sup>3</sup>  $\frac{1}{3} - \frac{2}{5}$  $\frac{2}{5}$ +  $\overline{4}$  $=\frac{-45+30+12-40}{60}=-\frac{43}{60}$ 60  $=\frac{-45+20-24}{60}=-\frac{49}{60}$ 60  $\blacksquare$ 5  $-\frac{1}{2}$  $-\frac{2}{2}$ g)  $\sqrt{2}$ ⎞  $+$  $($ ⎞  $\bigg) - \bigg($ ⎞  $\Big) =$ ⎝ 3 ⎝ 2 ⎝ 3  $=\frac{5}{3} - \frac{1}{2}$  $\frac{2}{3} = \frac{10 - 3 + 4}{6} = \frac{11}{6}$ +  $\overline{2}$ 5  $+\frac{1}{4}$  $+\frac{2}{7}$ 6  $b)$ ⎞  $\bigg) - \bigg($  $+$  $($ ⎞  $\Big) =$ ⎝ 3 ⎝ 4 ⎝ 7  $=\frac{5}{3} - \frac{1}{4}$ <sup>+</sup> <sup>2</sup> 4 7  $-\frac{2}{2}$  $-\frac{1}{2}$ – <sup>3</sup> ⎞  $) - ($ ⎞  $+$  $($ ⎞  $h$  $\Big) =$ ⎝ 5 ⎝ 3 ⎝ 2  $=\frac{140-21+24}{84}=\frac{143}{84}$  $\frac{2}{3}$  $=-\frac{3}{5}$  $\frac{2}{3}$   $\frac{1}{2}$ 84 +  $\frac{11-18+20-15}{30} = -\frac{13}{30}$ 30 c)  $0,03 + 0,5 =$  0,53 – <sup>1</sup> ⎞  $\bigg) \cdot \bigg($ – <sup>1</sup> ⎞  $\bigg) \cdot \bigg($ 3 ⎞  $i)$  $\Big\} =$  $\overline{3}$  $\overline{2}$  $\overline{2}$ ⎝ ⎝ ⎝ 0,03  $+ 0,5$  $=\frac{-1 \cdot (-1) \cdot (3)}{3 \cdot 2 \cdot 2} = \frac{1}{4}$ 0,53 4 TERE 31 **IBEP** 

 $\overline{\phantom{a}}$  issemination  $\overline{\phantom{a}}$ 

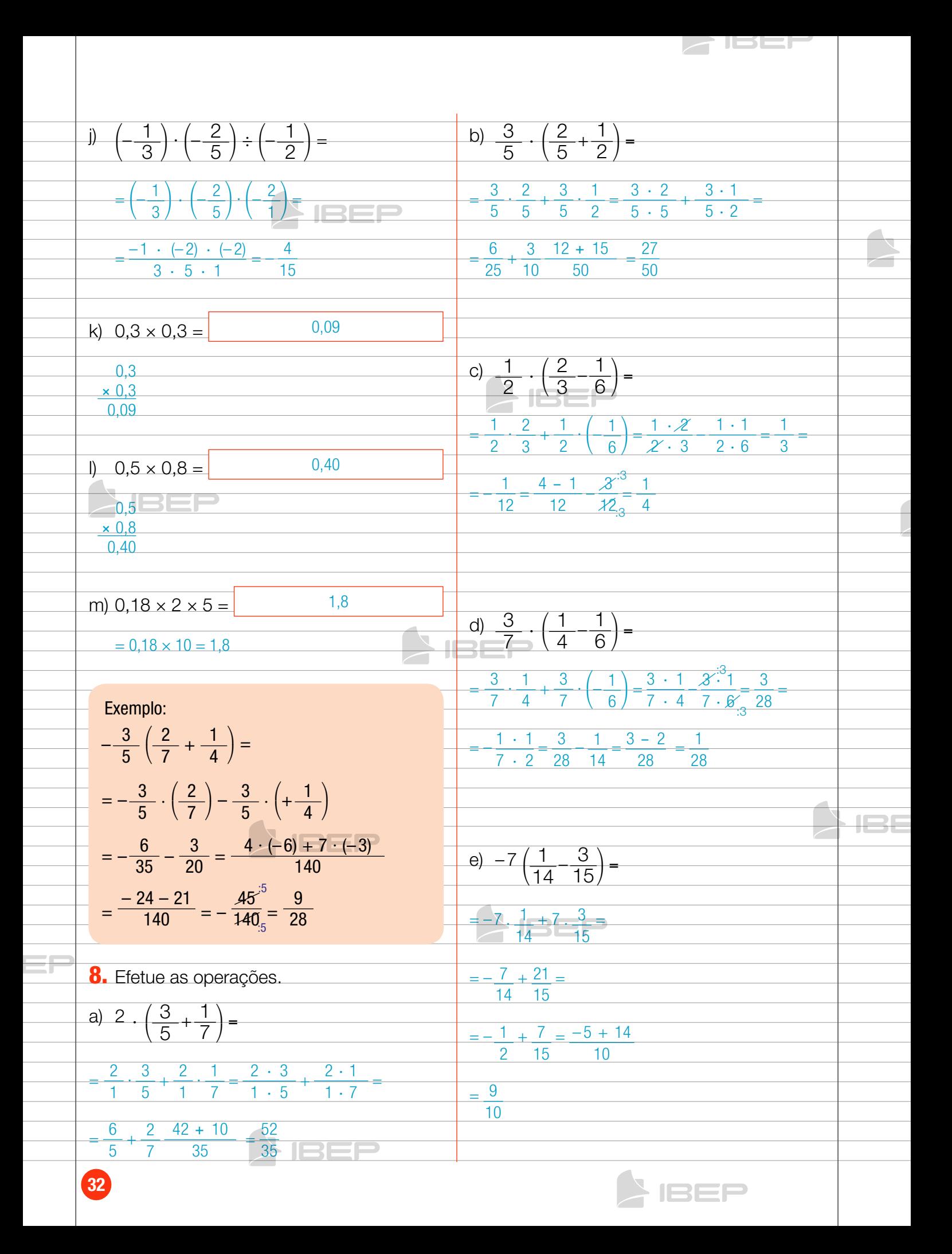

# 7. potenciação de números racionais

## **QO**

Valem as mesmas regras da potenciação de números inteiros.

- $\bullet$  Base positiva  $\rightarrow$  potência positiva
- $\bullet$  Base negativa e expoente par  $\rightarrow$  potência positiva
- $\bullet$  Base negativa e expoente ímpar  $\longrightarrow$  potência negativa

a)(-3)<sup>2</sup> = (-3) \t(-3) = 9  
\nb)
$$
\left(\frac{3}{5}\right)^2 = \frac{3}{5} \cdot \frac{3}{5} = \frac{9}{25}
$$
  
\nc) $\left(\frac{7}{4}\right)^0 = 1$   
\nd) $\left(-\frac{3}{5}\right)^2 = \left(-\frac{3}{5}\right) \cdot \left(-\frac{3}{5}\right) = +\frac{9}{25} = \frac{9}{25}$   
\ne) $\left(\frac{1}{2}\right)^3 = \left(\frac{1}{2}\right) \cdot \left(\frac{1}{2}\right) \cdot \left(\frac{1}{2}\right) = \frac{1}{8}$   
\n(b) (0,5)<sup>2</sup> = 0,25  
\n(c) (3,1)<sup>2</sup> = 0,25  
\n(d) (0,3)<sup>2</sup> = 0,0009  
\n(e)  $\left(\frac{1}{2}\right)^3 = \left(\frac{1}{2}\right) \cdot \left(\frac{1}{2}\right) \cdot \left(\frac{1}{2}\right) = \frac{1}{8}$   
\n(f) (0,3)<sup>2</sup> = 0,0009  
\n(g) (1,5)<sup>3</sup> = 3,375

JSEJ

</u>

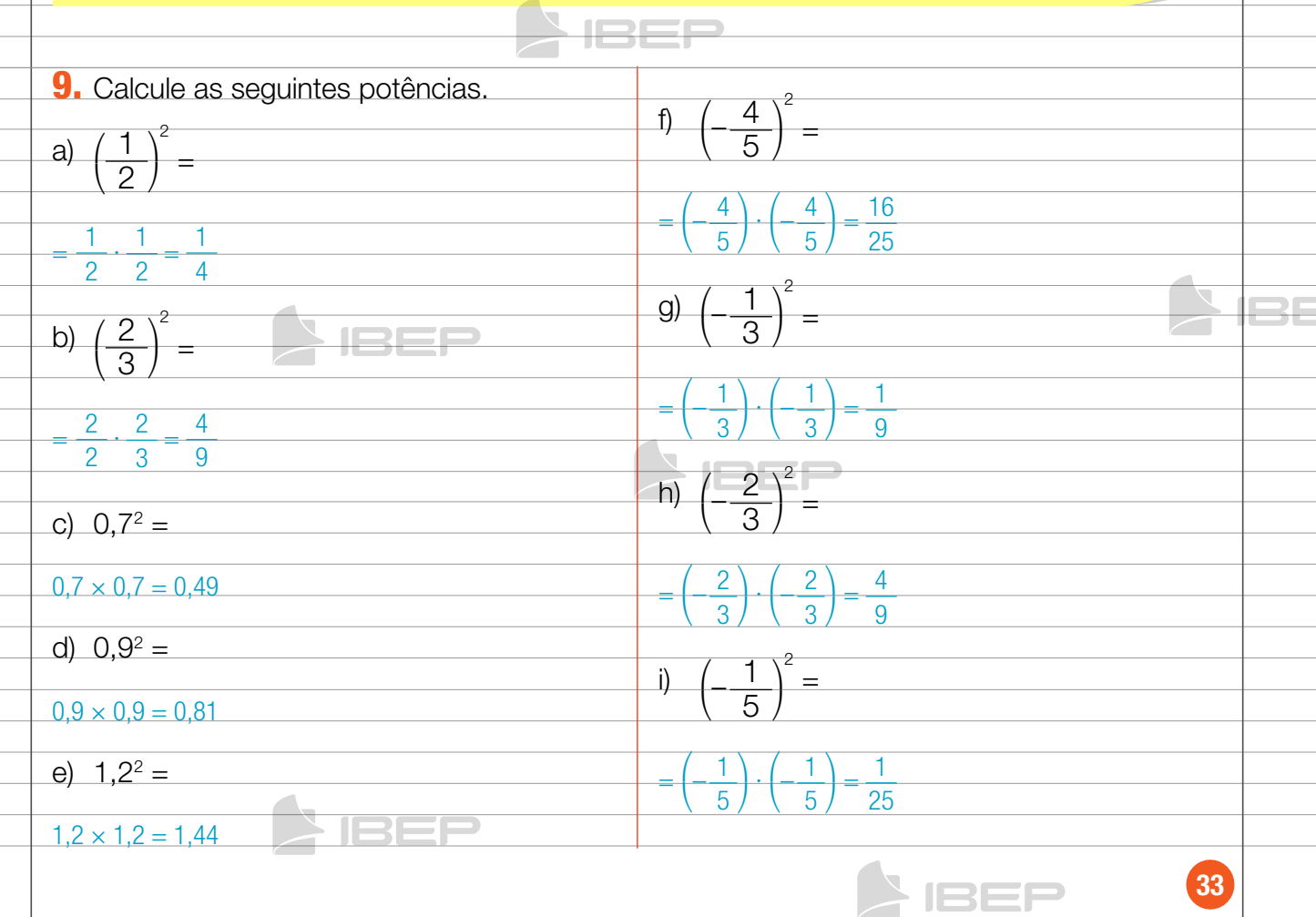

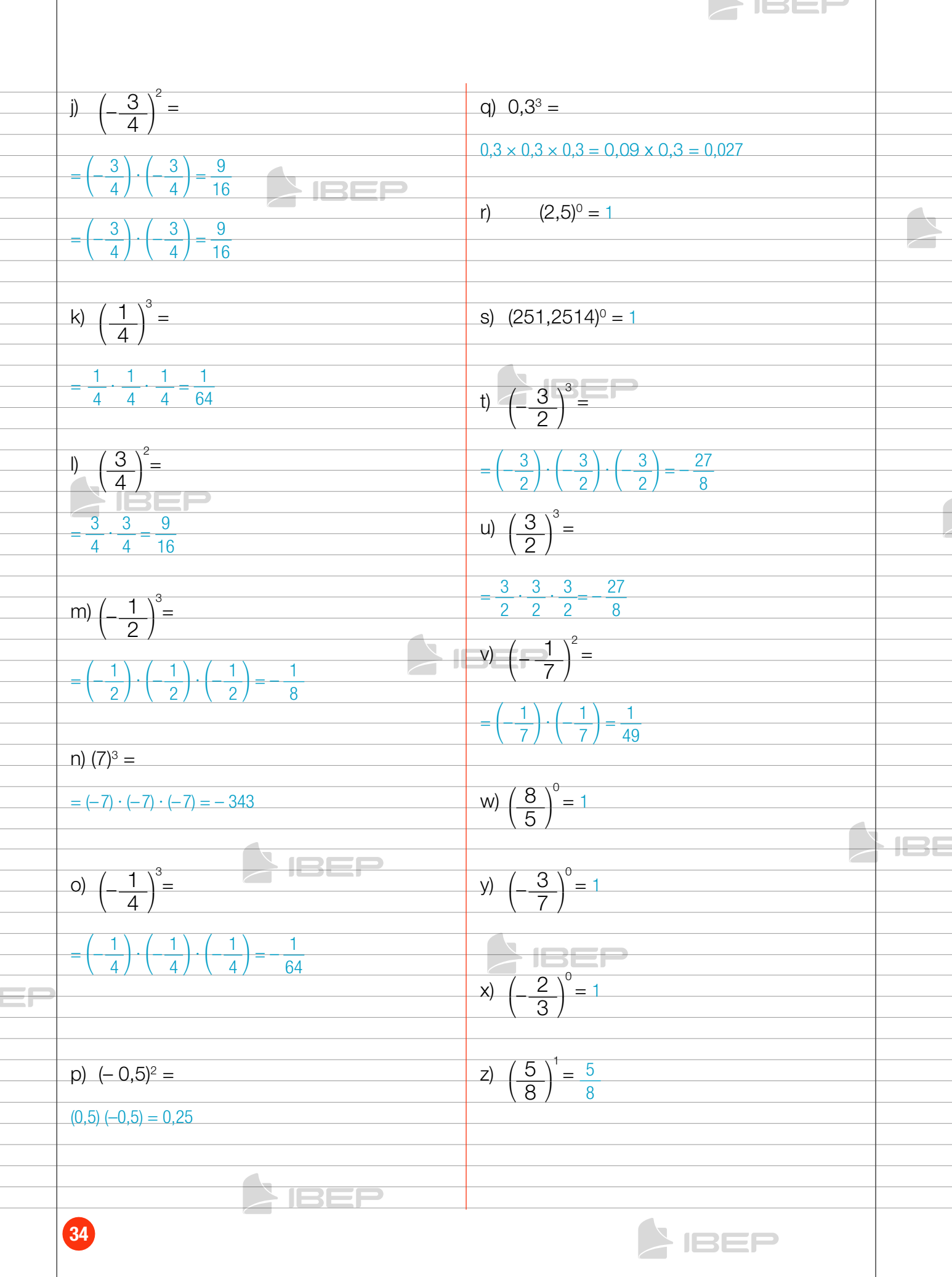

#### 156F 2 **Potências com expoentes negativos**  $\overline{\mathcal{I}}$  $\frac{-2}{\sqrt{2}}$ ⎞ d) 3  $\frac{2}{2} = \frac{3^2}{2^2} = \frac{9}{4}$ ⎠ 4 ⎝ 3  $\overline{1}$ 2  $Q<sup>o</sup>$ Sabemos que  $8^5 \div 8^7 = 8^{5-7} = 8^{-2}$ . Representando essa operação por meio de 1  $\frac{-3}{\phantom{1}}$  =  $\left(\frac{1}{\phantom{1}}\right)$ ⎞ e)  $($ ⎞ 5  $\frac{3}{2} = 5^3 = 125$ frações: ⎝ 5 ⎠ ⎠ 1 5 8  $\frac{5}{7} = \frac{8 \cdot 8 \cdot 8 \cdot 8 \cdot 8 \cdot 8}{8 \cdot 8 \cdot 8 \cdot 8 \cdot 8 \cdot 8} = \frac{1}{8^2}$ 8 Assim:  $8^{-2} = \frac{1}{8^{2}}$  $-\frac{3}{4}$  $8<sup>2</sup>$ f)  $\left($ ⎞ –2  $=\Big($  $-\frac{4}{\circ}$ ⎞ 2  $=\left($ – 4 ⎞  $\sqrt{}$ – 4  $\pm$  $\overline{3}$ ⎝ 4  $\overline{1}$ ⎝ ⎠ ⎝ ⎝ 3 Qualquer número não nulo elevado a 3 um expoente inteiro negativo é igual ao inverso desse número elevado ao oposto do expoente. Exemplos: •  $5^{-3} = \frac{1}{5^3} = \frac{1}{125}$ g)  $4^{-1} = \frac{1}{4^1} = \frac{1}{4}$  $\bullet$   $($ 1  $\begin{pmatrix} -4 \\ -4 \end{pmatrix}$ 2  $^{4}$  = 2<sup>4</sup> = 16  $\setminus$ ⎞ ⎝ 2 ⎠ ⎝ 1 ⎠  $\begin{pmatrix} -3 \\ -1 \end{pmatrix}$  $\frac{3}{2^3} = \frac{3^3}{2^3} = \frac{27}{8}$  $\bullet$   $($ 2  $\setminus$ 3  $\setminus$ h)  $7^{-1} = \frac{1}{7^1} = \frac{1}{7}$ ⎝ ⎝ 3 ⎠ 2 ⎠ •  $(0,5)^{-2} = \frac{1}{205}$  $=\frac{1}{2}$  $0,5^2$ 0,25 •  $(0,3)^{-3} = \frac{1}{2}$  $=\frac{1}{2}$ i)  $(0,2)^{-2} = \frac{1}{0,2^2} = \frac{1}{0,2^2}$  $0,3^3$ 0,027 0,4 10. Calcule as potências. a)  $3^{-2} = \frac{1}{3^2} = \frac{1}{9}$ j)  $(0,5)^{-3} = \frac{1}{0,5^3} = \frac{1}{0,1}$ 0,125

b)  $5^{-2} = \frac{1}{5^2} = \frac{1}{25}$ 

c)  $7^{-2} = \frac{1}{7^2} = \frac{1}{49}$ 49

**JBEF** k)  $(1,2)^{-2} = \frac{1}{1,2^2} = \frac{1}{1,4}$ 1,44

 $(0,9)^{-1} = \frac{1}{0,9^1} = \frac{1}{0,1}$ 

⎞

<sup>⎠</sup> <sup>=</sup><sup>16</sup> 9

![](_page_34_Picture_4.jpeg)

0,9

![](_page_35_Picture_574.jpeg)
$\blacktriangle$  issemi  $rac{1}{2}$ c)  $\frac{4}{3} \cdot ($  $rac{3}{5} - \frac{1}{2}$ ⎞ j) (564,1258)º = 1  $\Big) =$ ⎝ :2 4  $=\frac{4}{3}\cdot\frac{3}{5}$  $-\frac{1}{2}$ ⎞  $\frac{4 \cdot 3}{3 \cdot 5}$  $\frac{1}{2}$  =  $+$ 5  $\overline{3}$ ⎝ 3 ∙ 2 2 :2 k) 1,2<sup>2</sup> = 1,44  $=$  $\frac{4}{}$  $-2 \cdot 1$  $=$   $\frac{4}{}$  $-2$  $=$   $12 - 10 = 2$ 15  $\overline{15}$ 3 5 3 ∙ 1 5  $\frac{1}{3}$  –  $\frac{1}{7}$ 13. Calcule o valor das expressões,  $\frac{1}{2}$  $\overline{\phantom{a}}$  $d)$  $\big)$  = ⎝ 7 simplificando-o sempre que possível. ⎞ ∙⎛ ⎞  $-1 \cdot 1$ 1 ∙ 1  $=-\frac{1}{2}$ 1  $\frac{1}{2}$ – 1 +  $\overline{2 \cdot 3}$  $\overline{2\cdot 7}$  $\overline{2}$ ⎝ ⎝ 7 1  $\frac{-2}{\equiv}$ ⎠ a)  $3 + ($ ⎞ 3 ⎝ 2 ⎠ :2 1  $\overline{\phantom{0}}$  – 2  $\overline{1}$  $\frac{1}{14} = \frac{-7 + 3}{42} = -\frac{4}{48}$ + 6 21  $= 3 + 4$ ⎞ 2  $2^2 = 3 + 2^2 = 3 + 4 = 7$ 42 :2 ⎝ ⎠ 1 e)  $-\sqrt{\frac{36}{25}}$  = 2  $-\frac{5}{12}$  = ⎞ –1  $\mathsf{b}$  $=\frac{\sqrt{36}}{\sqrt{25}} = \frac{6}{5}$ ⎝ 1 ⎠ 5  $+$  $=$  $($ 1 ⎞  $\frac{5}{12} = \frac{1}{2}$ – 5  $rac{5}{12}$ 1  $\frac{5}{12} = \frac{6-5}{12} = \frac{1}{12}$  $\overline{2}$ ⎝ ⎠ 12  $\int_{0}^{0} = 1$ 2  $f$ ) ⎝ 7 ⎠ 1  $C$ ) ⎞  $-1$ ,  $2^3 =$ ⎝ ⎠ 4 g)  $(0,2 + 1,5) \times 1,3 = 1,7 \times 1,3 = 2,21$  $=\left($  $\frac{4}{1}$  · 2<sup>3</sup> = 4 · 8 = 32 ⎝ ⎠ 1 d)  $3^{-2} + 2^{-1} + 3^{-1} + 2^{-2} =$ h)  $(2,6 - 1,5) \times 1,8 = 1,1 \times 1,8 = 1,98$ ٢F  $\frac{1}{3^2} + \frac{1}{2^1} + \frac{1}{3^1} + \frac{1}{2^1}$  $=$  1 =  $2^2$  $\frac{1}{4}$ 1  $\frac{1}{4} = \frac{4 + 18 + 12 + 9}{36} = \frac{43}{36}$ <sup>=</sup> <sup>1</sup> 1 + + +  $\overline{2}$  $\overline{q}$ 36 i)  $(5.8 + 2.8)^{0} \times 1.8 = 1 \times 1.8 = 1.8$ 3 **NEEP** 37 **AIBEP** 

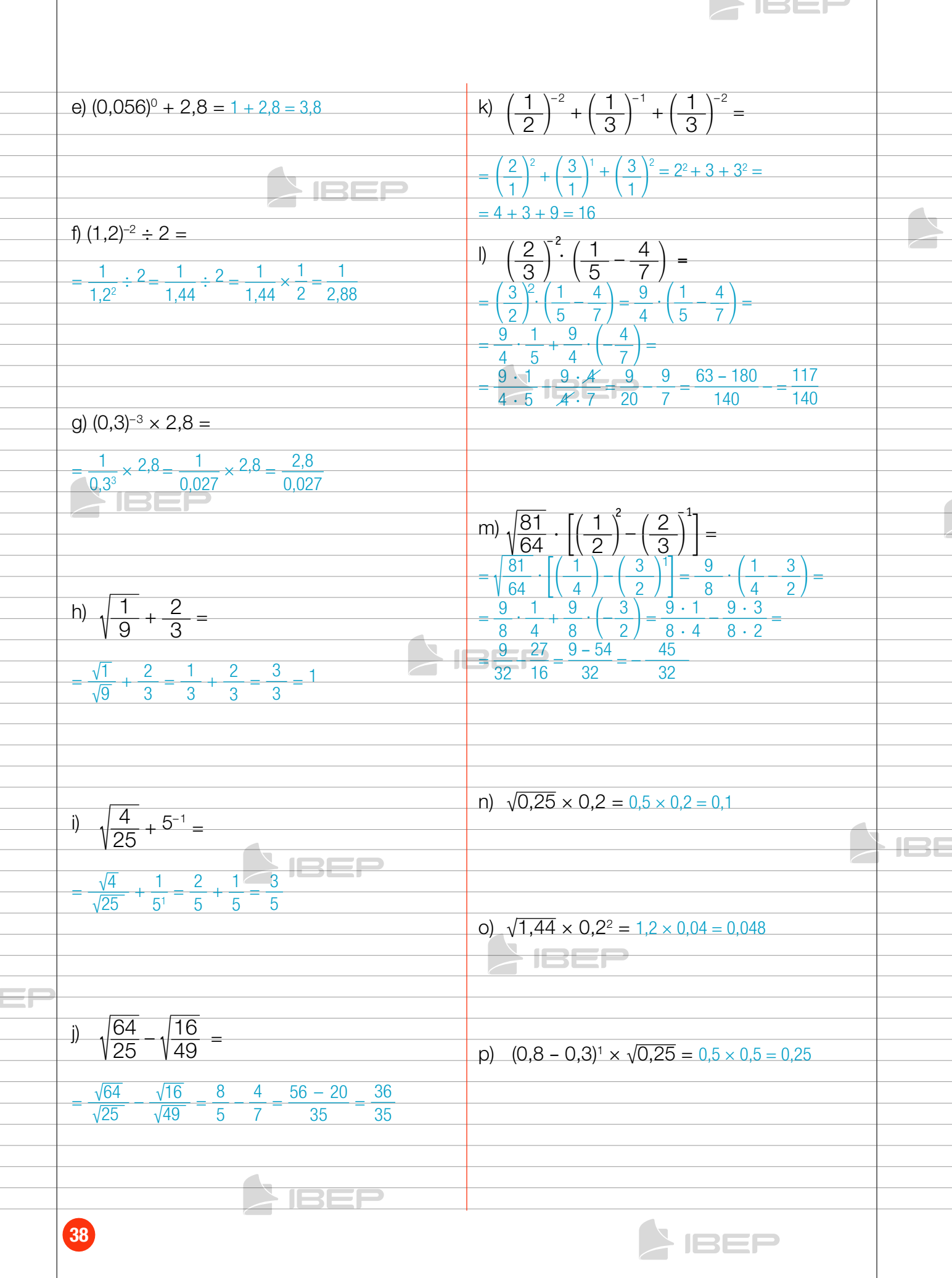

## Capítulo 4 – equações algébriCas 80

ΞŤ

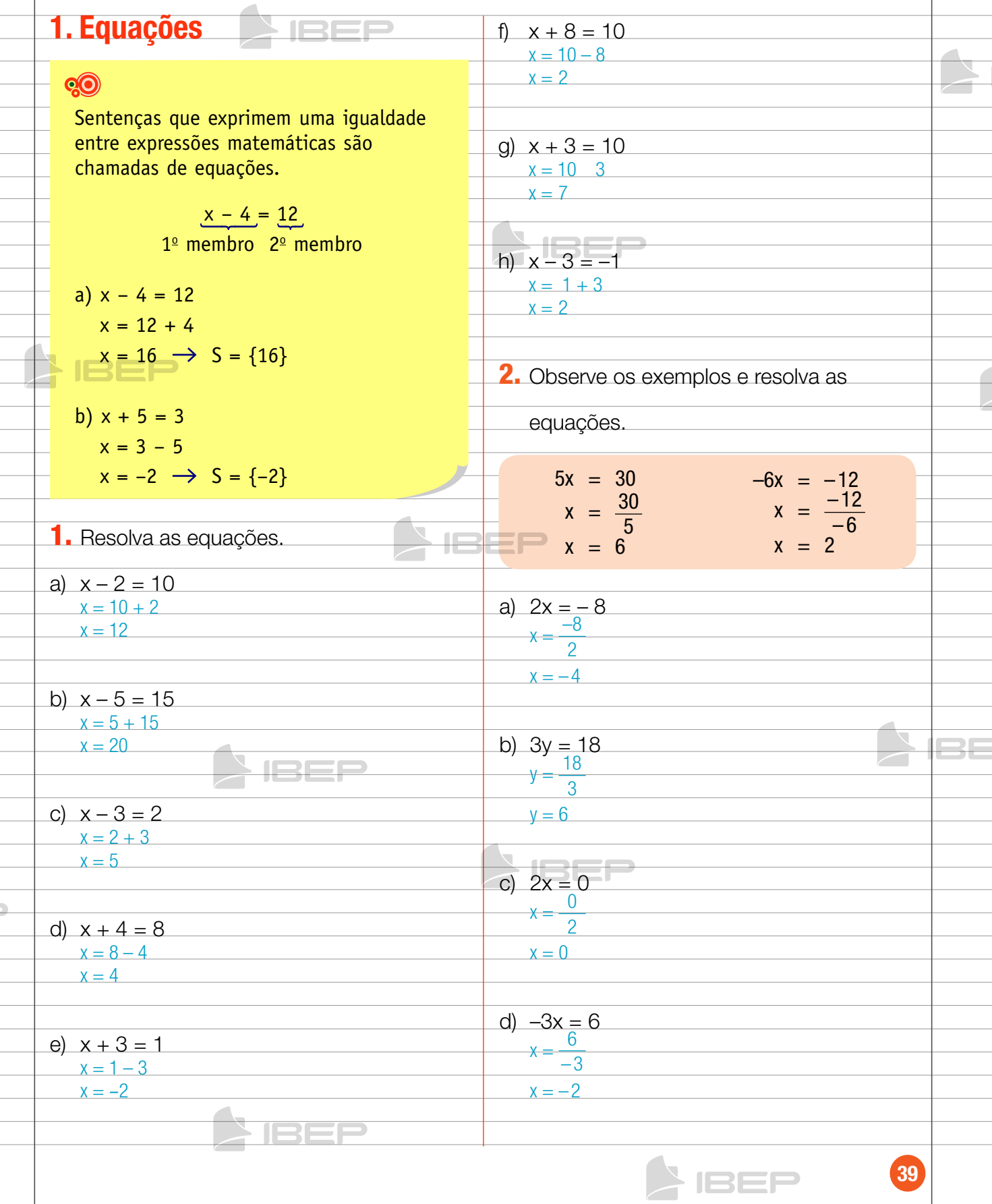

 $\Box$ 

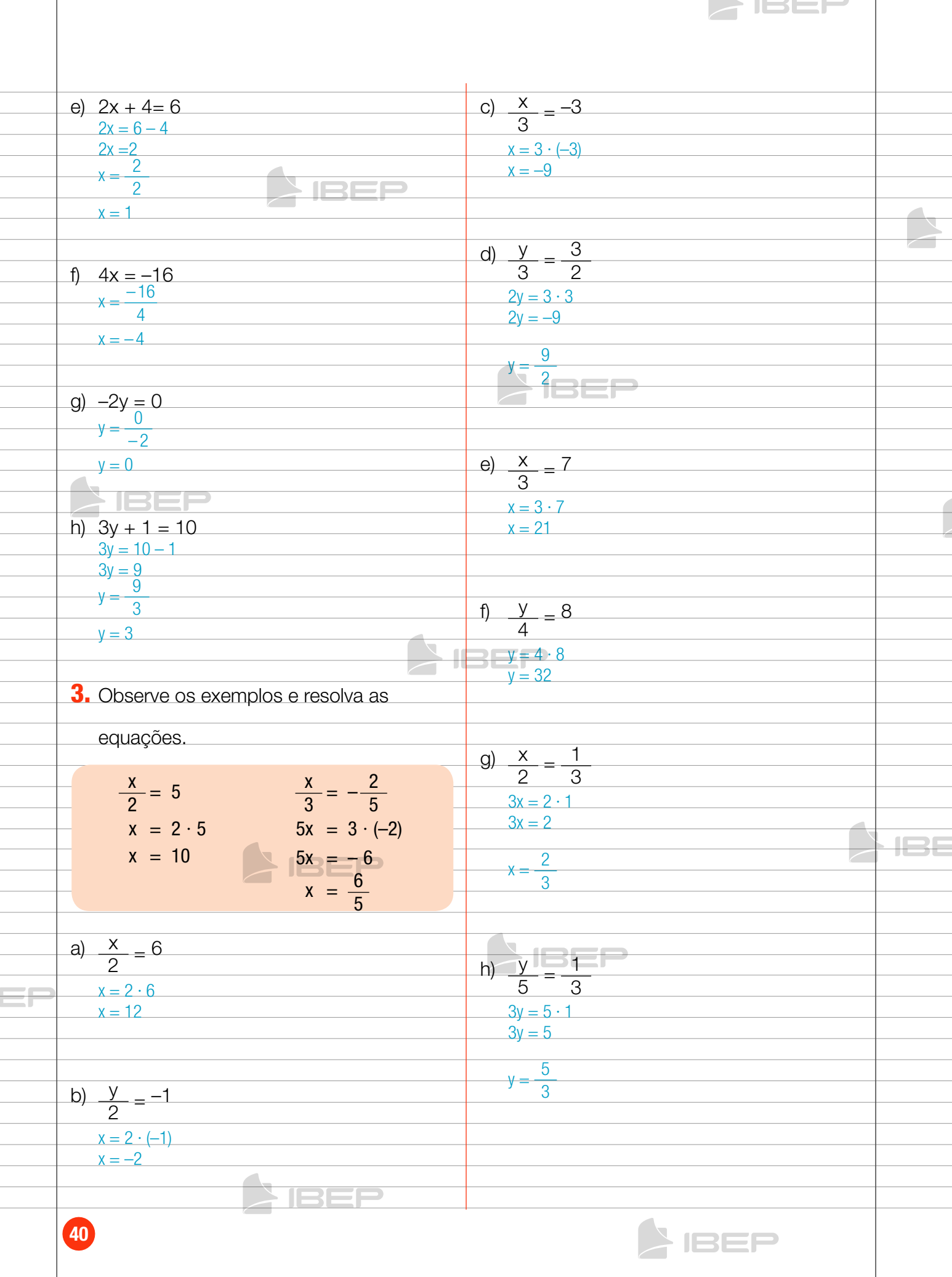

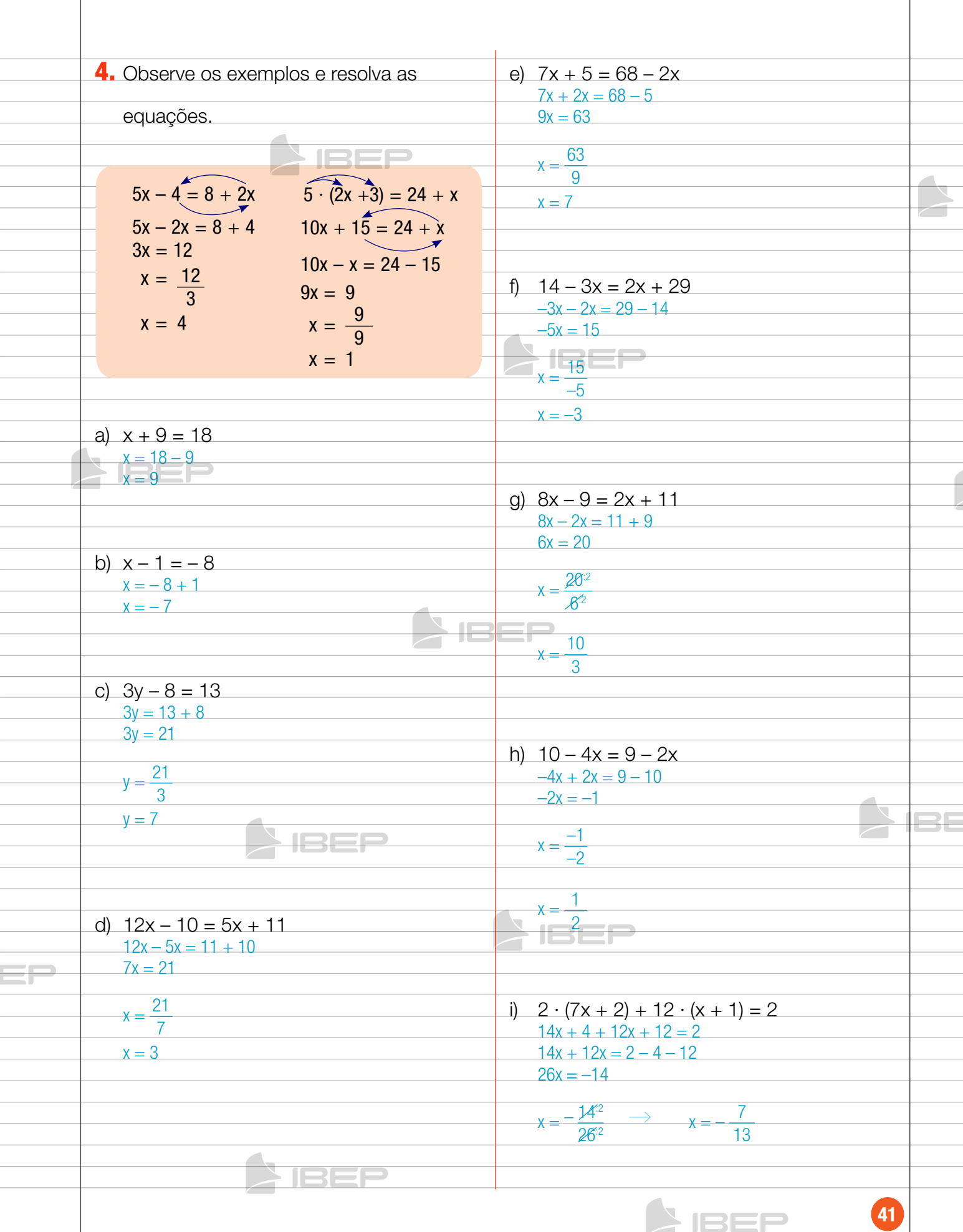

 $\triangleright$  IBEF

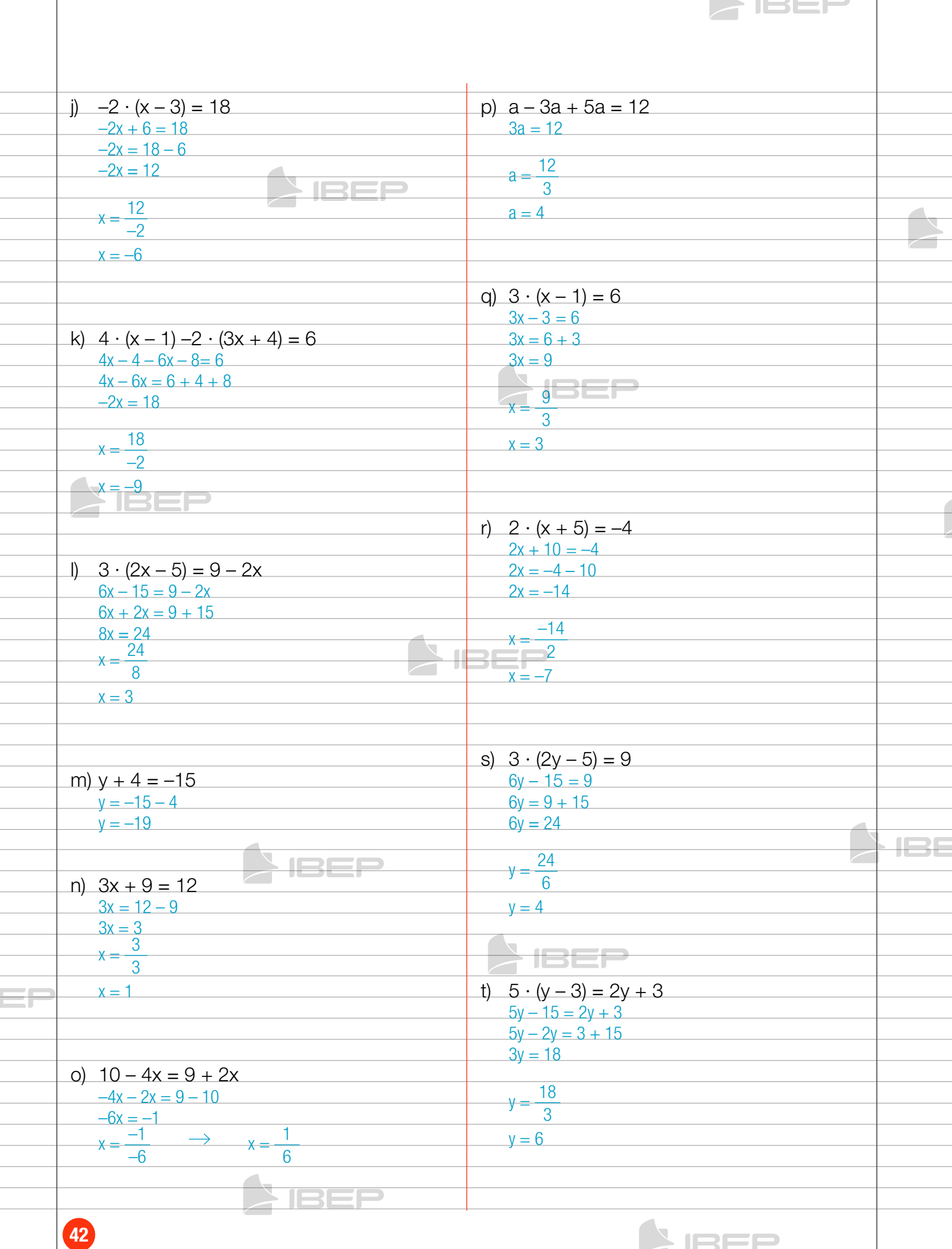

**SIBER** 

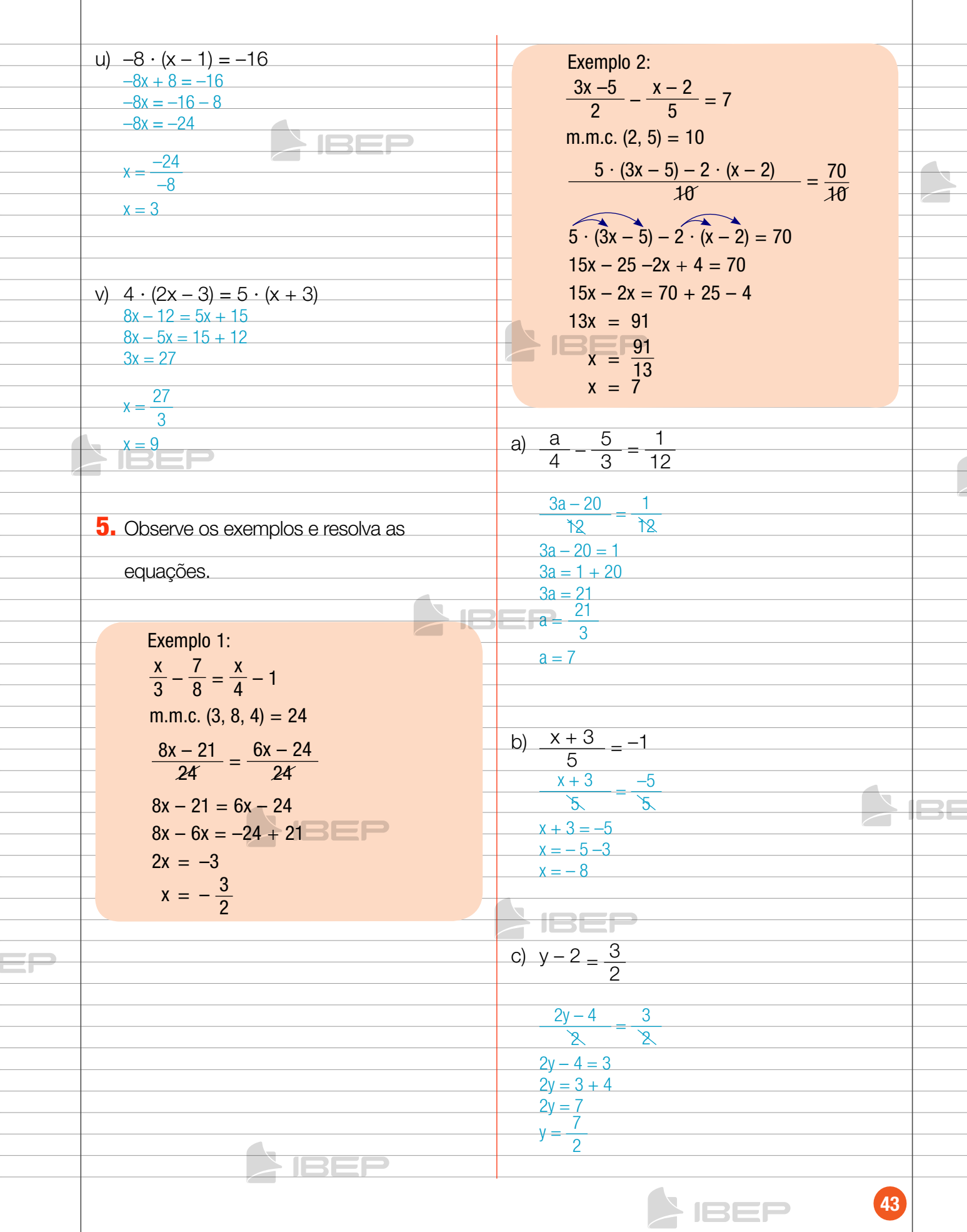

 $\bigcap$  ISEF

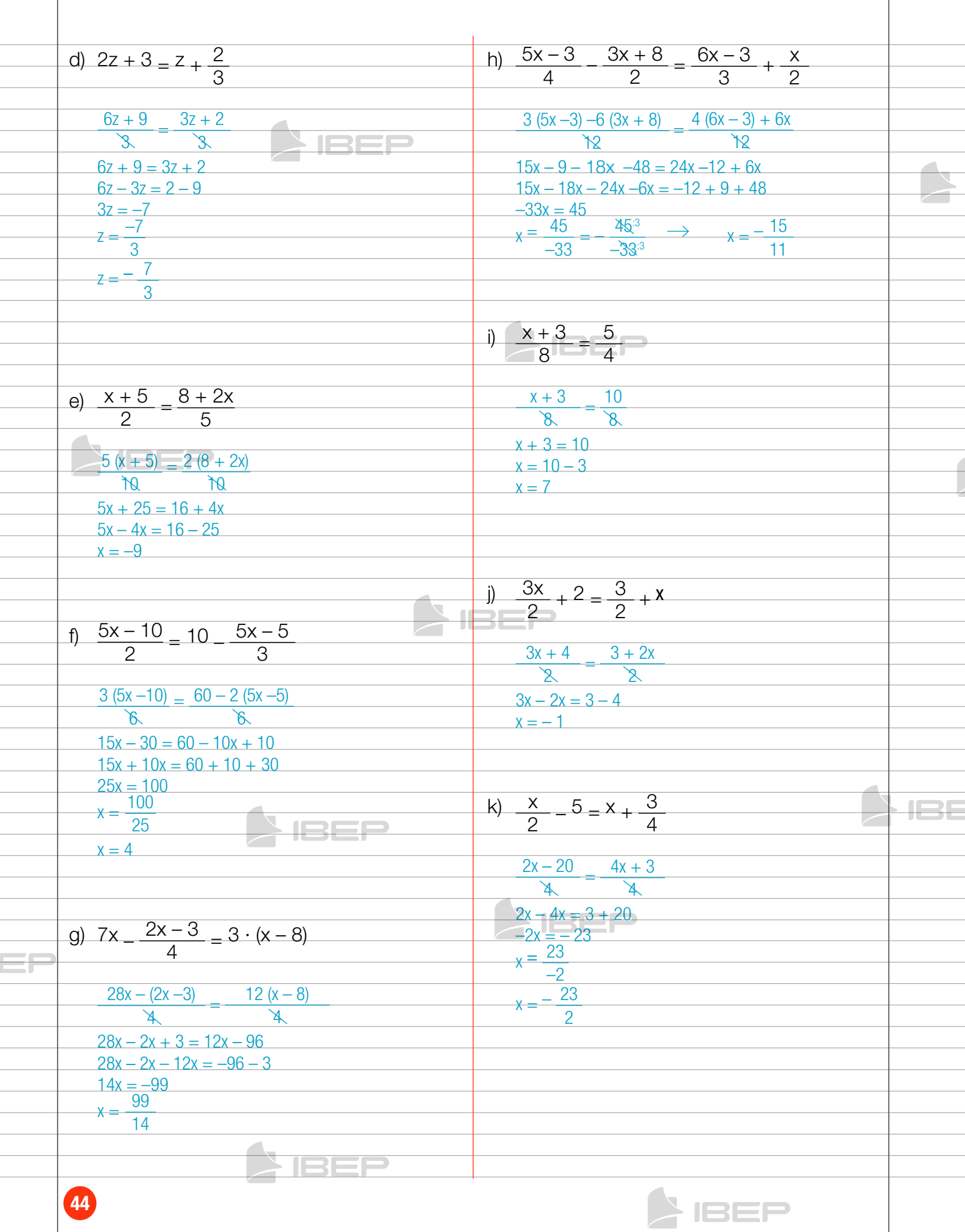

 $\triangleright$  IBBP

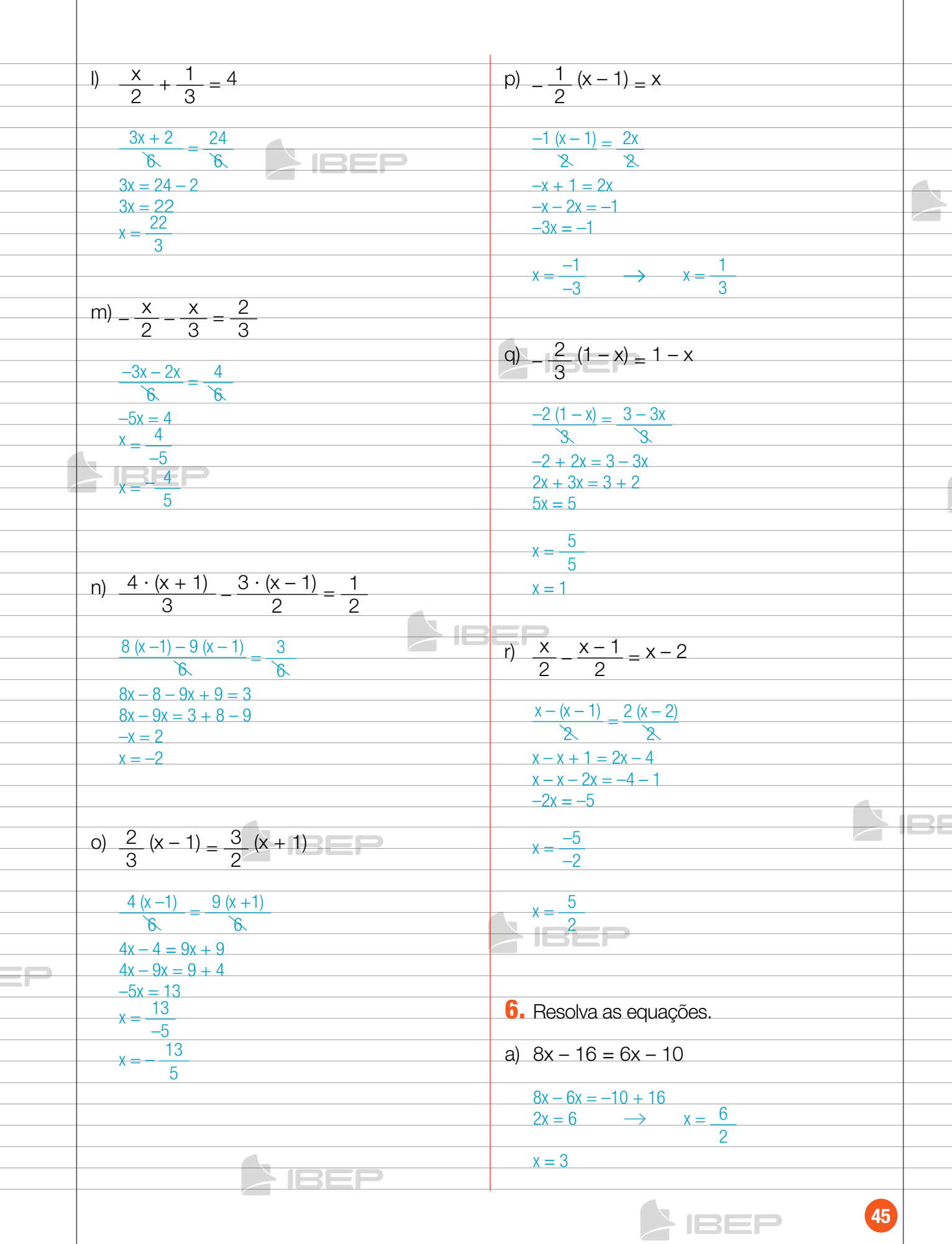

**SIREL** 

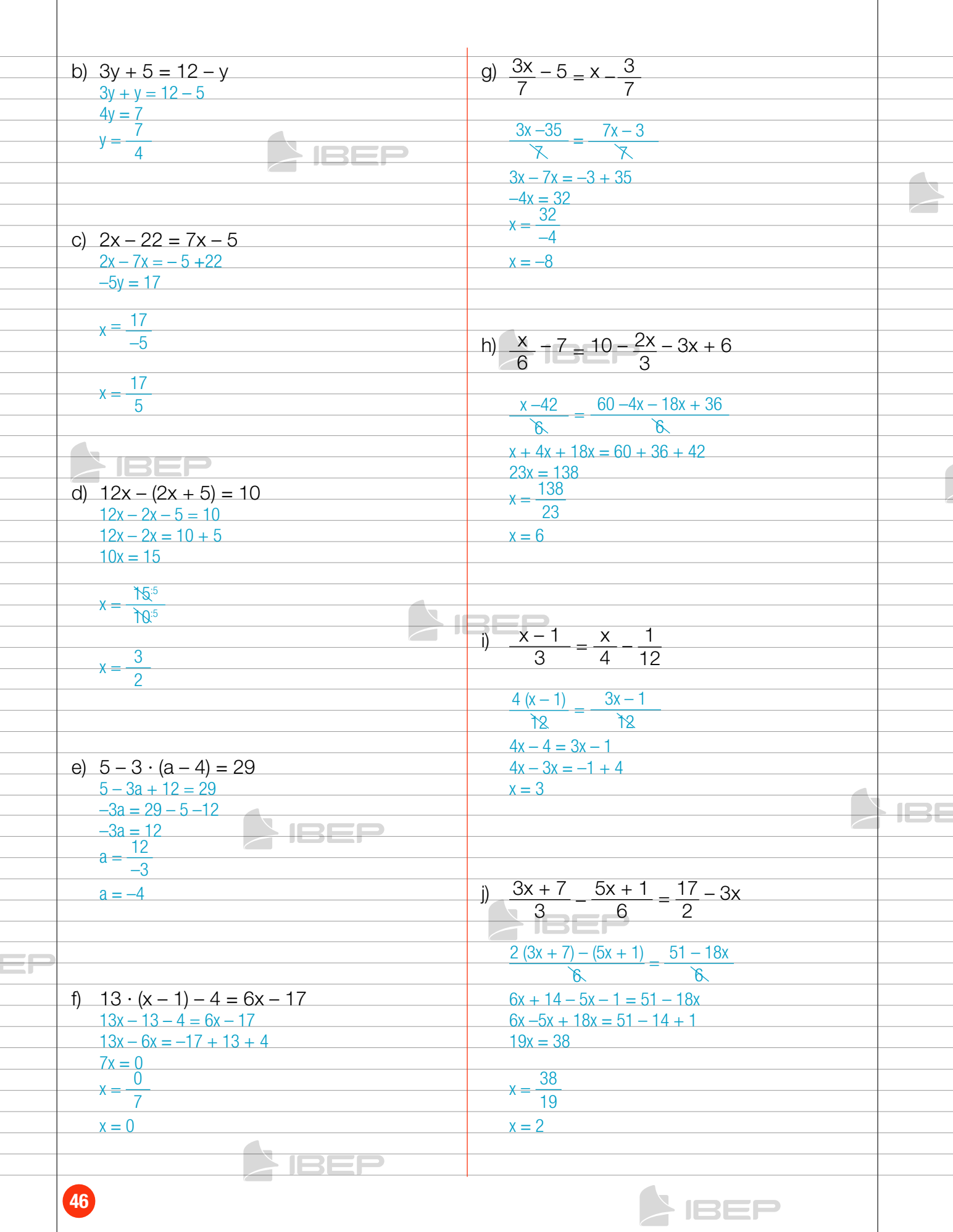

 $\bigcap$  IBEP

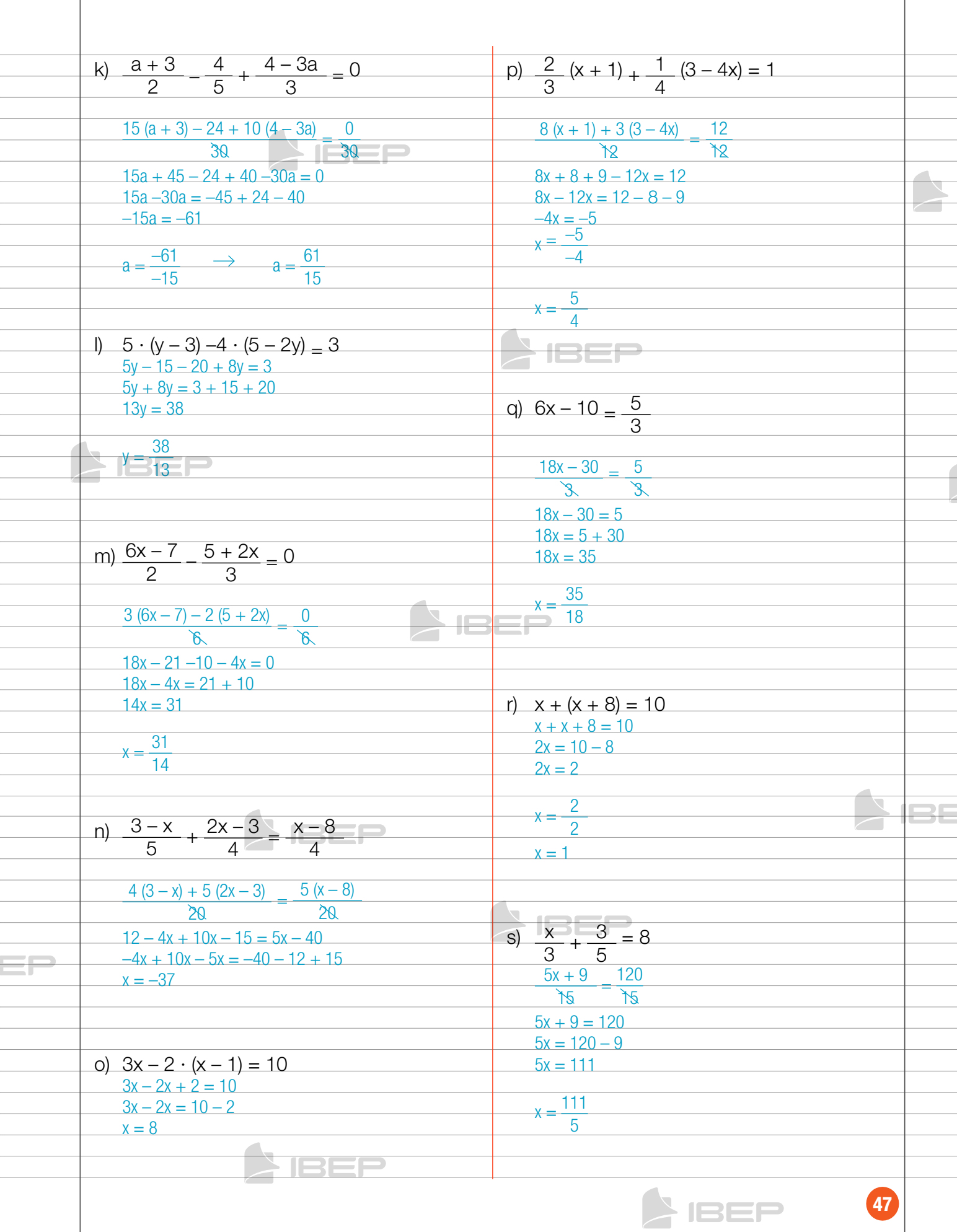

 $\bigcap$  ISEP

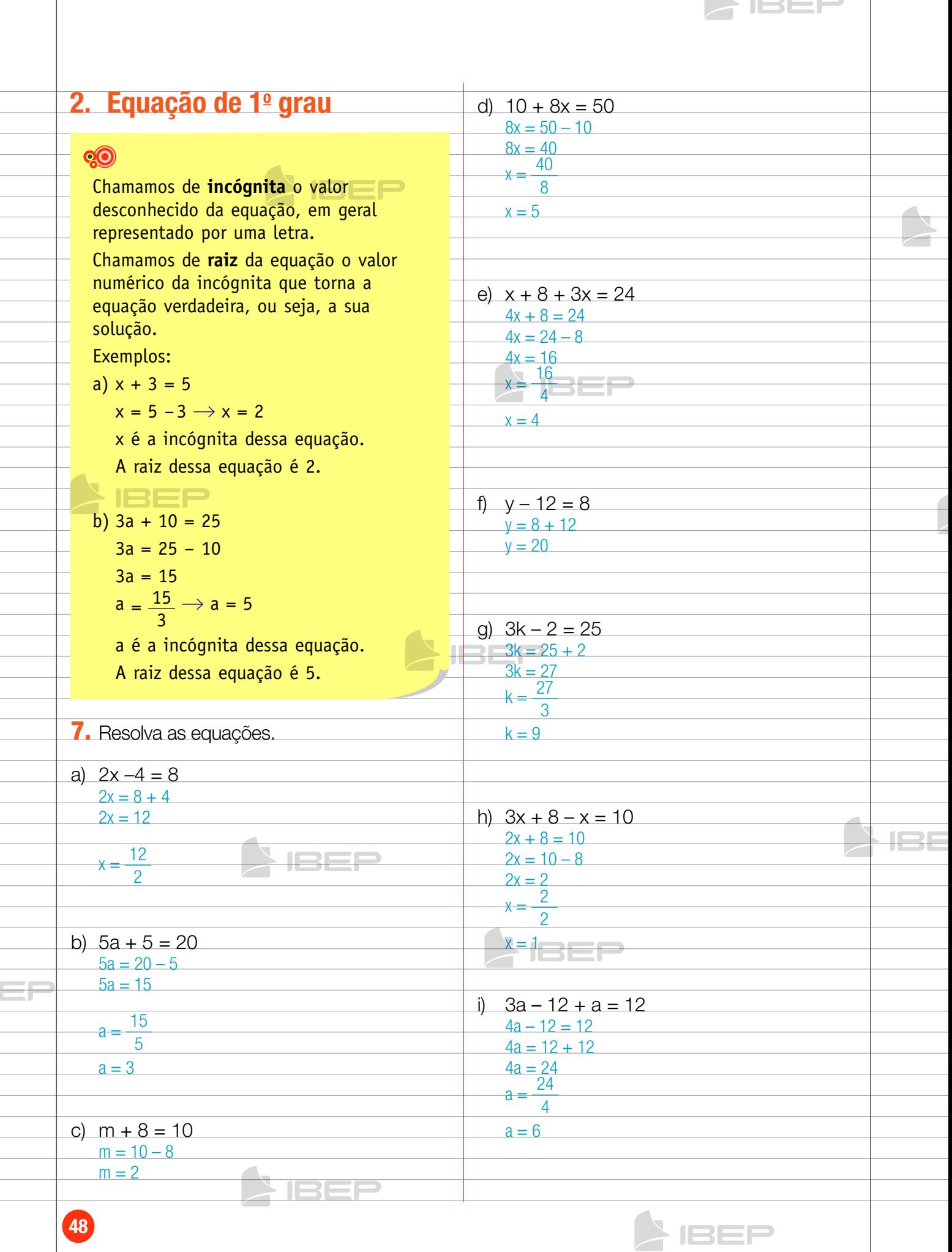

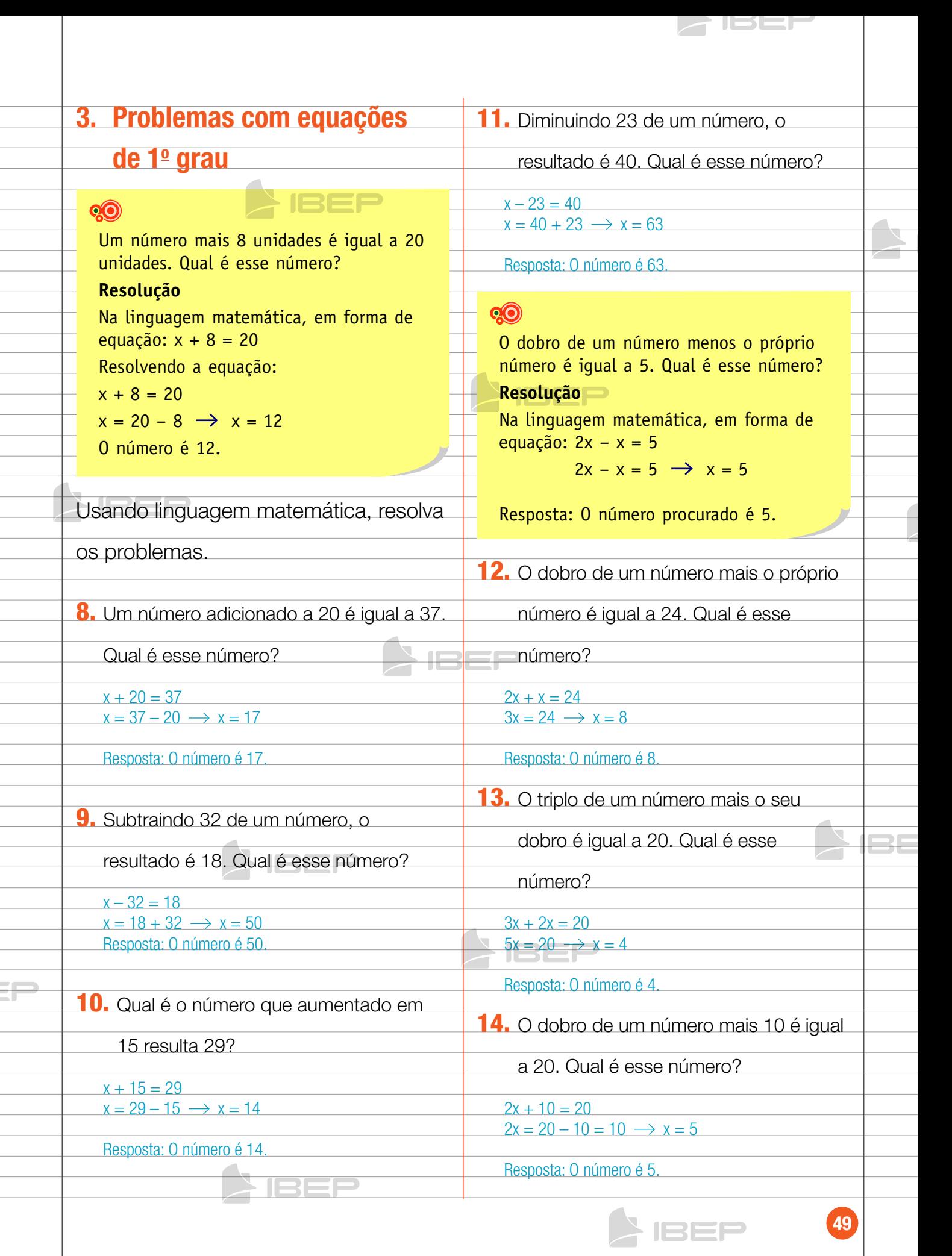

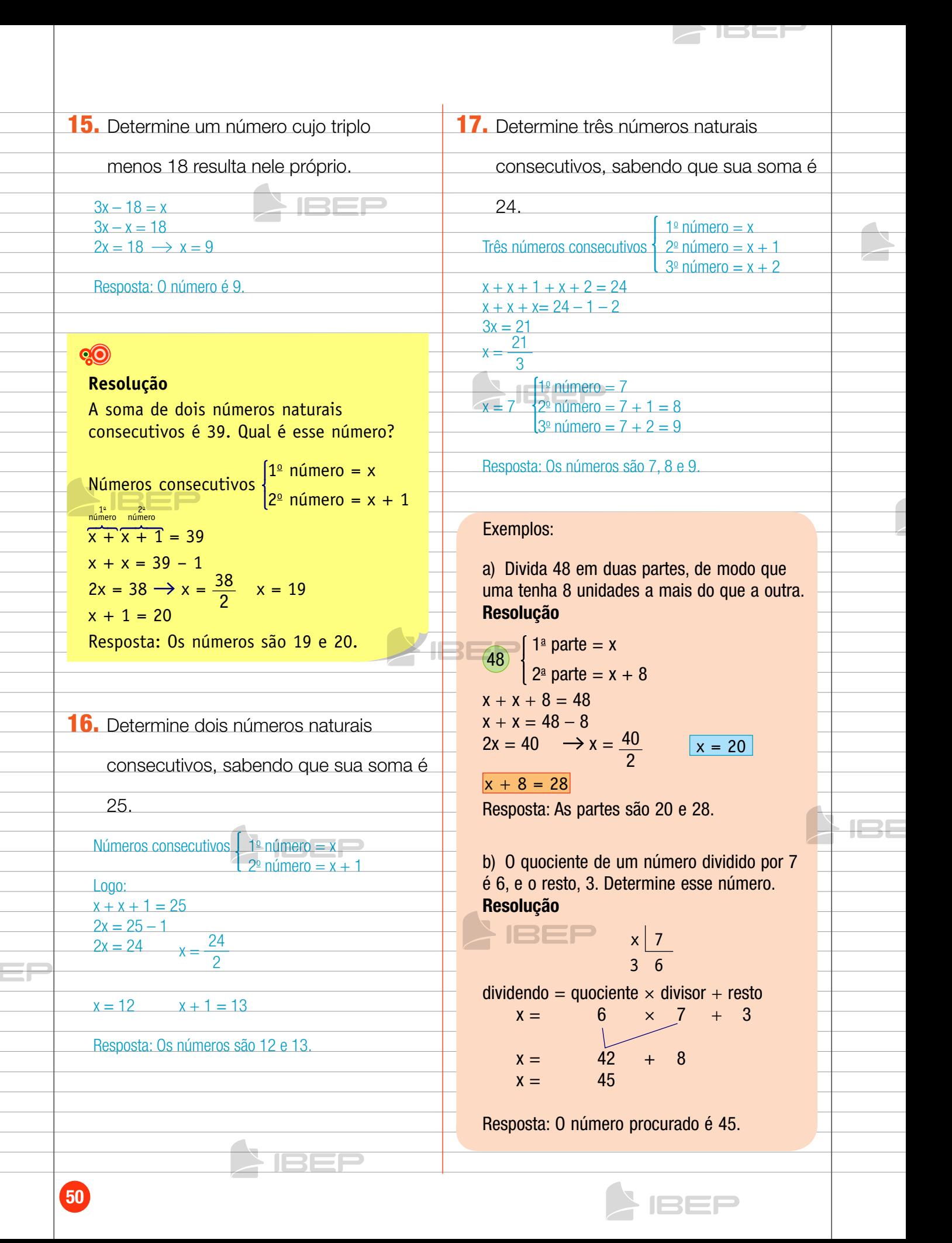

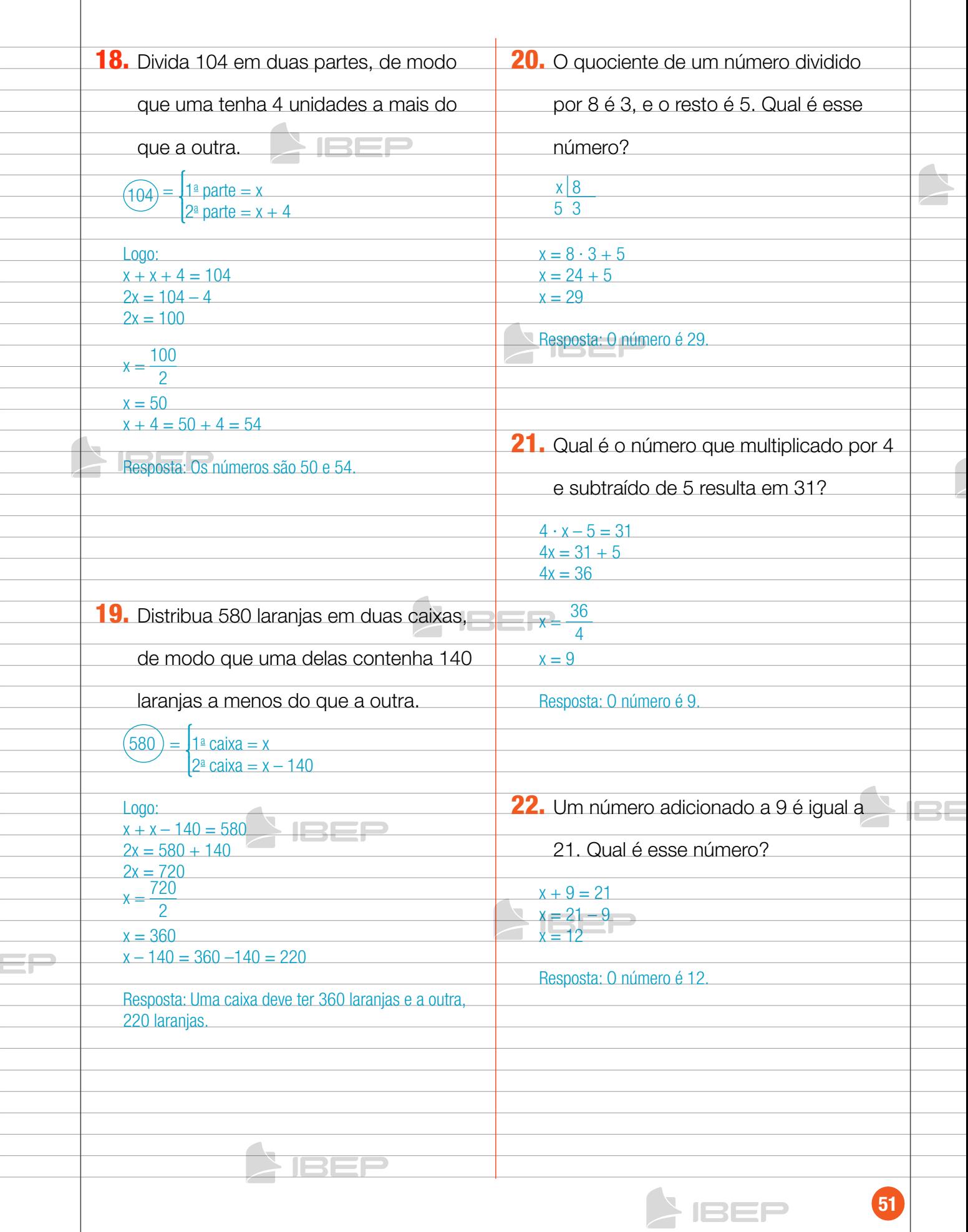

**SIREL** 

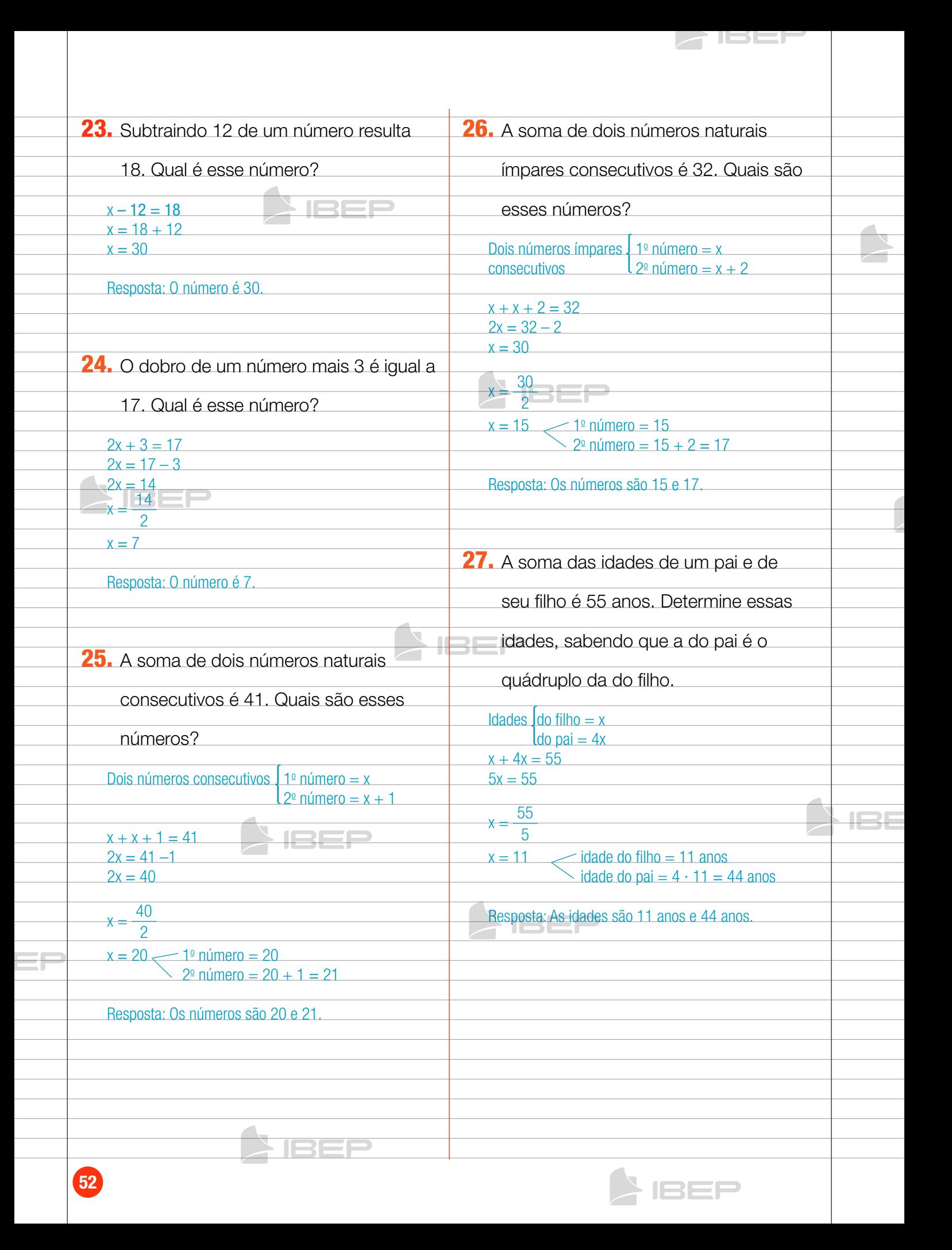

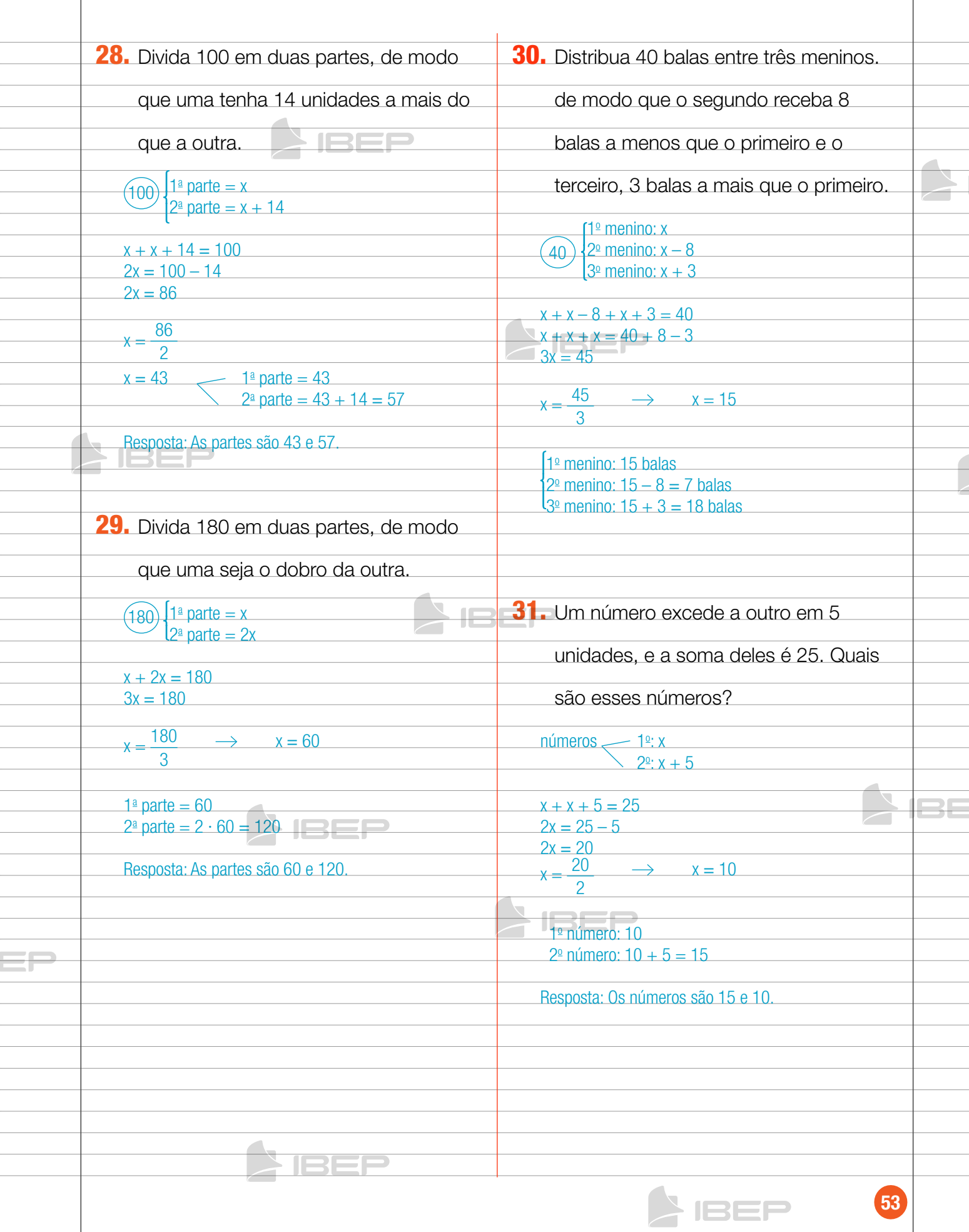

**SIBEP** 

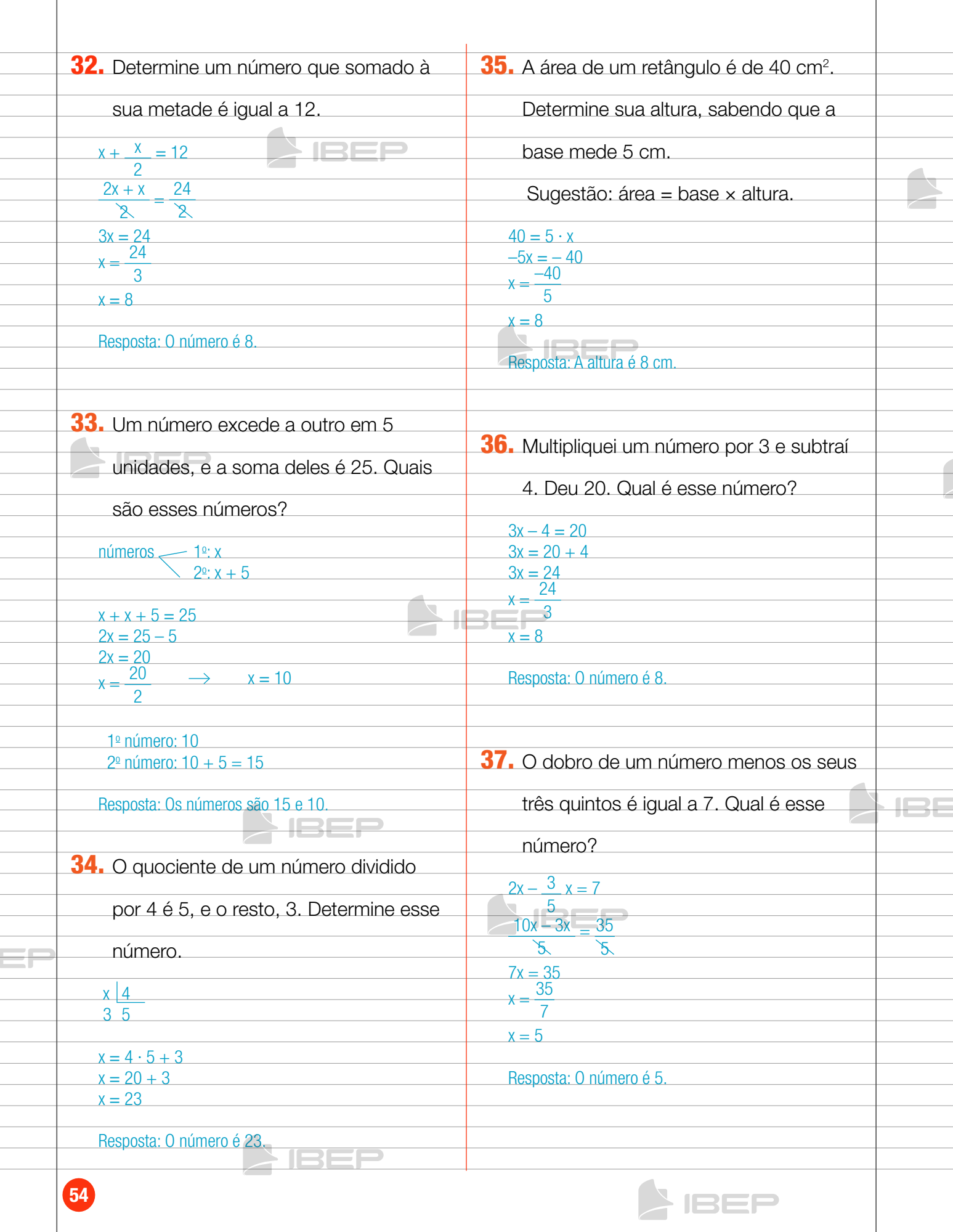

**SIBER** 

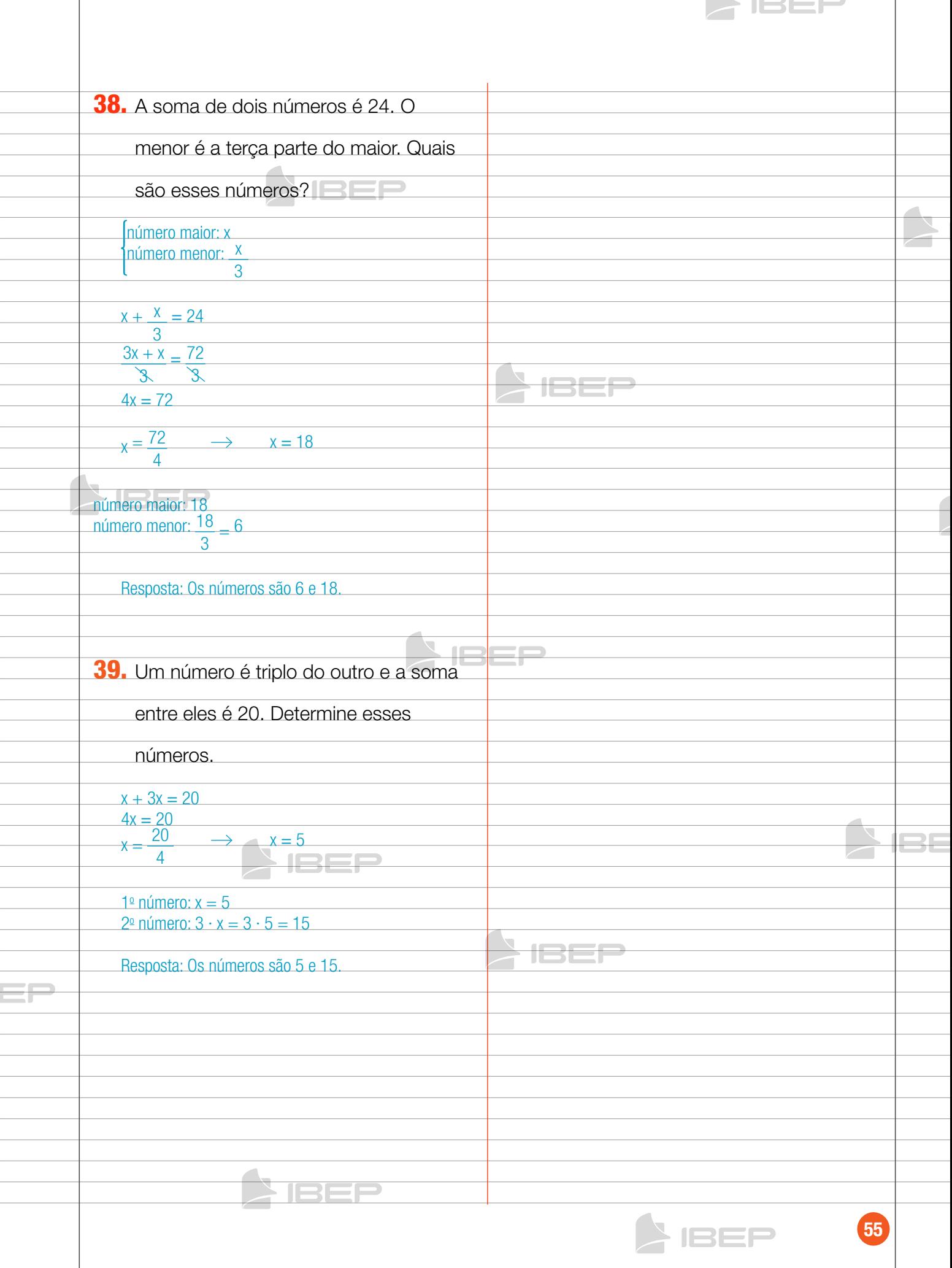

# Capítulo 5 – Inequações

## 1. Inequação

### **QO**

Inequação é uma **sentença aberta** que exprime uma desigualdade entre expressões. Exemplos:

- $x > 5$  (lê-se: x maior que cinco)
- $x 3 < 7$  (lê-se: x menos três menor que sete)
- $x \ge 2$  (lê-se: x maior ou iqual a dois)
- $x \le 6$  (lê-se: x menor ou igual a seis)

# 2. Resolução de uma inequação de 1º grau

## **QO**

Chamamos de U (conjunto universo) o conjunto de todos os valores que a incógnita pode assumir. Chamamos de S (conjunto-solução) o conjunto dos valores de U que satisfazem a inequação. Exemplo:

IBEP

Vamos determinar o conjunto-solução das inequações nos seguintes casos.

a)  $U = N$  b)  $U = Z$  $x - 4 > 3$  2x – 3 > 5 + x  $x > 3 + 4$  2x – x > 5 + 3  $x > 7$  x  $> 8$  $S = \{x \in N \mid x > 7\}$   $S = \{x \in Z \mid x > 8\}$ 

c)  $U = R$ 

```
2x - 5 < 5x + 7IBEP
2x - 5x < 7 + 5-3x < 12
```
Quando o coeficiente da incógnita é negativo, multiplicamos ambos os membros por –1 e **invertemos o sentido da desigualdade**.

```
-3x < 12 (Multiplicamos os dois membros por -1...)
3x > -12 (...e invertemos o sinal da desigualdade.)
x > -\frac{12}{3} \rightarrow x > -4S = \{x \in R \mid x > -4\}
```
#### **Atenção!**

No item c, se o conjunto U fosse o conjunto N, o conjunto-solução seria  $S = \{x \in N \mid x > 0\}$ pois –4 não pertence a N.

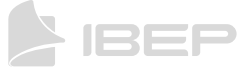

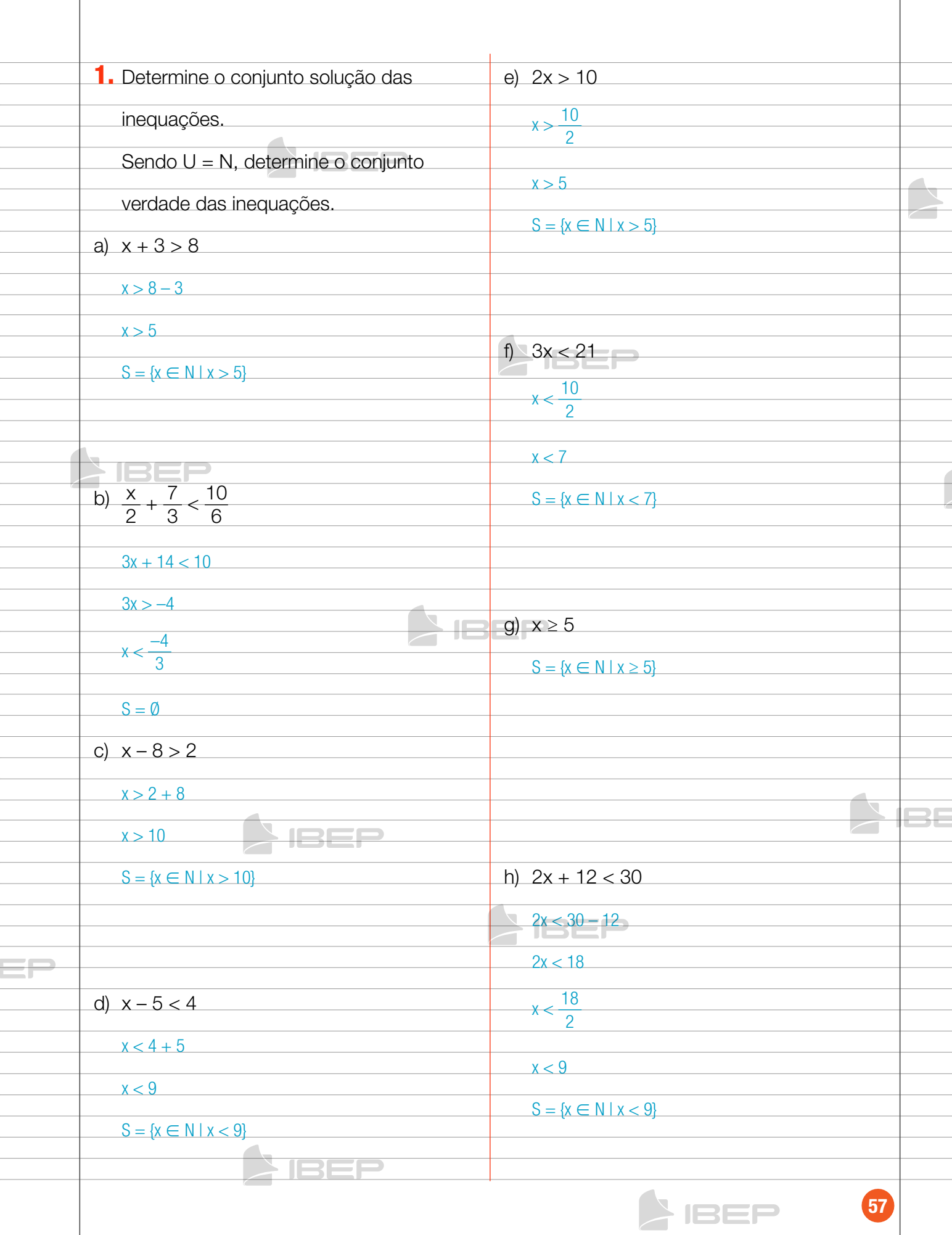

**SIREL** 

 $\overline{\phantom{a}}$ 

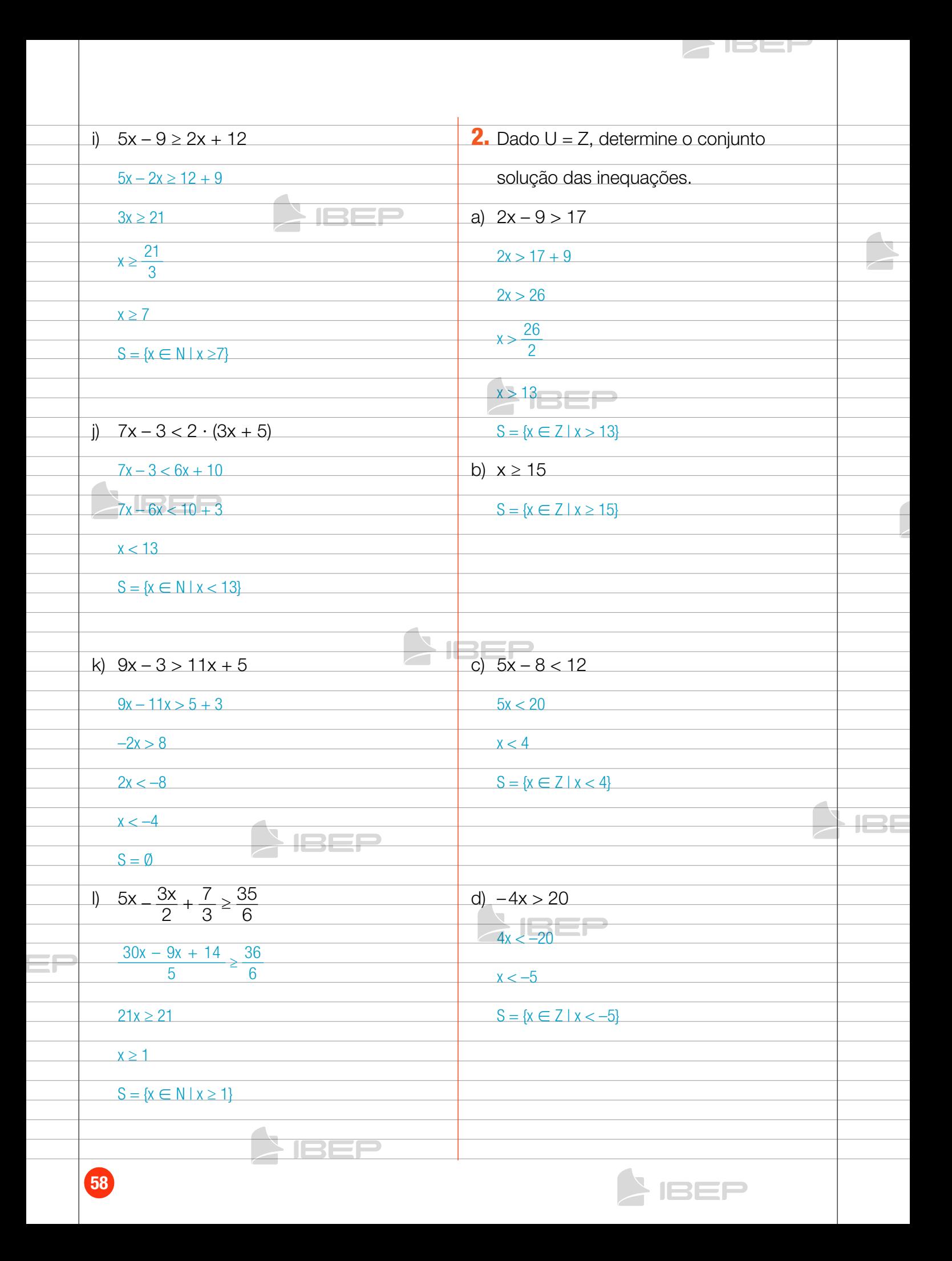

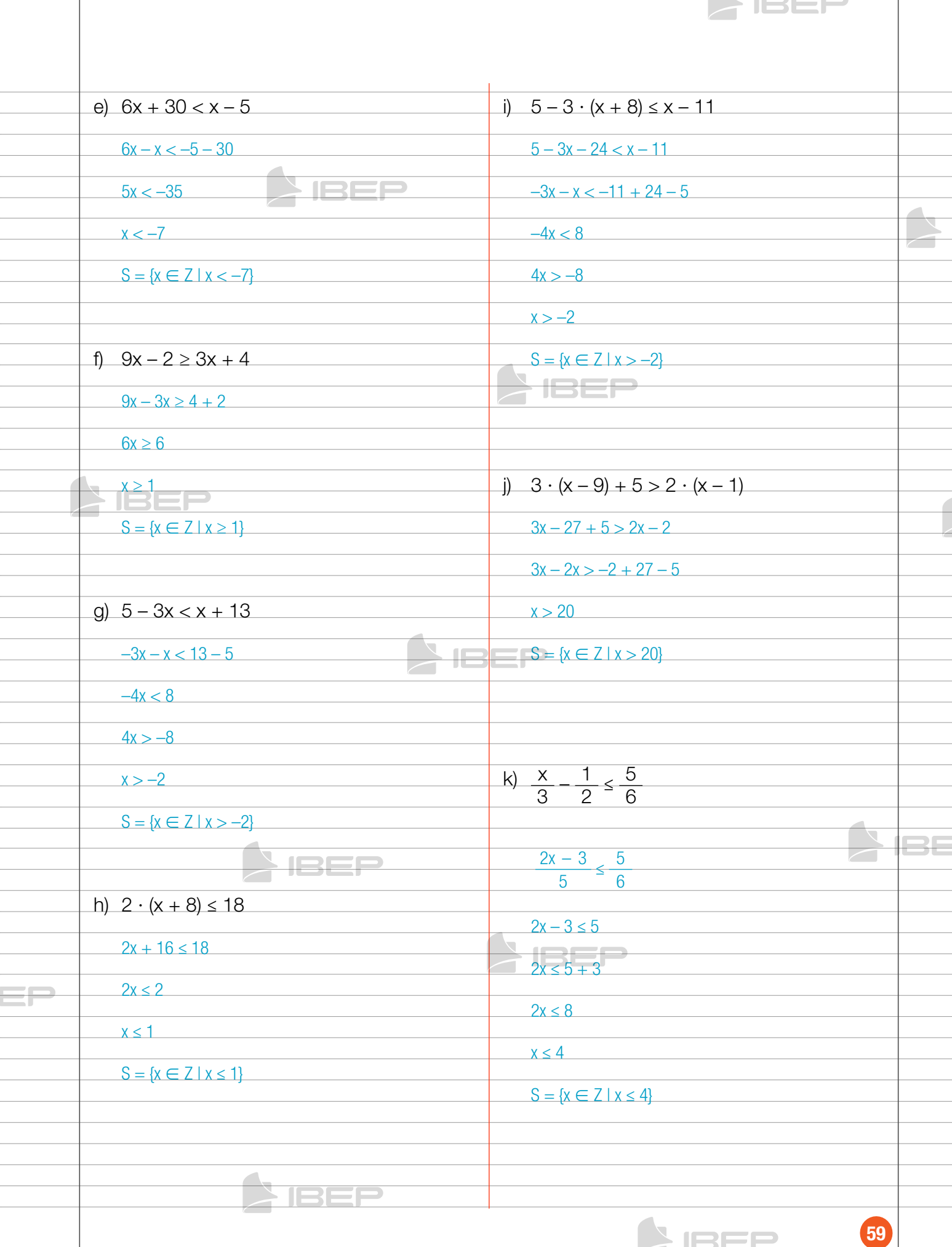

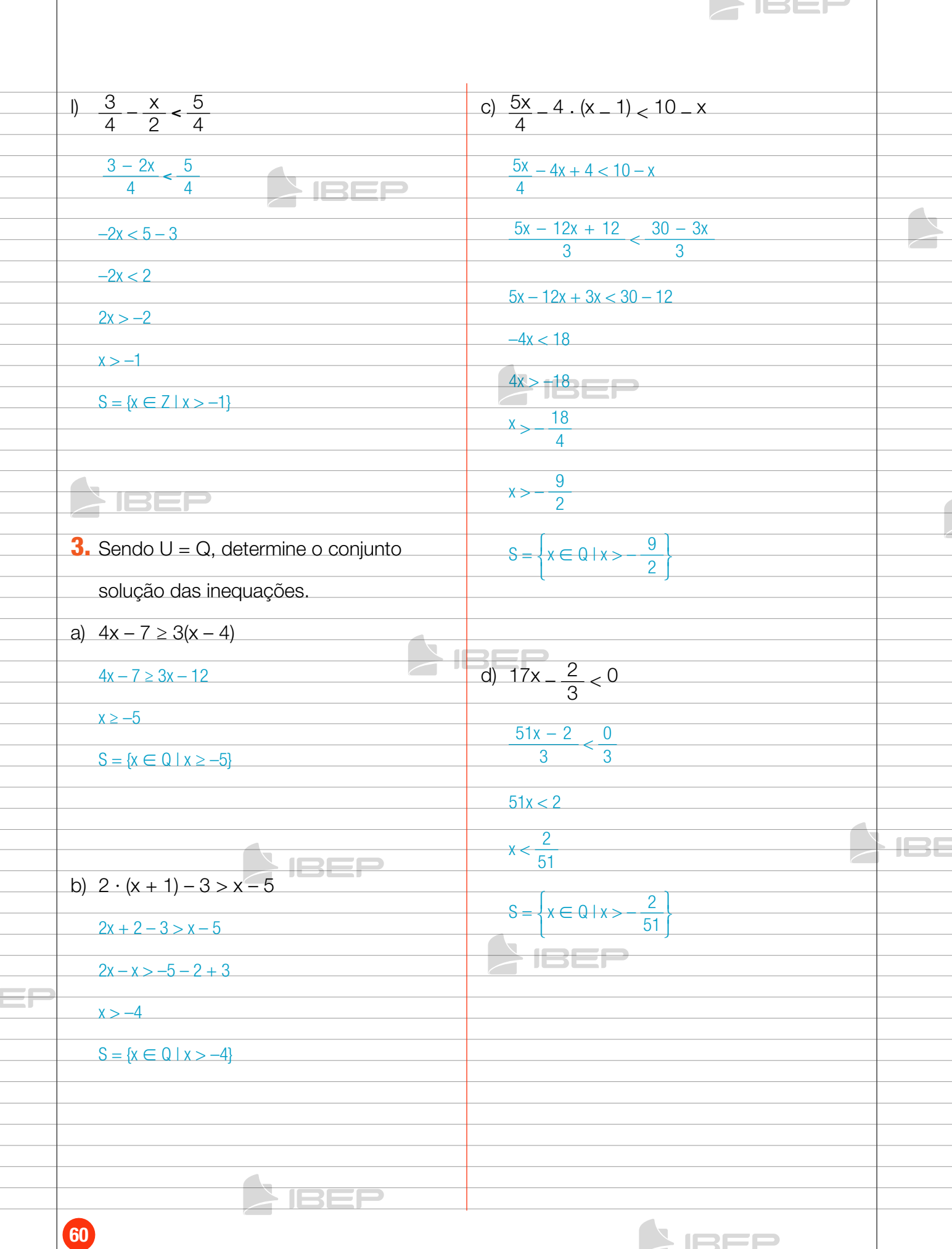

h)  $7 \cdot (x - 2) + 5 \cdot (3 - 2x) > 4 \cdot (3 - x)$ e)  $2x - \frac{9}{5} > 10x - \frac{3}{2}$  $7x - 14 + 15 - 10x > 12 - 4x$  $\frac{5x - 12x + 12}{3} < \frac{30 - 3x}{3}$ 3  $7x - 10x + 4x > 12 + 14 - 15$  $20x - 100x > -15 + 18$  $x > 11$  $-80x > 3$  $S = \{x \in Q \mid x > 11\}$  $80x < -3$  $x < -\frac{3}{2}$  $\blacktriangleright$  IBEP 80  $S = \left\{$  $\mathbf{I}$  $x \in Q + x > -\frac{3}{80}$ ⎬ ⎩ ⎭ f)  $\frac{5x+3}{2} < \frac{3x-4}{3}$ i)  $\frac{x}{3} - 1 \ge \frac{3 - 2x}{8}$  $\frac{15x - 9}{6} < \frac{6x + 8}{6}$  $8x - 24$  $\frac{-24}{24} \ge \frac{9-6x}{24}$ 6  $15x - 6x < 8 + 9$  $8x + 6x \ge 9 + 24$  $\rightarrow$ le  $9x < 17$  $14x \geq 33$  $x < \frac{17}{9}$  $x \geq \frac{33}{14}$ 9  $S = \left\{$ ⎫  $S = \left\{$ ⎫  $x \in Q \mid x < \frac{17}{9}$  $x \in Q \mid x \geq \frac{33}{14}$ ⎬ ⎬ ⎩ ⎭  $\overline{\mathfrak{t}}$ ⎭ **PF** g)  $\overline{2}$  $\frac{2}{3}$  x -  $\frac{5}{4}$  + x >  $\frac{3}{5}$ 36  $\frac{40x - 75 + 60x}{60}$ 60 **TBEP**  $100x > 111$  $=$  $=$  $x > \frac{111}{100}$ 100  $S = \left\{$  $x \in Q | x > \frac{111}{100}$ ⎬ 100 ⎩ ⎭ **SIBER AIBEP** 61

 $\blacktriangle$  iser

# Capítulo 6 – SiStemaS de equaçõeS

## 1. Técnicas operatórias para resolução de sistemas

#### **Método da substituição**

#### **QO**

#### **Exemplo 1**

No sítio de Luzia, há patos e ovelhas num total de 17 animais. Ao todo são 48 pés. Quantos patos e quantas ovelhas há nesse sítio?

#### **Resolução**

Na 1ª equação vamos representar a quantidade de animais: patos e ovelhas.

1a equação:

 $x + y = 17$ 

- $\rightarrow$  total de animais
	- $\rightarrow$  número de ovelhas
		- $\rightarrow$  número de patos

Na 2ª equação vamos representar quantidade total de pés: dos patos e das ovelhas.

2a equação:

 $2x + 4y = 48$ 

- $\rightarrow$  total de pés
- $\rightarrow$  4 pés por ovelha

 $\longrightarrow$  2 pés por pato

O sistema formado pelas duas equações é:

 $x + y = 17$ ⎨ **IBEP**  $2x + 4y = 48$ No método da substituição, isolamos uma das variáveis em uma das equações e substituímos na outra equação. Vamos isolar x.  $x + y = 17 \rightarrow x = 17 - y$ IREP Substituindo esse valor de x na 2ª equação:  $2x + 4y = 48 \rightarrow 2 (17 - y) + 4y = 48$ Desenvolvendo-a, encontramos:  $34 - 2y + 4y = 48$  $2y = 14 \rightarrow y = 7$ Substituindo o valor de y na equação  $x = 17 - y$ :  $x = 17 - y \rightarrow x = 17 - 7 \rightarrow x = 10$ Resposta: No sítio há 10 ovelhas e 7 patos.

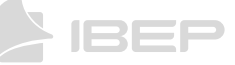

### **oo**

#### **Exemplo 2**

Em uma sala de aula havia 40 alunos. Quando 7 meninas saíram, o número de meninos passou a ser o dobro do número de meninas. Quantos meninos estavam na sala?

#### **Resolução**

Vamos chamar de **x** a quantidade de meninas e de **y** a quantidades de meninos.

$$
\begin{cases} x + y= 40 \\ y = 2(x - 7) \end{cases}
$$

135

Agora, vamos resolvê-lo. Como a incógnita **y** está isolada na segunda equação, podemos usar o método da substituição. Temos, então:

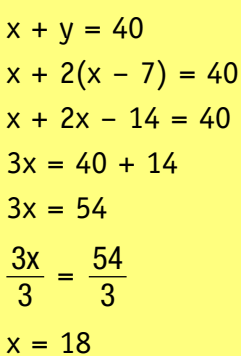

Substituindo esse valor na primeira equação, temos:

 $18 + y = 40$  **IBEP**  $y = 40 - 18$  $y = 22$ 

Logo, havia 22 meninos na sala de aula.

1. Em um estacionamento havia carros e motocicletas no total de 44 veículos e 152 rodas.

Calcule o número de carros e de motocicletas estacionados.

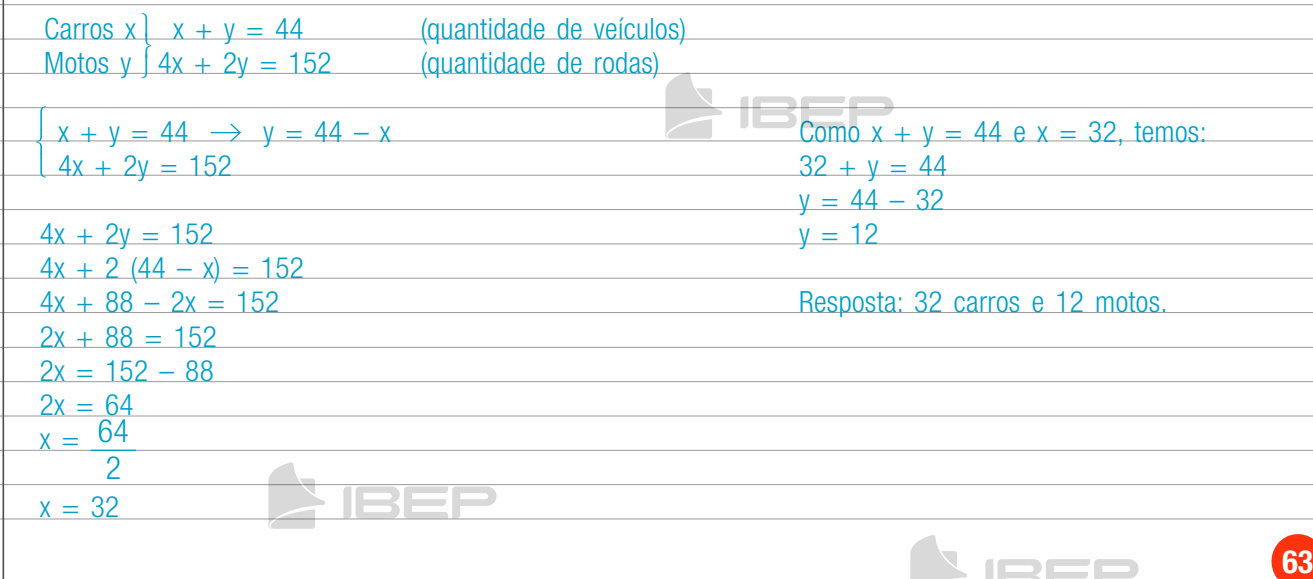

**IBEP** 

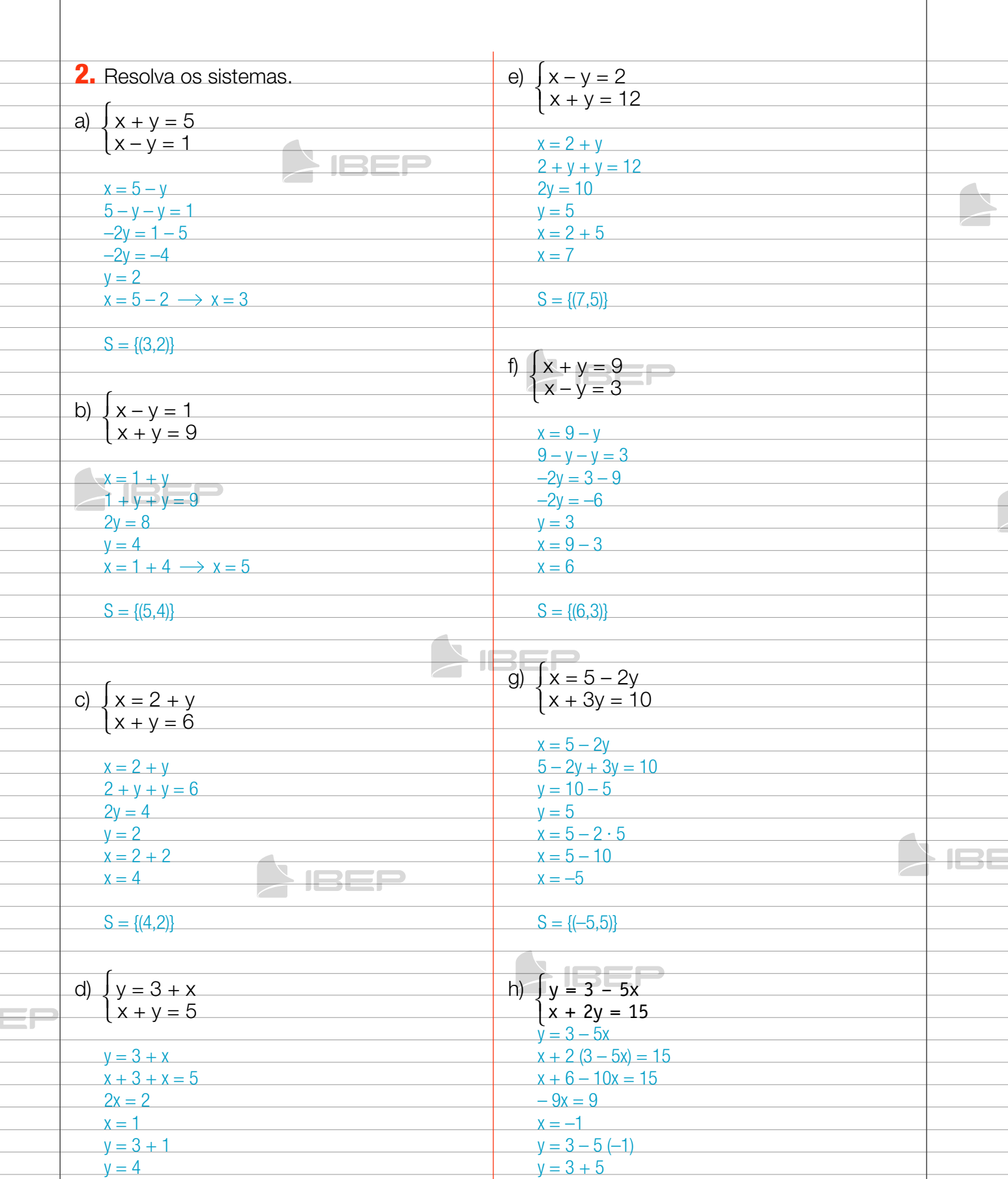

 $y = 8$ 

 $S = \{(-1, 8)\}$ 

**AIBEP** 

**SIREL** 

64

 $S = \{(1,4)\}$ 

SIBEP

### **Método da adição**

#### **QO**

O **método da adição** é utilizado para eliminar uma das incógnitas na resolução de um sistema.

JSEF

 $\sqrt{2}$ 

**1o caso**: quando os coeficientes de uma incógnita são simétricos.

$$
\begin{cases}\n2x - 5y = 2 \\
\frac{3x + 5y = 28}{5x} = 30\n\end{cases}
$$
\n(Somam-se as equações membro a membro.)  
\n
$$
x = \frac{30}{5} \rightarrow x = 6
$$

Substituindo o valor de x em uma das equações, temos:  $\blacksquare \blacksquare$ 

$$
3x + 5y = 28
$$
  
3 · 6 + 5y = 28  
18 + 5y = 28  
5y = 28 - 18 = 10  
y =  $\frac{10}{5}$   $\rightarrow$  y = 2

Solução:  $x = 6$  e  $y = 2$ .

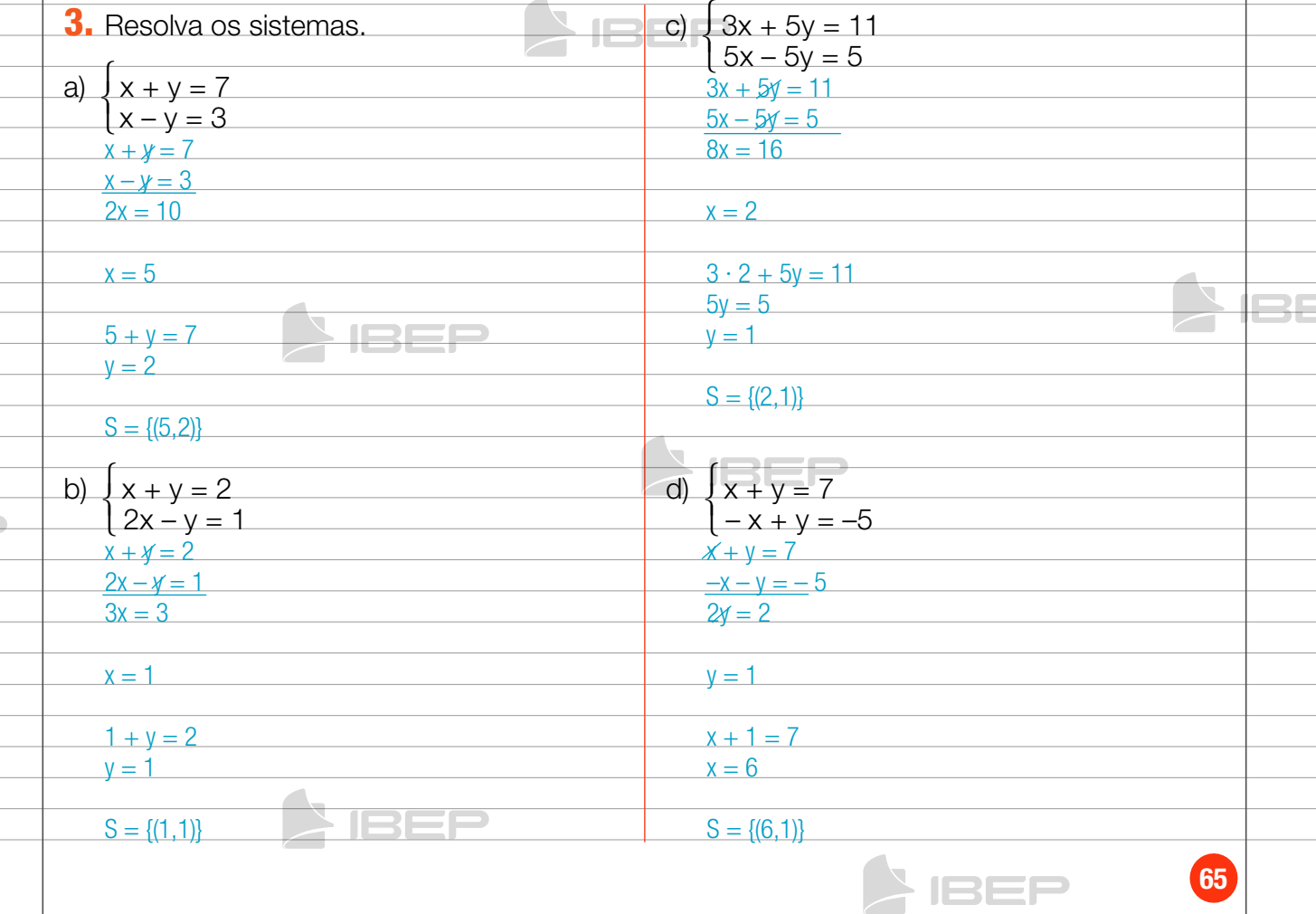

**2o caso**: quando os coeficientes de uma das incógnitas são iguais.

 $\int 2x - 3y = 1$ ⎨  $\left( 4x - 3y = 11 \right)$ 

> $\sqrt{2}$ ⎨ ⎩

**90** 

**IBEP** 

Multiplicamos uma das equações por –1, de modo a obter coeficientes simétricos.

HIBEP

JSEF

 $\sqrt{2}$ 

$$
-2x + 3y = -1
$$
  
\n
$$
\frac{4x - 3y = 11}{2x} = 10
$$
  
\n
$$
x = \frac{10}{2} \implies x = 5
$$

Substituindo o valor de x em uma das equações:

 $2x - 3y = 1$  $2 \cdot 5 - 3y = 1$  $10 - 3y = 1$  $-3y = 1 - 10$  $-3y = -9 \rightarrow y = 3$   $S = \{(5,3)\}$ 

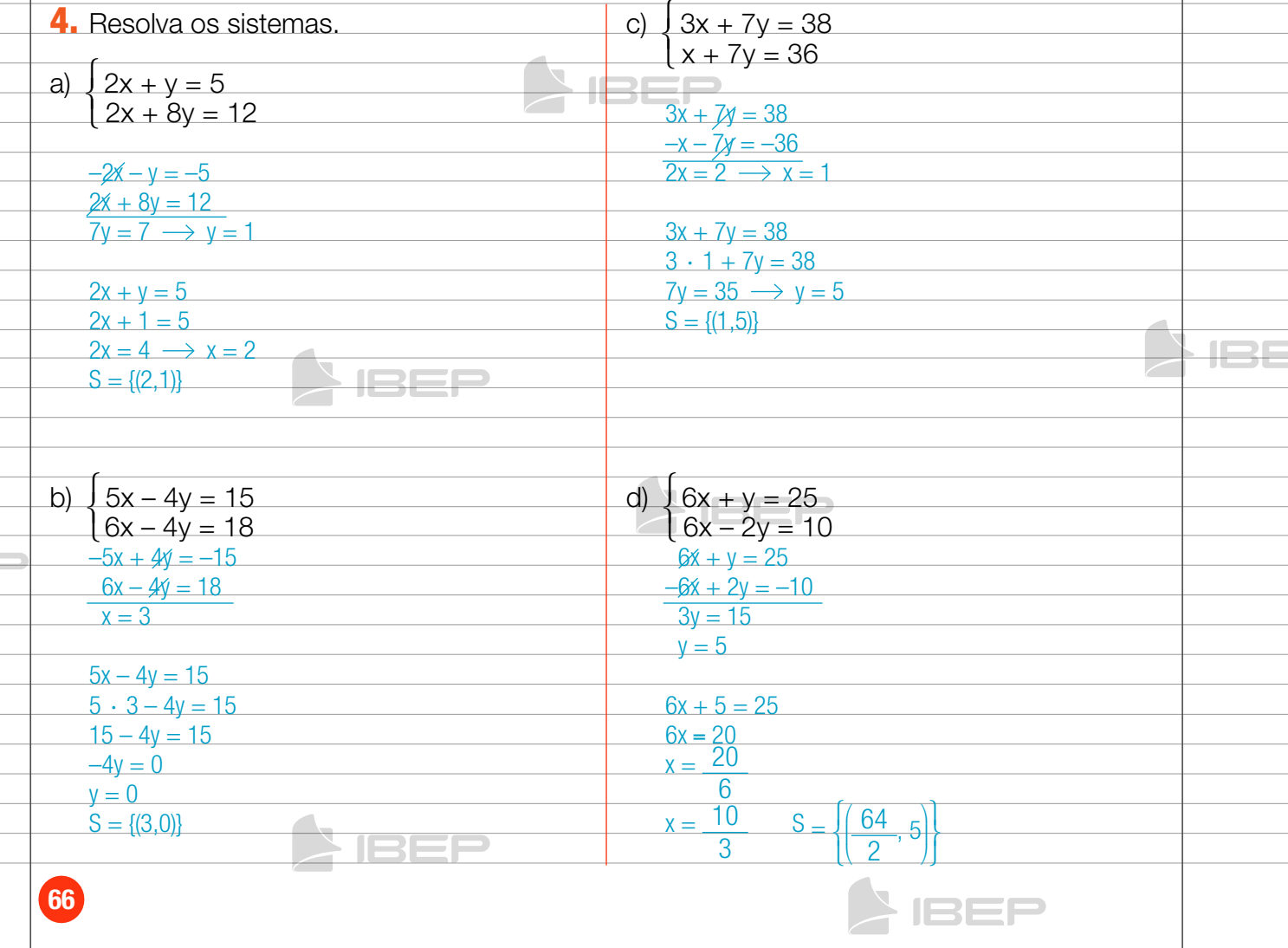

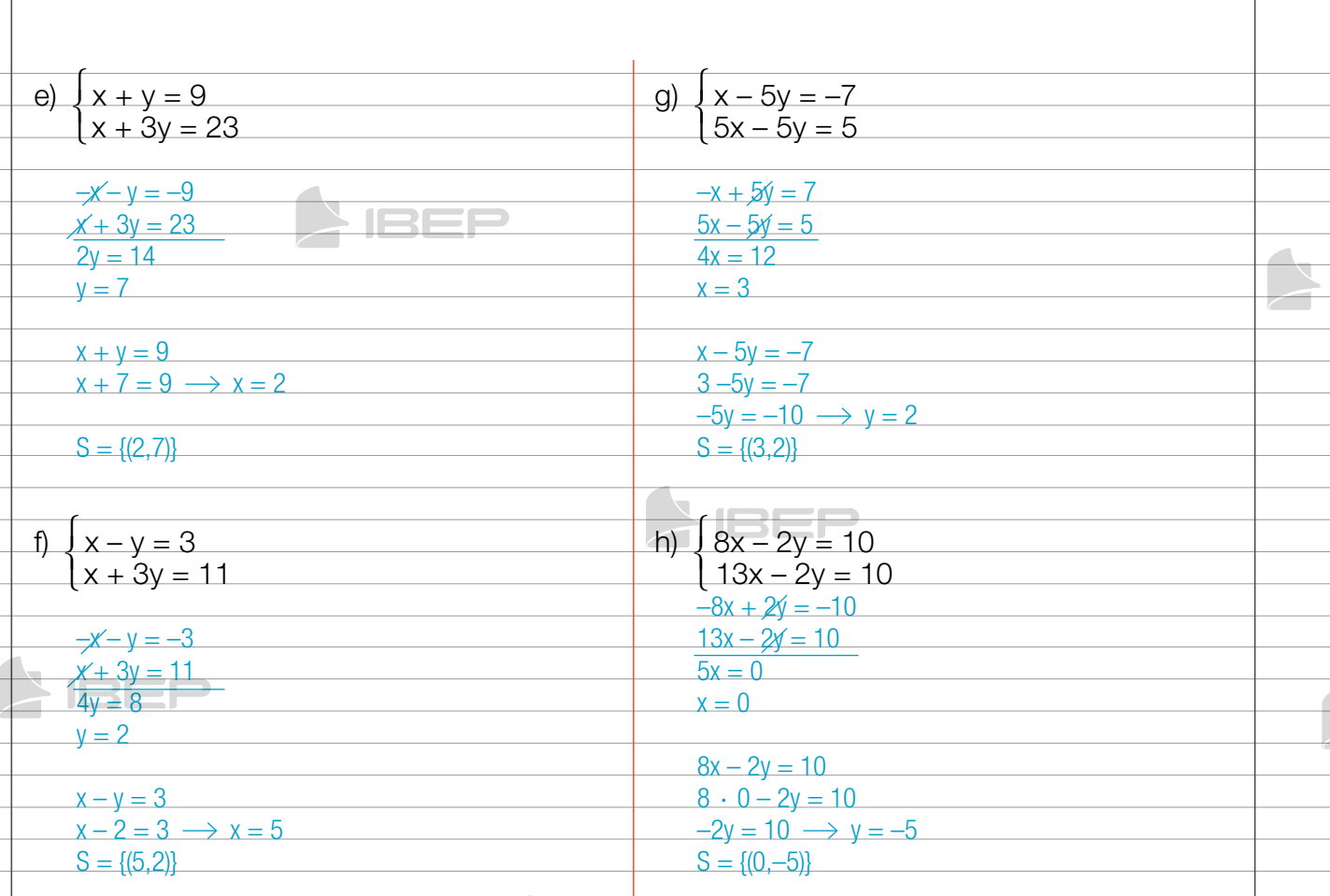

### **QO**

**3o caso**: quando os coeficientes das incógnitas são diferentes e não simétricos.

**IBEP** 

$$
\begin{cases} 3x + 2y = 8 \\ 4x + 5y = 13 \end{cases}
$$

Multiplicamos uma das equações por –1, de modo a obter coeficientes simétricos.

$$
2x + 2y = 8 \cdot (4)
$$
  
4x + 5y = 13 \cdot (-3)  

$$
-12x + 8y = 32
$$
  

$$
-12x - 15y = -39
$$
  

$$
-7y = -7
$$
  
y = 1

Depois substituímos o valor de y em uma das equações.

 $3x + 2y = 8$  $3x + 2 \cdot 1 = 8$  $3x + 2 = 8$  $3x = 8 - 2$  $3x = 6$  $x = 2$ Solução:  $x = 2$  e  $y = 1$ .

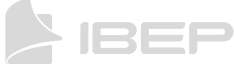

1521

67

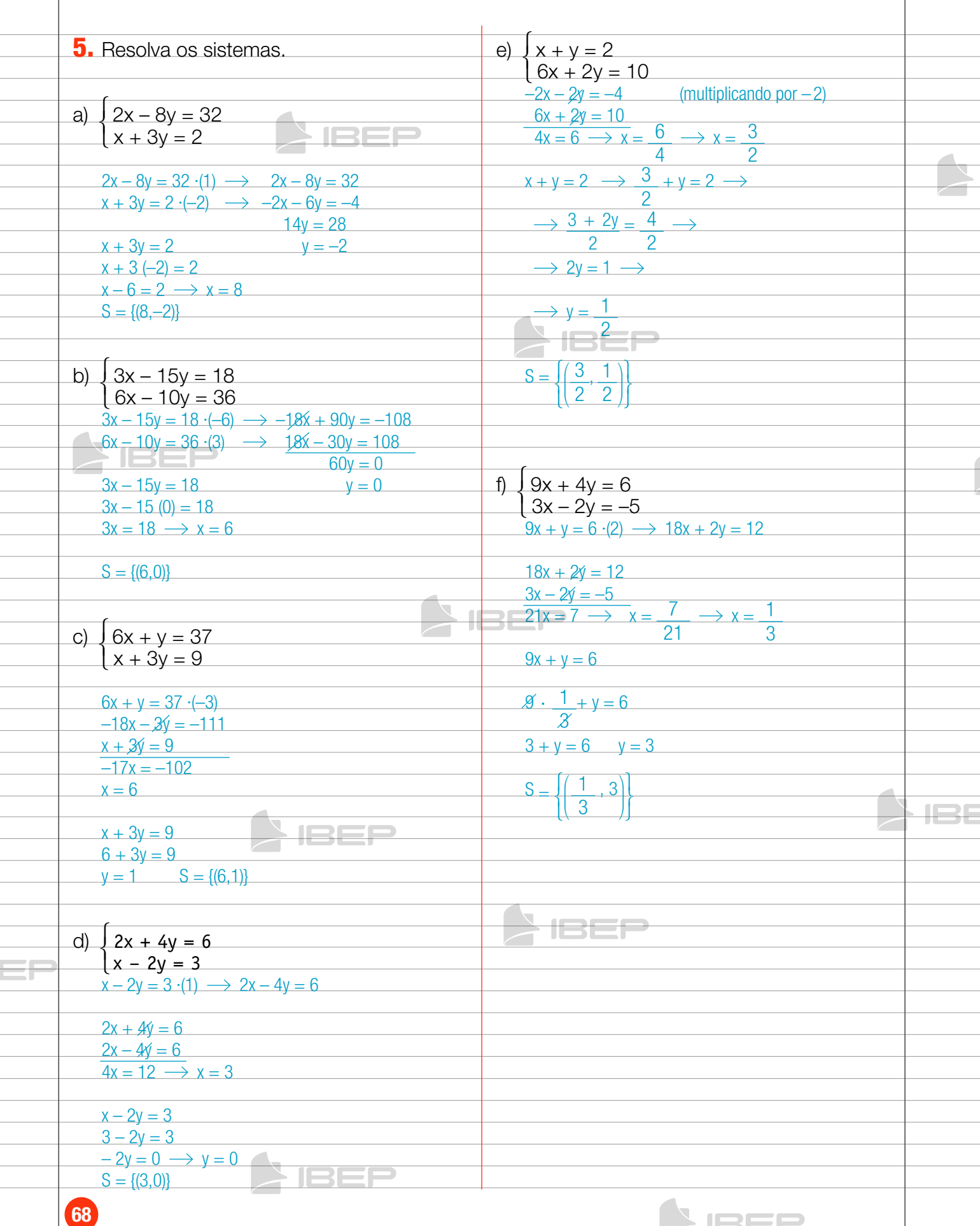

 $\triangleright$  IBBP

**AIBEP** 

68

# 2. Sistema de equações com números fracionários

 $\lfloor$ 

3

 $+\frac{y}{2}$ 2

= 7

**AIBEP** 

7 ISEF

Determine a solução do sistema: <sup>⎧</sup> ⎨  $x - y = 1$ x

#### **Resolução**

1º passo: simplificar a 2ª equação.

 $\frac{2x + 3y}{6} = \frac{42}{6}$  ou  $2x + 3y = 42$ 

Podemos escrever o sistema da seguinte forma:

$$
\begin{cases}\nx - y = 1 \\
2x + 3y = 42\n\end{cases}
$$

Resolvendo-o, encontramos a seguinte solução:  $x = 9$  e y = 8.

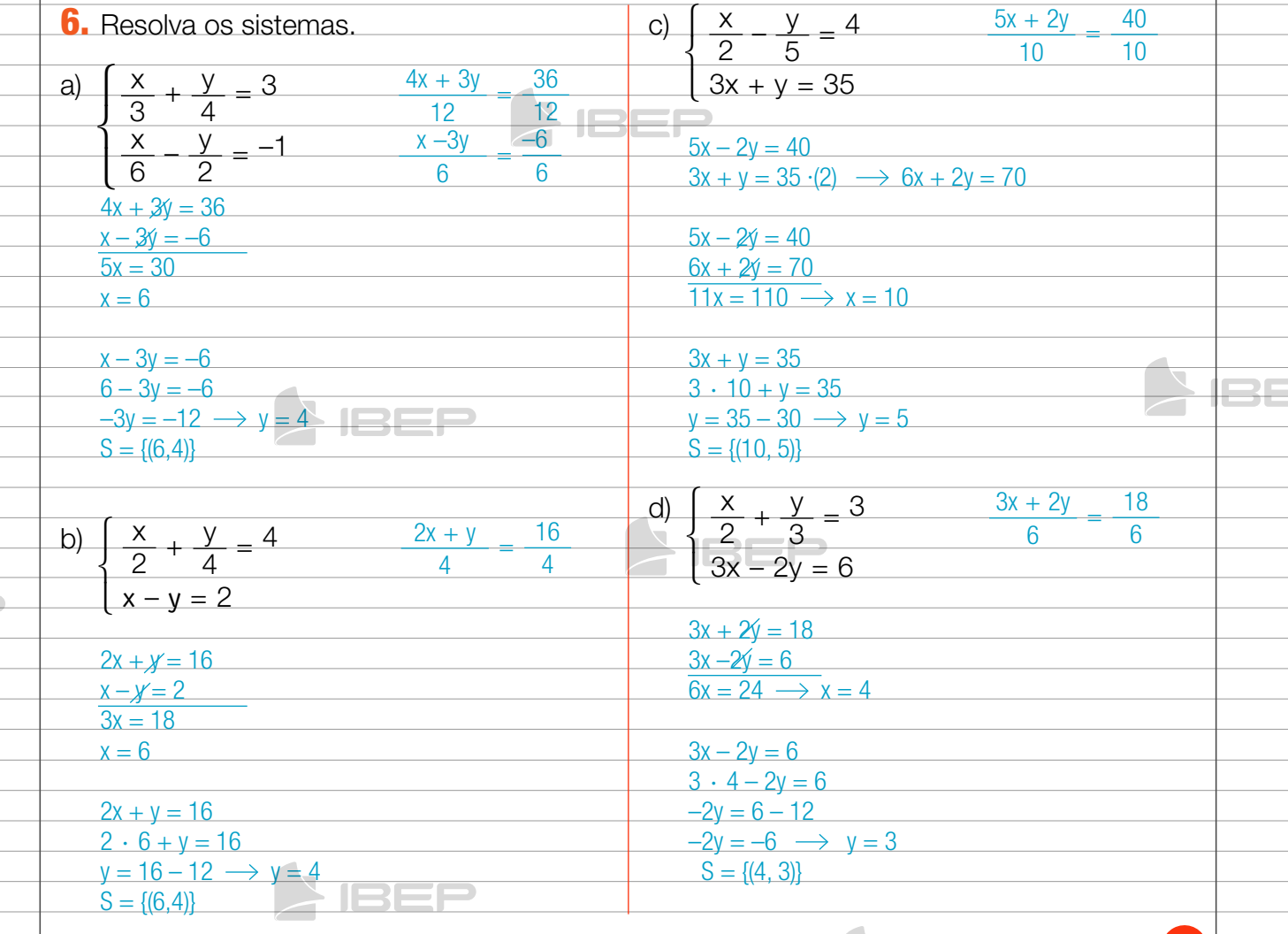

69

**IBEP** 

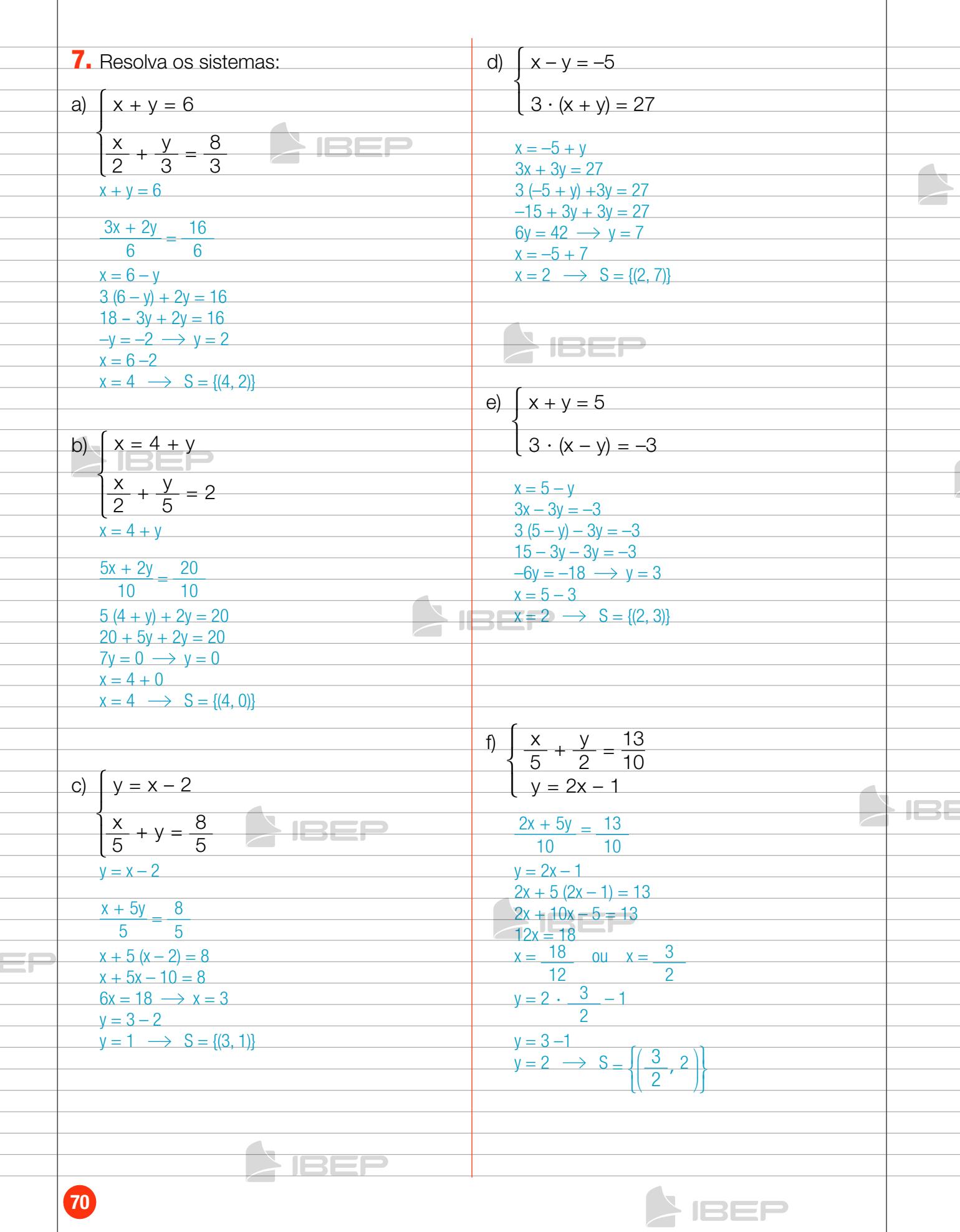

 $\bigcap$  ISEF

## 3. Problemas com equações de 1º grau com duas variáveis

#### QO

**Problema 1**

**IBEP** 

A soma de dois números naturais é 30, e a diferença entre eles é 6. Quais são esses números?

3EP

#### **Resolução**

Vamos chamar de x o primeiro número e de y o segundo.

- a soma:  $x + y = 30$
- a diferença:  $x y = 6$

Resolvendo o sistema pelo método da adição:

$$
\begin{cases}\n x + y = 30 \\
 \hline\n x - y = 6\n \end{cases}
$$
\n
$$
2x = 36 \rightarrow x = \frac{36}{2} \rightarrow x = 18
$$

Substituindo o valor de x na primeira equação:

 $x + y = 30$ **BEP**  $18 + y = 30$  $y = 30 - 18 \rightarrow y = 12$ 

Resposta: Os números são 18 e 12.

#### **Problema 2**

A soma das idades de um pai e de seu filho é 64 anos. A idade do pai é o triplo da idade do filho. Determine quantos anos tem cada um.

IBEP

71

IBEP

JSEF

#### **Resolução**

x: idade do pai  $x + y = 64$ ⎨ ⎩

y: idade do filho  $x = 3y$ ⎧

Substituindo x = 3y na primeira equação:

$$
3y + y = 64 \implies 4y = 64 \implies y = \frac{64}{4} \implies y = 16
$$
  
x = 3y \implies x = 3 \cdot 16 \implies x = 48

Resposta: O pai tem 48 anos e o filho tem 16.

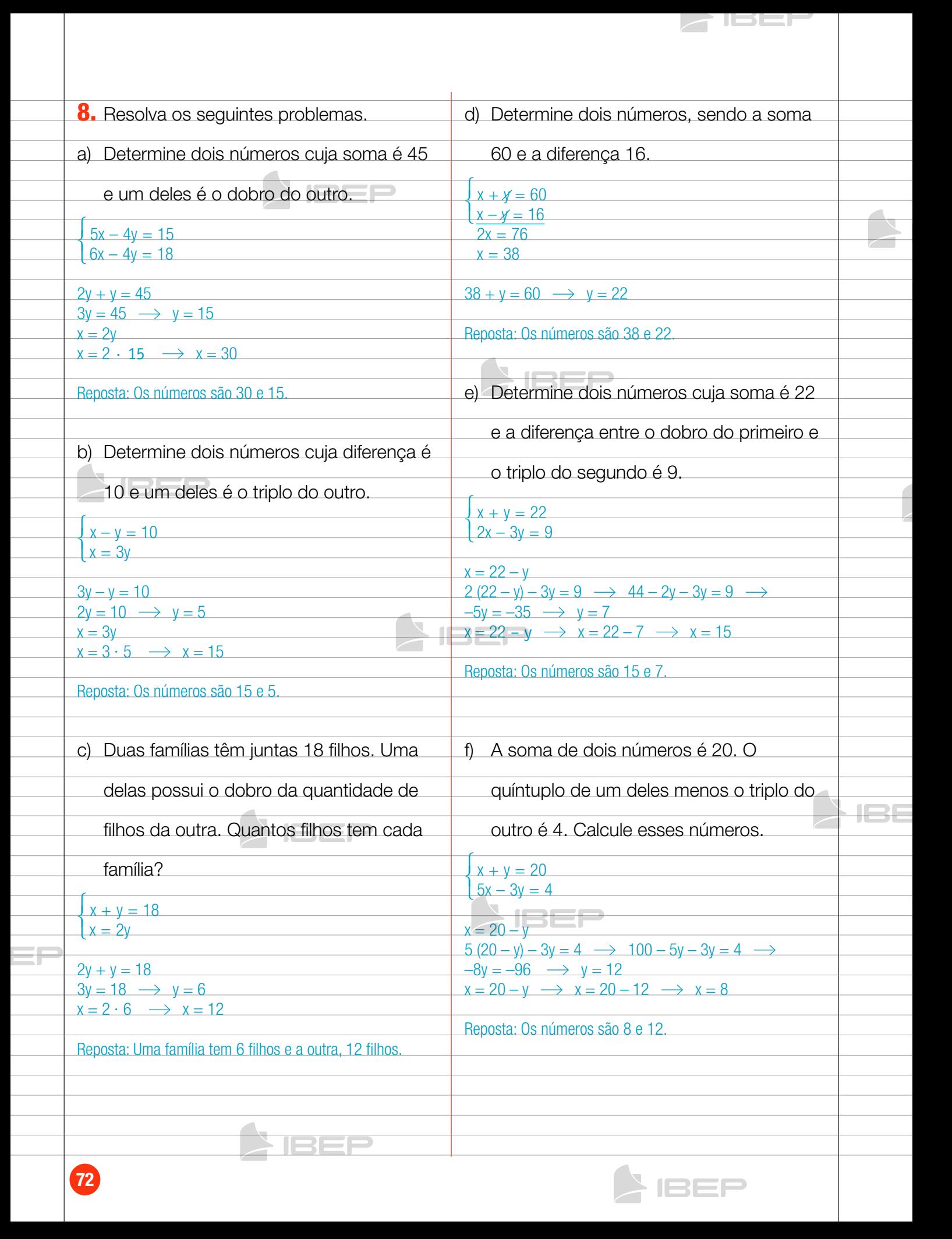
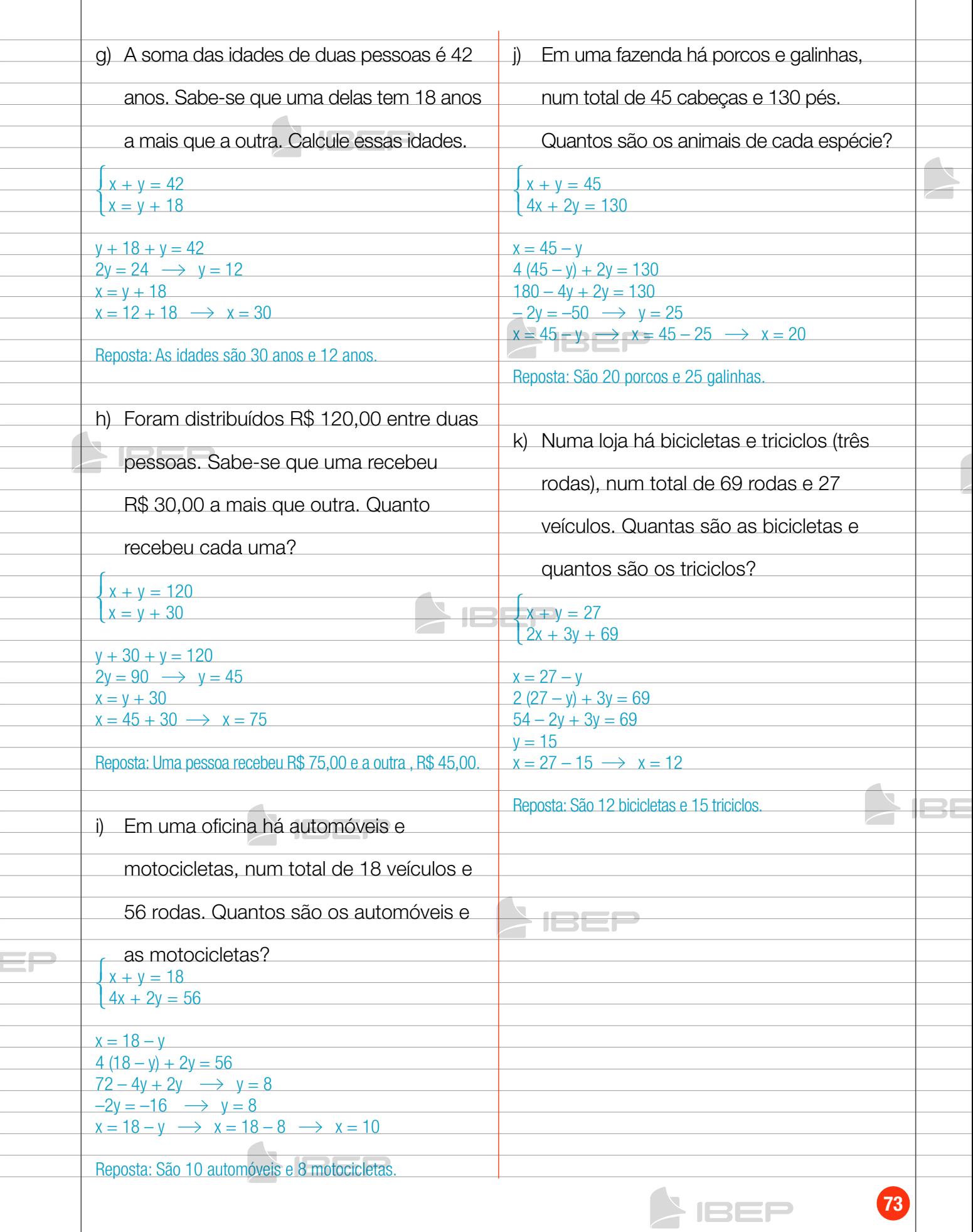

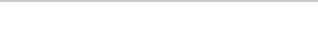

**AIBEP** 

# 80 Capítulo 7 – razões e proporções

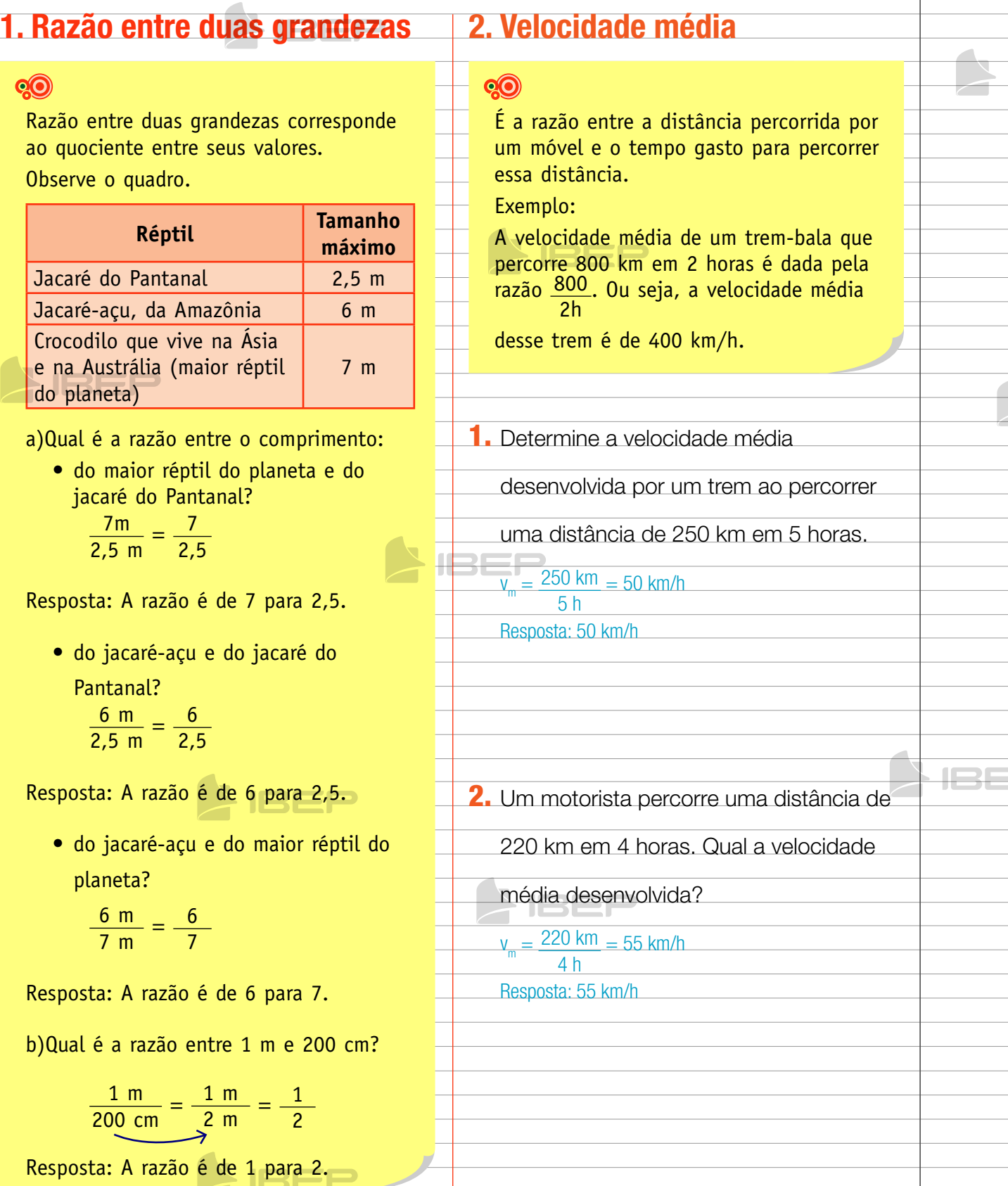

## 3. Densidade demográfica

## QO

É a razão entre o número de habitantes (população) de uma região e a área dessa região.

#### Exemplos:

Segundo IBGE (Instituto Brasileiro de Geografia e Estatística), a cidade de Florianópolis tem 421 240 habitantes, em uma área aproximada de 675 km².

> Fonte: http://www.ibge.gov.br/cidadesat/painel/painel. php?codmun=420540 em 11/01/2013.

Sua densidade demográfica é dada pela razão:

 $d = 421240$ hab  $675 \text{ km}^2$ 

 $d \approx 624$  hab/km<sup>2</sup>

A cidade de Rio Branco, capital do Acre, tem aproximadamente 336 038 habitantes em uma área de 8 836 km².

Sua densidade demográfica é de:

 $d = \frac{336\,038\,\text{hab}}{8\,836\,\text{km}^2} \cong 37\,\text{hab/km}^2$ 

**3.** Um país tem 100 000 000 de habitantes

e uma área de 5 000 000 km². Qual a

densidade demográfica desse país?

 $d = 100000000$  hab  $\frac{100\,000\,000\,hab}{5\,000\,000\,km^2} = 20\,hab/km^2$ 

Resposta: 20 hab/km2

4. Determine a densidade demográfica de

uma cidade com 20 000 habitantes e

uma área de 400 km<sup>2</sup>.

 $\frac{20000 \text{ hab}}{400 \text{ km}^2}$  $50$  hab/km<sup>2</sup>

Resposta: 50 hab/km2

# 4. escala

## **QO**

Escala é a razão entre a medida do comprimento de um desenho e a medida do comprimento real do objeto. Exemplo: A planta deste dormitório foi desenhada na escala de  $\frac{1}{100}$  (1 : 100), o que significa dizer que cada 1 cm no desenho corresponde a 100 cm ou 1 metro do comprimento real.

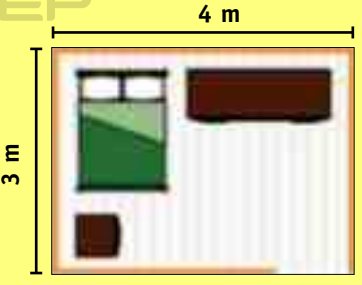

Sabendo que o desenho tem 4 cm de comprimento e 3 cm de largura, vamos calcular o comprimento real do quarto.

 $4 \text{ cm} \times 100 = 400 \text{ cm} = 4 \text{ m}$ (comprimento real do quarto)  $3 \text{ cm} \times 100 = 300 \text{ cm} = 3 \text{ m}$ (largura real do quarto) Logo, as dimensões reais do quarto são

4m e 3m.

Indicamos por  $4m \times 3m$ (lê-se: 4m por 3m).

**5.** Em um desenho, um comprimento de

10m está representado por 5cm. Qual a

escala utilizada para fazer esse desenho?

200

5 cm  $\frac{5 \text{ cm}}{10 \text{ m}} = \frac{5 \text{ cm}}{1000 \text{ cm}} = \frac{1}{20}$ 

Resposta: 1 : 200

1352

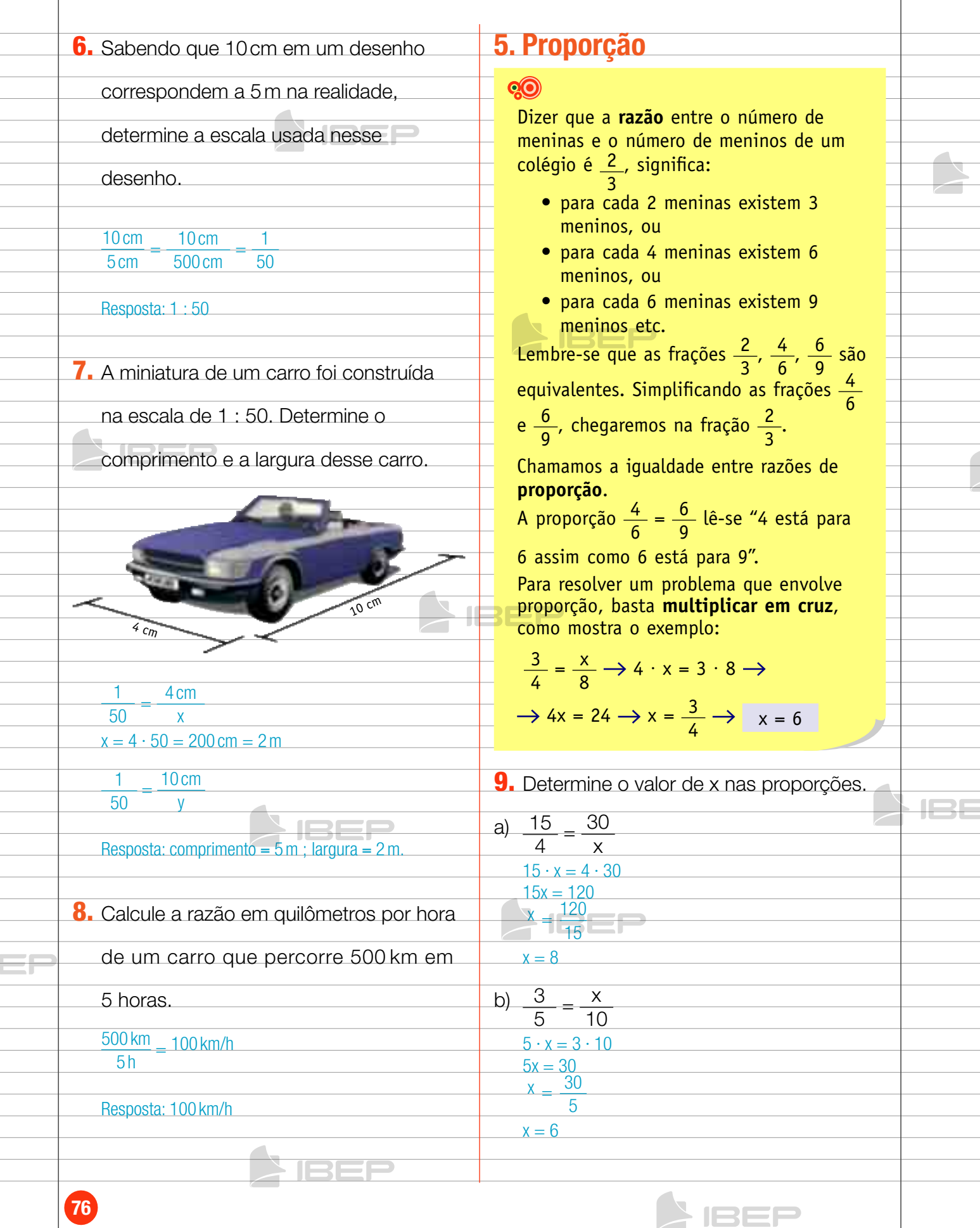

 $\triangleright$  ISEF

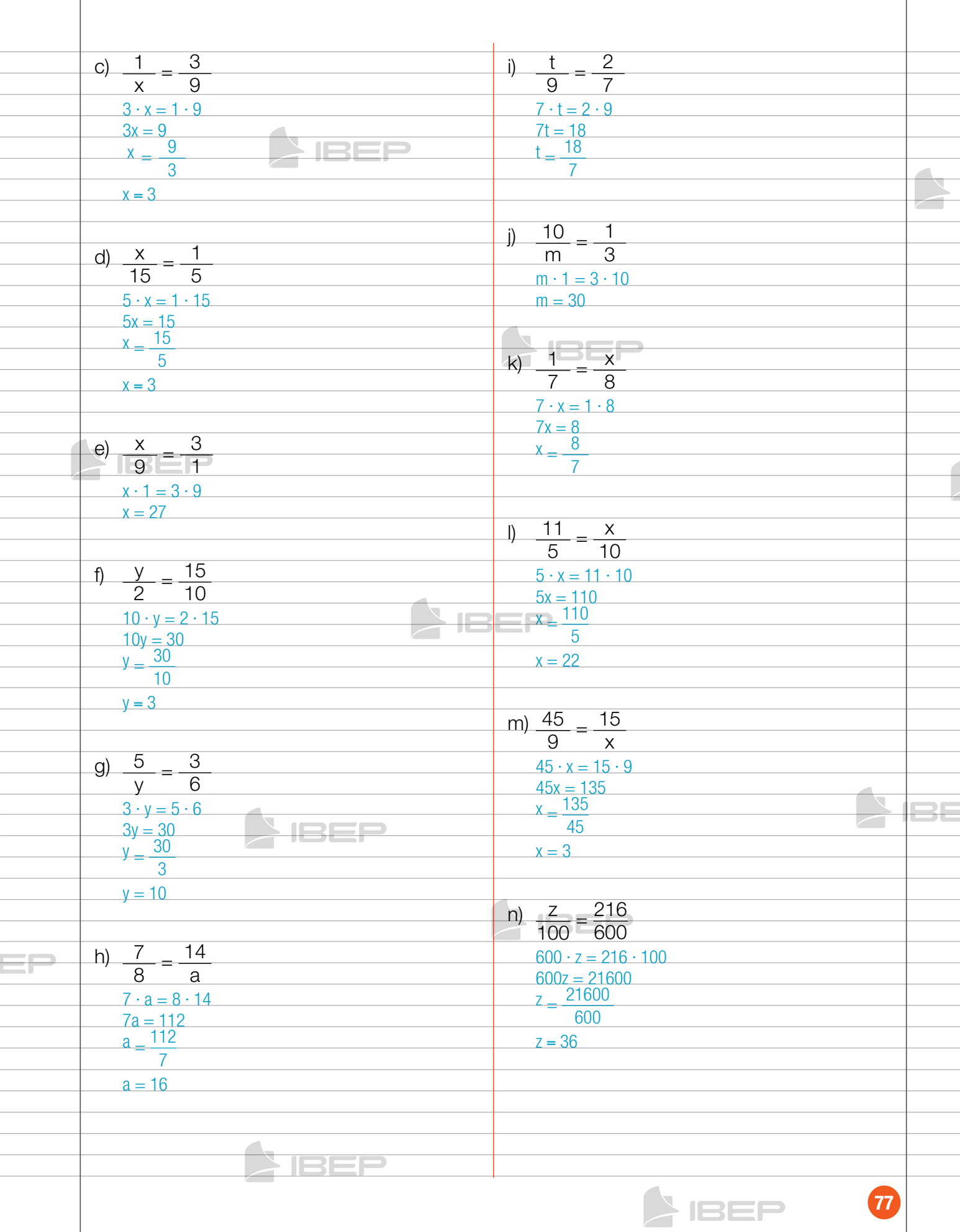

 $\overline{\phantom{a}}$ 

 $\triangleright$  ISEP

 $\overline{\phantom{a}}$ 

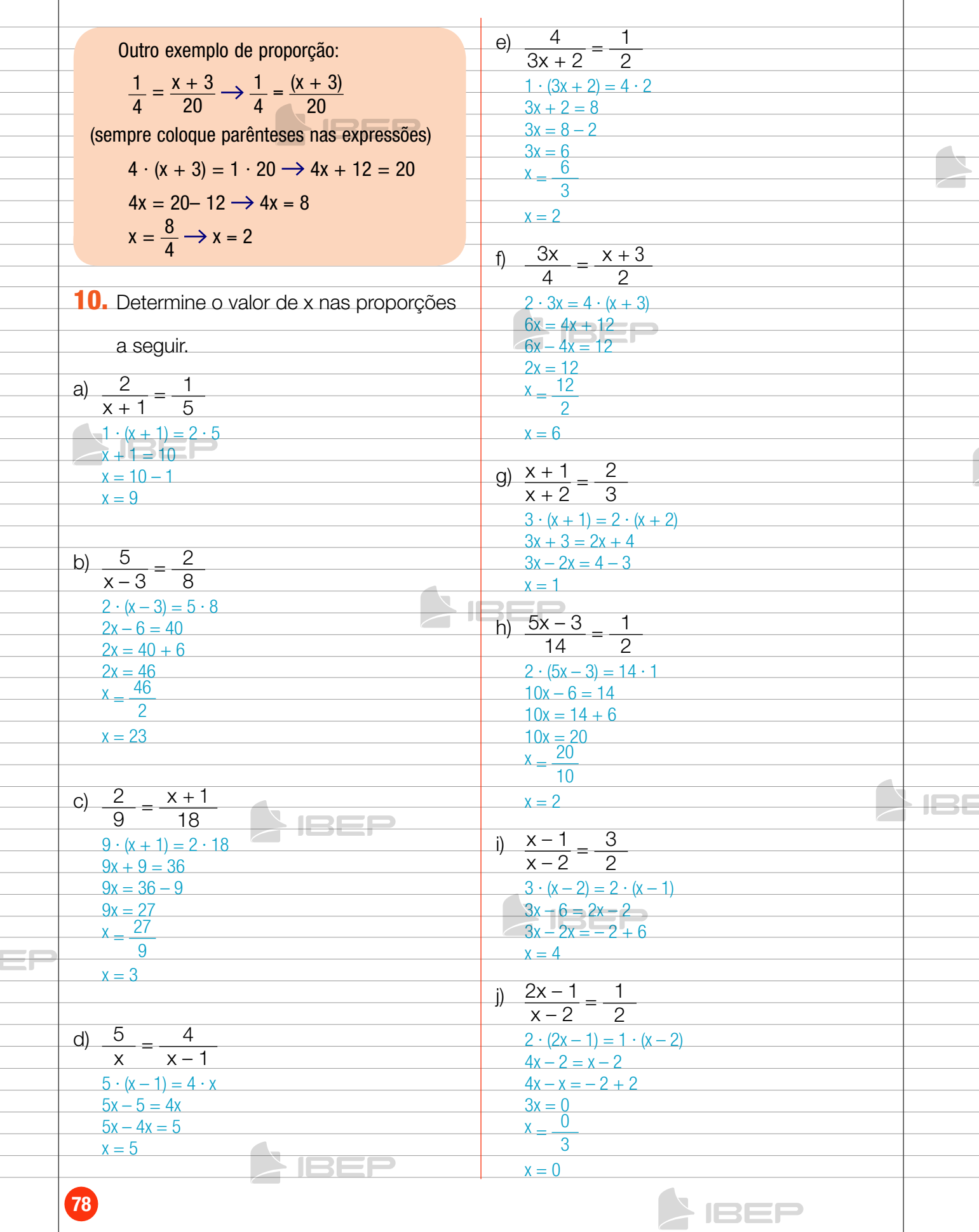

# Capítulo 8 – Grandezas proporCionais

# 1. Regra de três  $B = P$

## **QO**

**Regra de três** é o processo utilizado para resolver problemas de proporcionalidade, em que são conhecidos três termos e se procura o valor do 4º termo.

Uma regra de três é simples quando há apenas duas grandezas envolvidas, e é composta quando há mais de duas.

# 2. Regra de três simples

#### $\circledcirc$ **Problema 1**

Uma costureira gasta 18 metros de tecido para fazer 12 camisas. Quanto tecido ela gasta para fazer 16 camisas?

#### **Resolução**

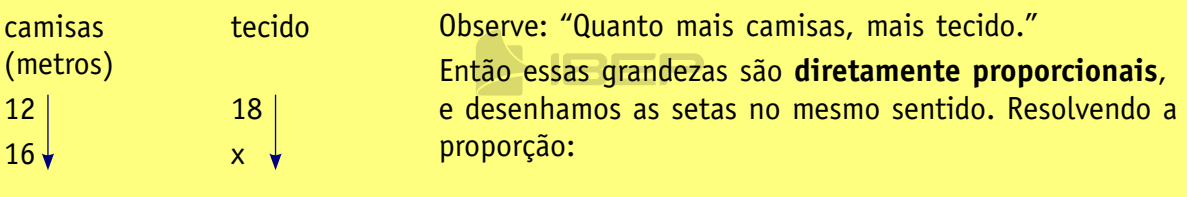

 $\frac{12}{16} = \frac{18}{x}$  $12 \cdot x = 18 \cdot 16$ 

$$
12x = 288 \longrightarrow x = \frac{288}{12} \longrightarrow x = 24
$$

Resposta: Gastará 24 metros.

### **Problema 2**

Seis homens constroem um muro em 12 dias. Quantos dias serão necessários para 9 homens construírem o mesmo muro?

#### **Resolução**

homens dias  $64$  12 9 x

IBEP

Observe: "Quanto mais homens menos dias."

Então essas grandezas são **inversamente proporcionais**, e desenhamos as setas em sentidos contrários.

Montamos a proporção invertendo os termos da razão que não possui o x.

$$
\frac{9}{6} = \frac{12}{x}
$$
 9x = 6 \cdot 12 9x = 72 \rightarrow x = \frac{72}{9} \rightarrow x = 8

Resposta: Serão necessários 8 dias.

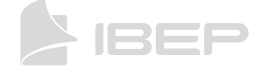

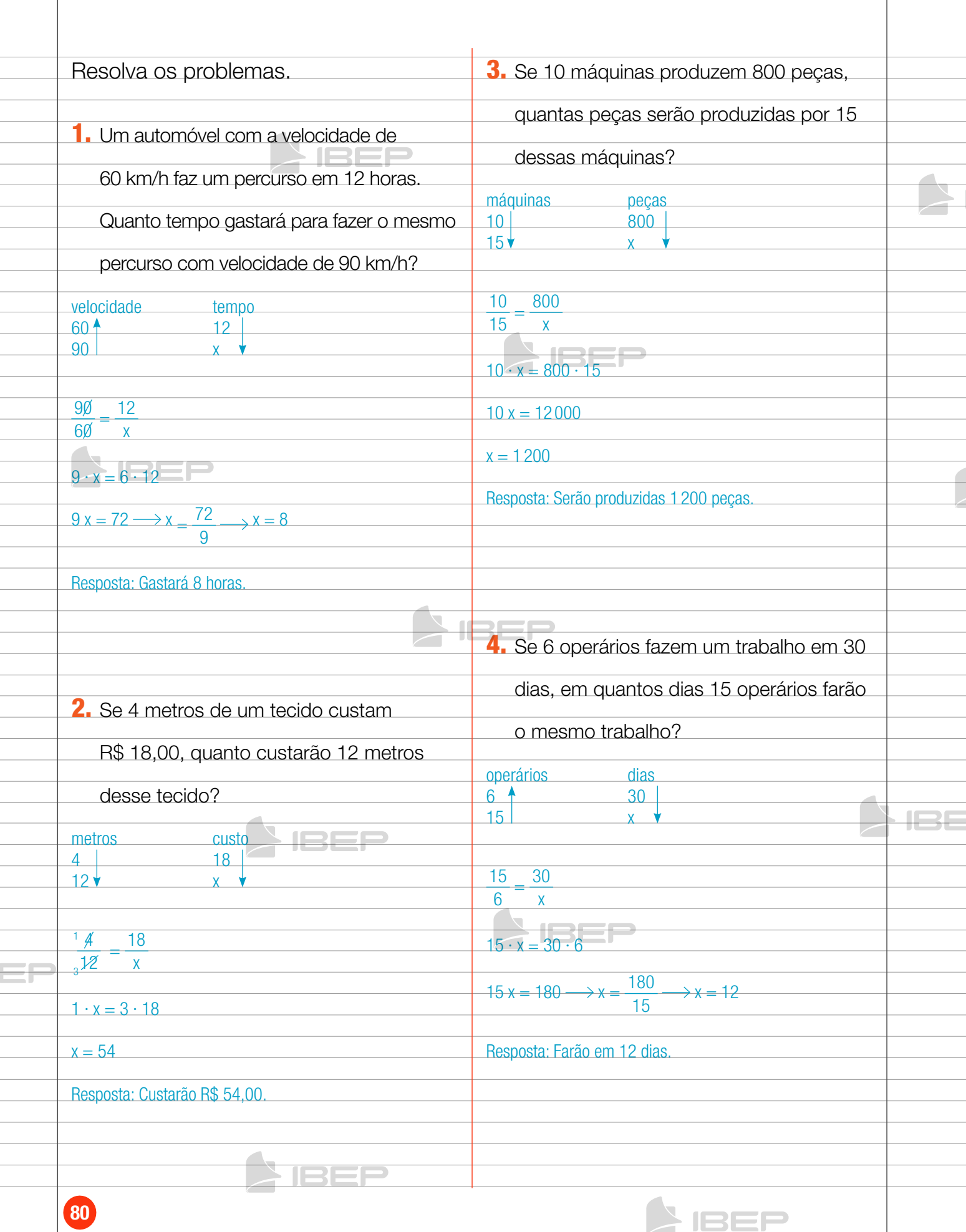

**SIBEP** 

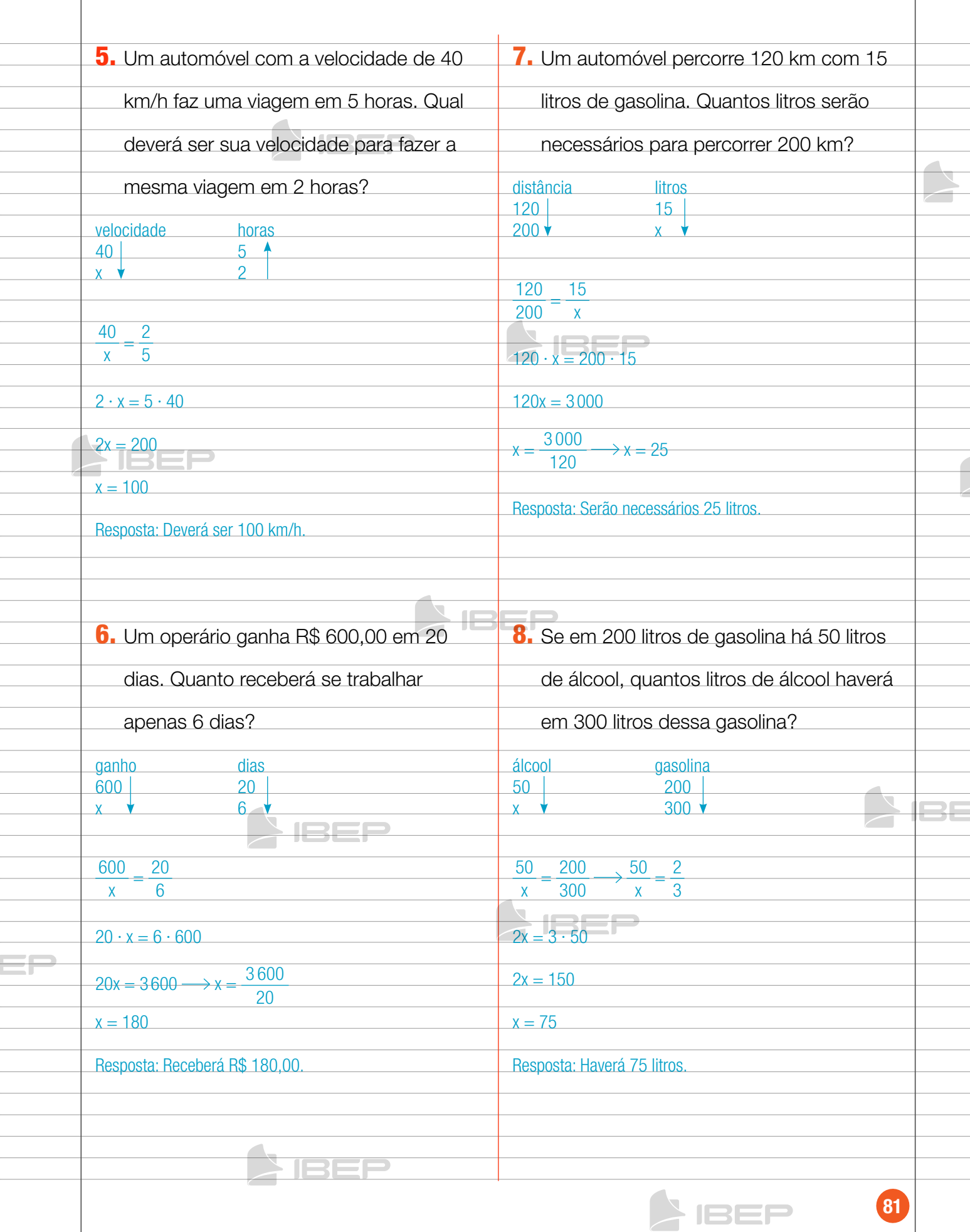

Z IBEP

## 3. Regra de três composta

## **QO**

#### **Exemplo 1**

Sabendo que 9 mulheres fazem 200 camisas em 10 dias, quantas camisas 18 mulheres farão em 15 dias?

#### **Resolução**

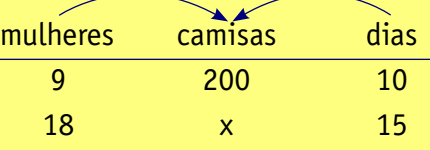

Por convenção, adotamos a seta para baixo na razão que possui o x, e a comparamos com cada uma das grandezas. Observe.

- • Quanto mais mulheres, mais camisas. Então, a quantidade de mulheres e de camisas são diretamente proporcionais. Logo, adotamos seta para baixo na razão "mulheres".
- • Quanto mais dias, mais camisas. Então, dias e camisas são diretamente proporcionais. Logo, na razão "dias" também adotamos seta para baixo.

$$
\begin{array}{c|cc}\n9 & 200 & 10 \\
18 & x & 15\n\end{array}
$$

Por fim, escrevemos a razão que contém x igual ao produto das outras razões.

$$
\frac{200}{x} = \frac{9}{18} \cdot \frac{10}{15} \longrightarrow \frac{200}{x} = \frac{90}{270}
$$
  
90 \cdot x = 200 \cdot 270  
90x = 54000 \longrightarrow x =  $\frac{54000}{90} \longrightarrow \boxed{x = 600}$ 

Resposta: Farão 600 camisas.

#### **Exemplo 2**

Dez operários fazem uma casa em 8 dias, trabalhando 6 horas por dia. Quantos operários são necessários para fazer uma casa igual em 12 dias, trabalhando 2 horas por dia?

#### **Resolução**

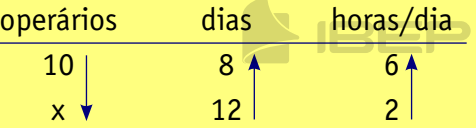

Na razão que possui o x, por convenção, adotamos a seta para baixo.

BEE

- • Quanto mais operários, menos dias são necessários para construir o muro. Então, a quantidade de operários e de dias são inversamente proporcionais. Assim, na razão "dias" adotamos a seta para cima.
- • Quanto mais operários, menos horas por dia são necessárias para construir o muro. Então, a quantidade de operários e de horas/dia são inversamente proporcionais. Logo, na razão "horas" adotamos seta para cima.

Por fim escrevemos a razão que contém x igual ao produto das outras razões. Assim:

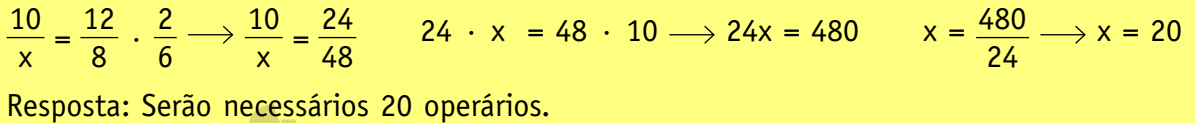

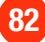

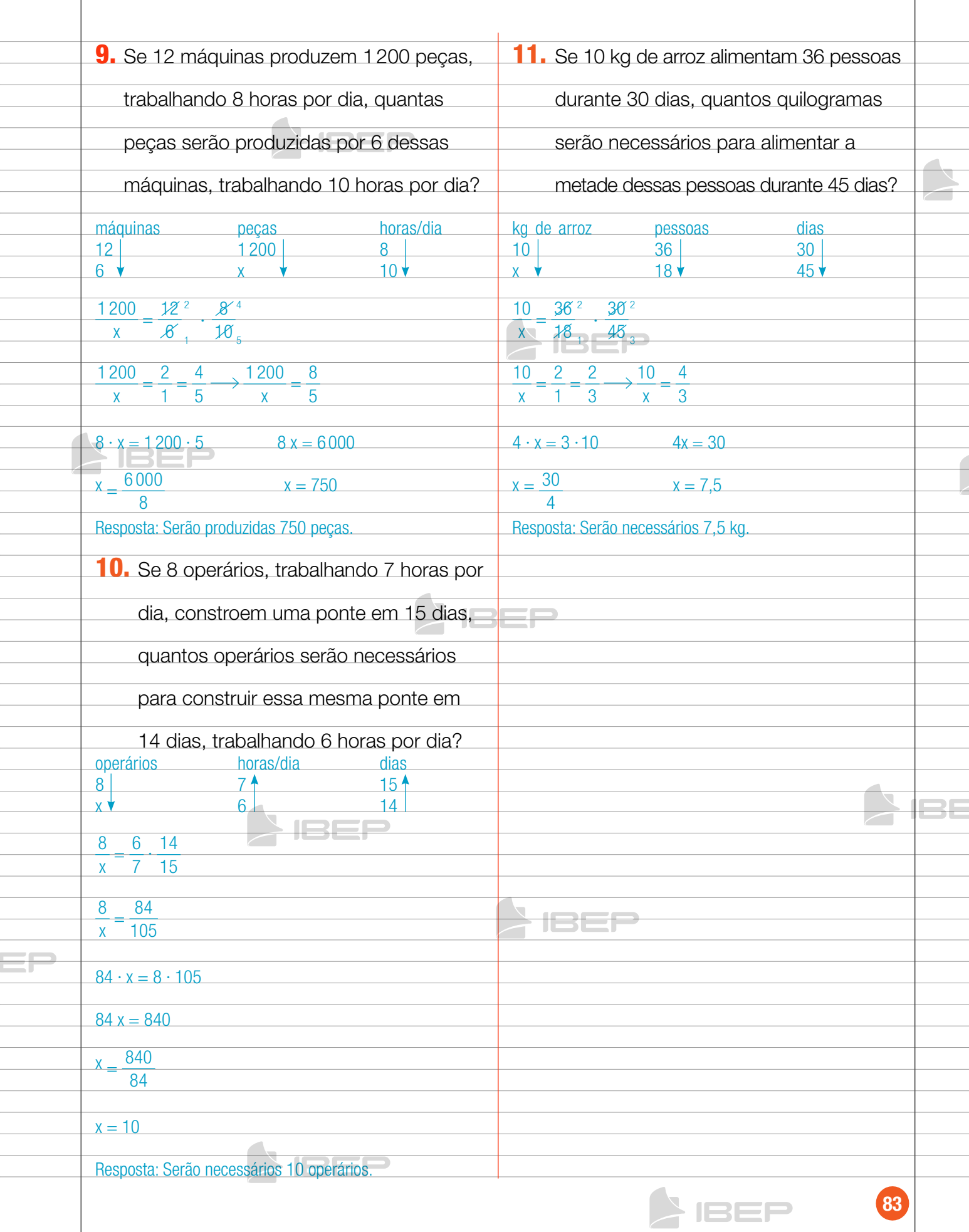

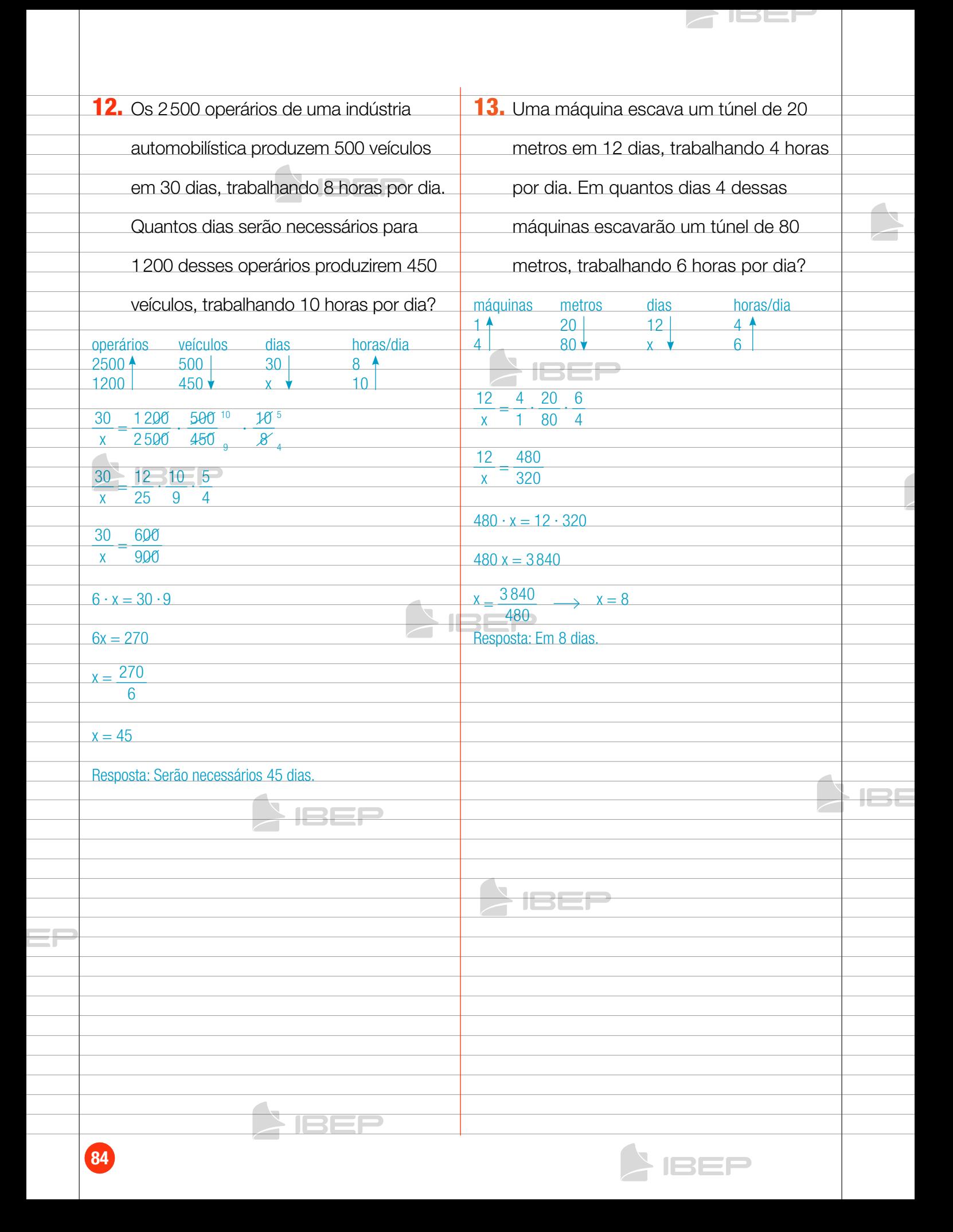

## Capítulo 9 – porCentagem e juro 80

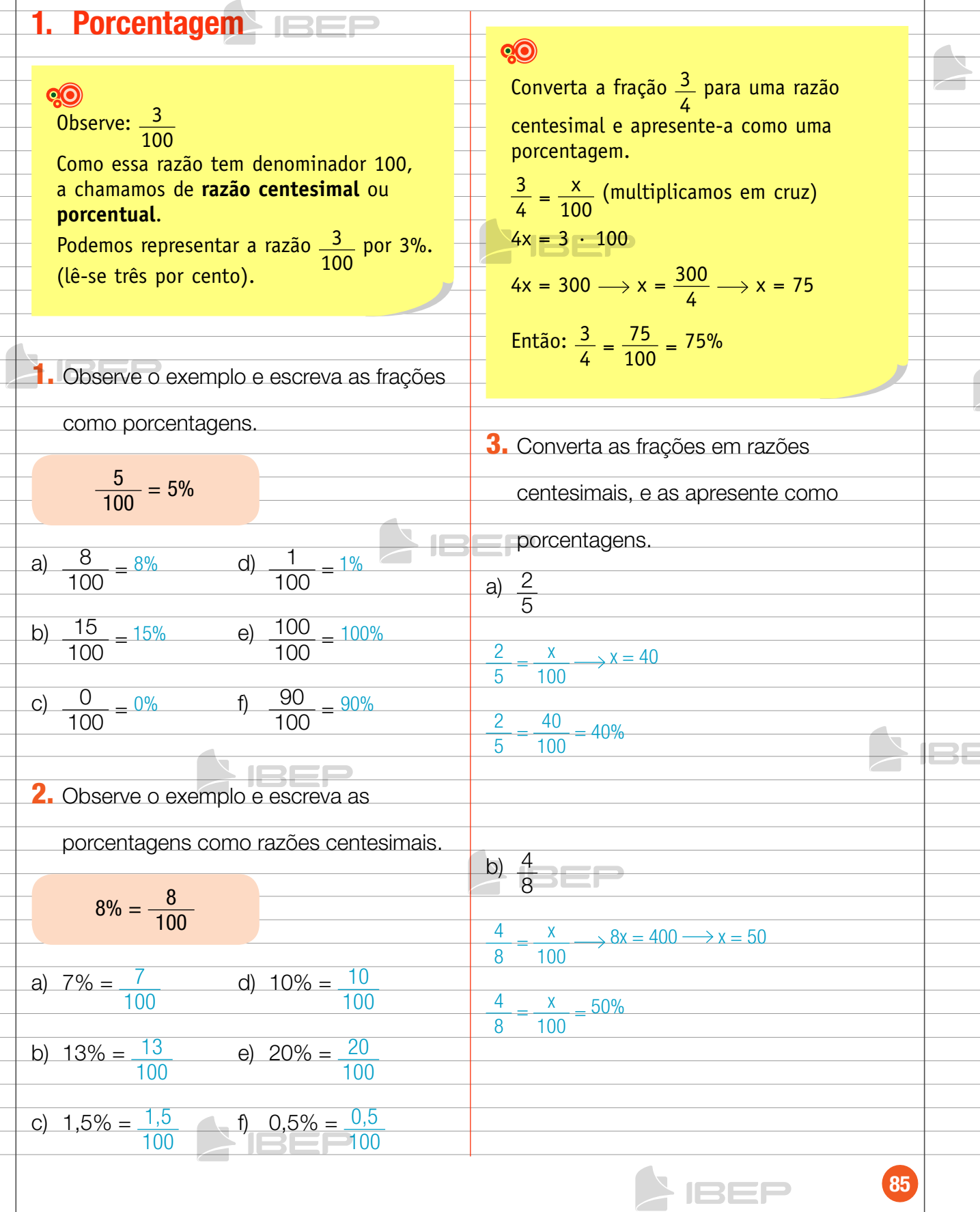

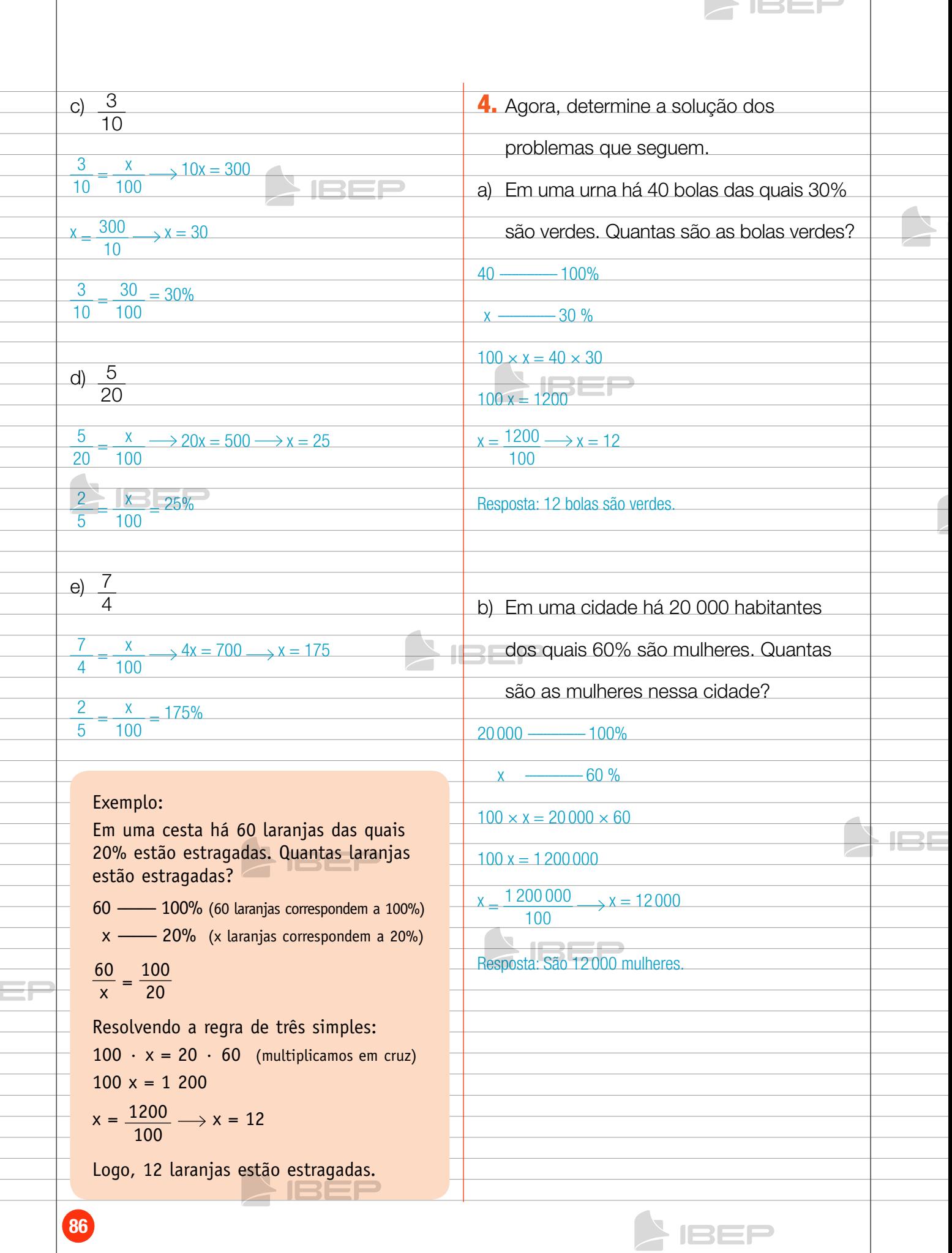

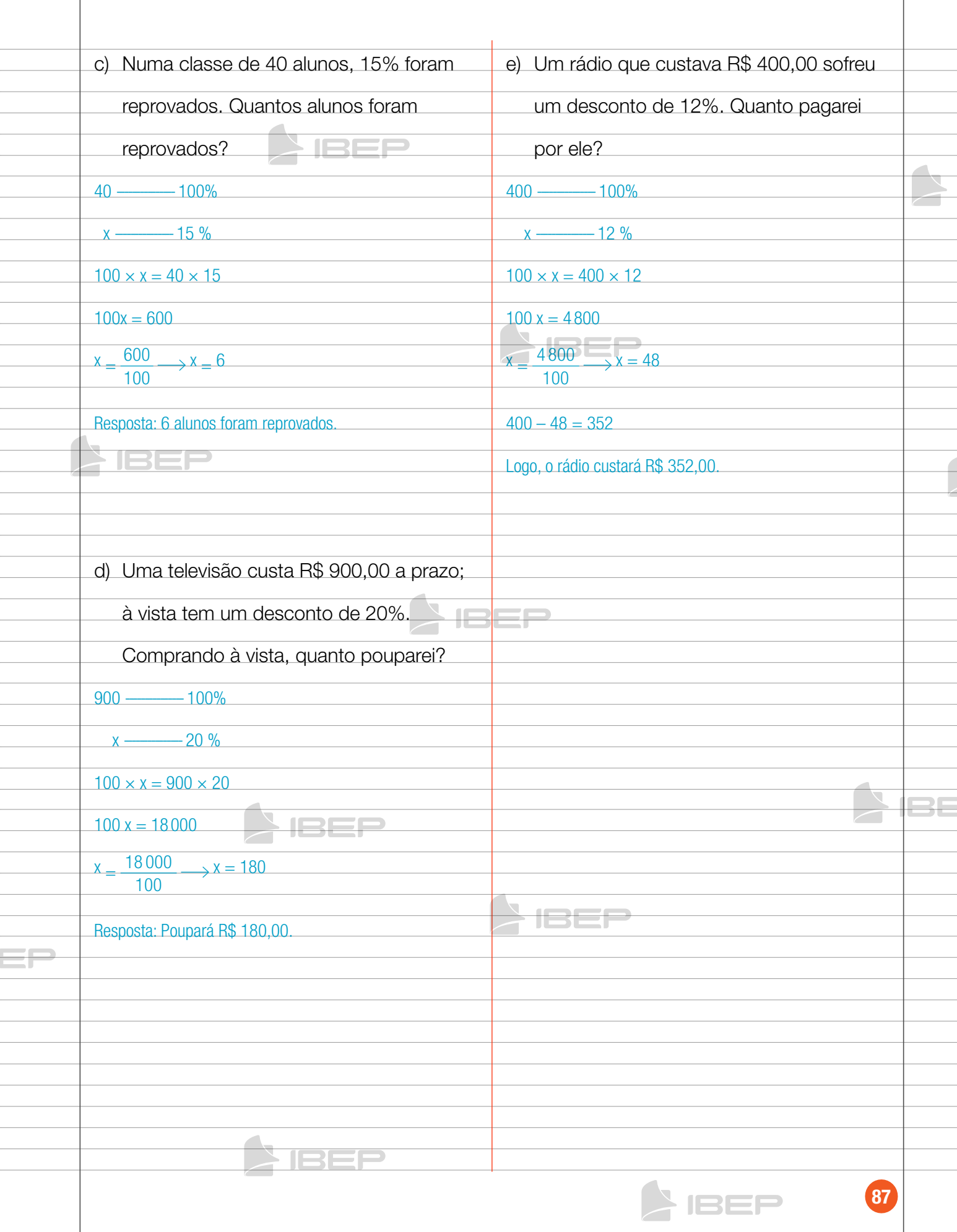

Z IBEL

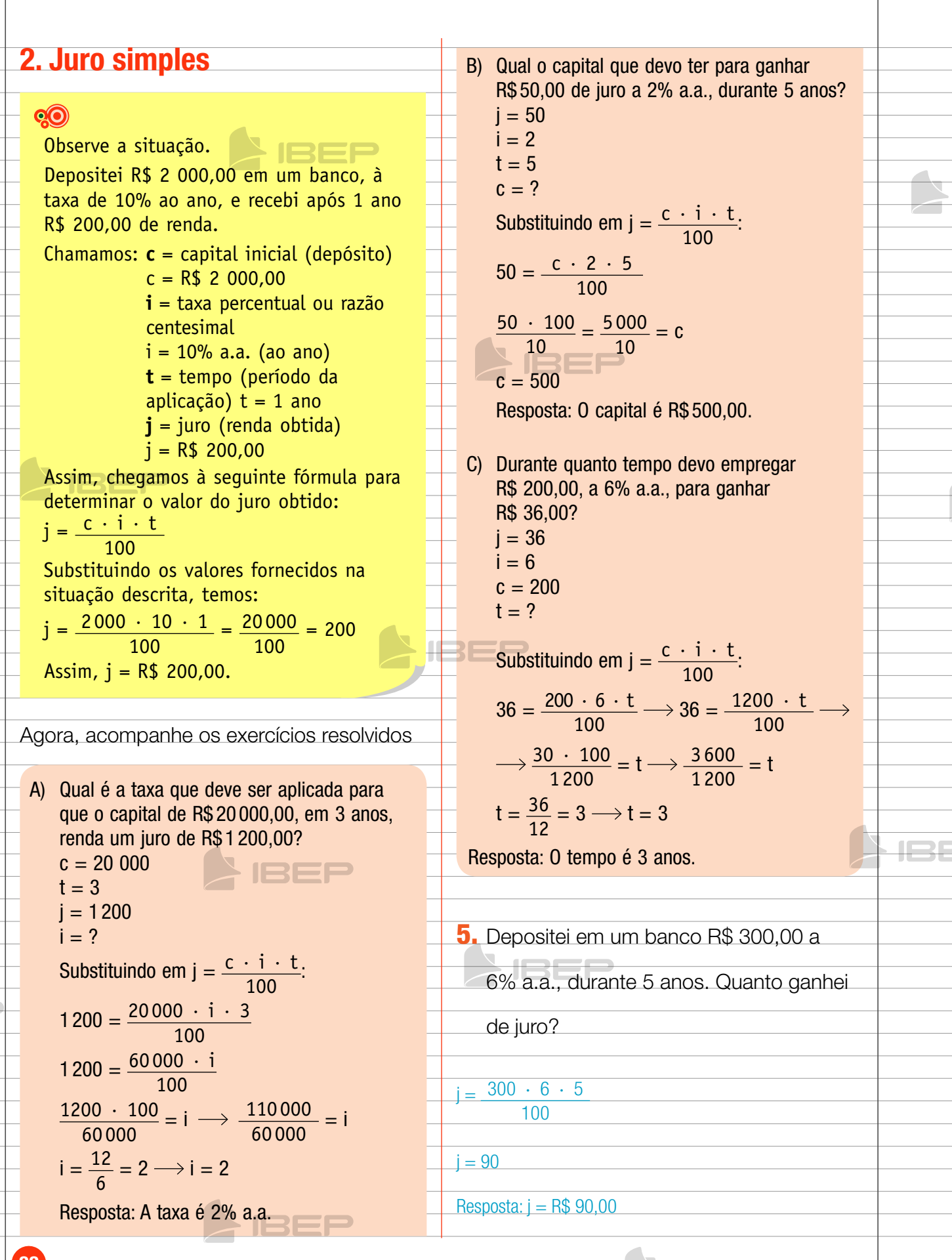

133F

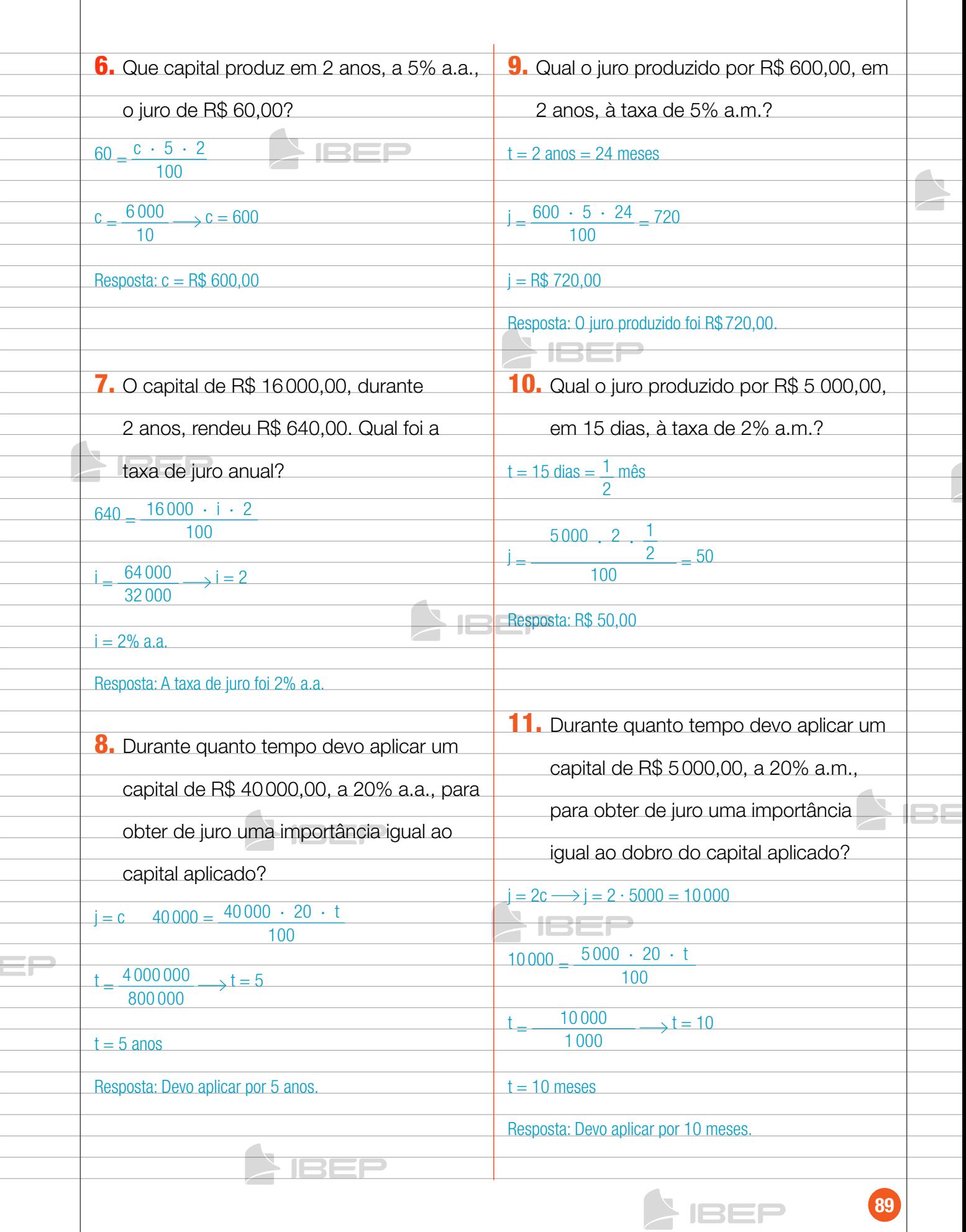

**SIBER** 

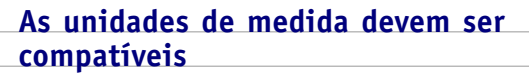

#### **QO**

A taxa percentual e tempo devem ser compatíveis, isto é:

- Quando a taxa for anual temos que trabalhar com o tempo em anos;
- Quando a taxa for mensal temos que trabalhar com o tempo em meses;
- • Quando tivermos taxa diária temos que trabalhar com tempo em dias.

Porém, nem sempre isso acontece. Então, é necessário fazer as devidas conversões antes da resolução do problema.

Exemplo:

 $c = R\$  500,00  $i = 2\%$  a.m. (ao mês)  $t = 1$  ano = 12 meses  $i = ?$ 

Primeiro convertemos a unidade de medida do tempo, de ano para meses, de modo que fique compatível com o tempo da taxa percentual. Depois, efetuamos os cálculos para determinar o valor de **j**.

 $\Box$ 

$$
j = \frac{500 \cdot 2 \cdot 12}{100} = \frac{12000}{100} = 120
$$

 $i = R$ 120,00$ 

12. Calcule o juro que um capital de R\$ 18600,00 produz em 12 meses à taxa de 30% a.a.  $t = 12$  meses  $= 1$  and  $\mathbf{j} = \frac{18600 \cdot 30 \cdot 1}{100} = 5580$  $Resposta: i = R$ 5580,00$ 13. Qual o capital que devo empregar durante 18 meses, à taxa de 24% ao ano, para obter um juro de R\$ 7920,00?  $i = 24\%$  a.a.  $= 2\%$  a.m.  $7920$   $c \cdot 2 \cdot 18$ 100  $100.7920$  $\frac{0.7320}{2.18} = 22000$ Resposta: c = R\$ 22 000,00

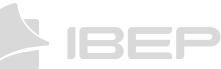

# CApíTULO 10 – GEOMETriA

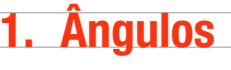

## QO

Adotamos o grau como unidade de medida de ângulos.

Vamos determinar a medida do ângulo AÔB com auxílio de um transferidor.

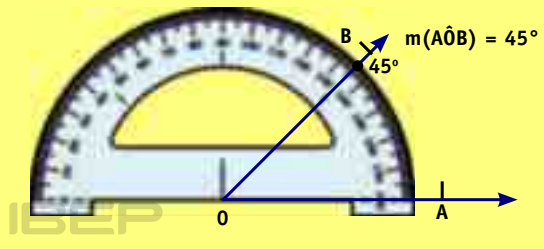

Os submúltiplos do grau são o minuto  $(1^{\circ} = 60')$  e o segundo  $(1' = 60'')$ . Exemplo: Represente numericamente o ângulo de medida vinte e seis graus, quinze minutos e nove segundos. Resposta: 26° 15' 9"

1. Represente o ângulo cuja medida é:

a) trinta e oito graus.  $38^\circ$ 

b) sessenta e dois graus e quinze minutos.

62º 15'

c) vinte graus e oito minutos. 20º 08'

d) doze graus, treze minutos e quarenta

segundos. 12º 13' 40"

e) um grau, vinte e cinco minutos e três

segundos. 1º 25' 03"

2. Complete com o valor correspondente:

a)  $1^\circ$  corresponde a  $\begin{array}{|c|c|}$  60 minutos.

b)  $3^\circ$  correspondem a  $3^{180}$  minutos.

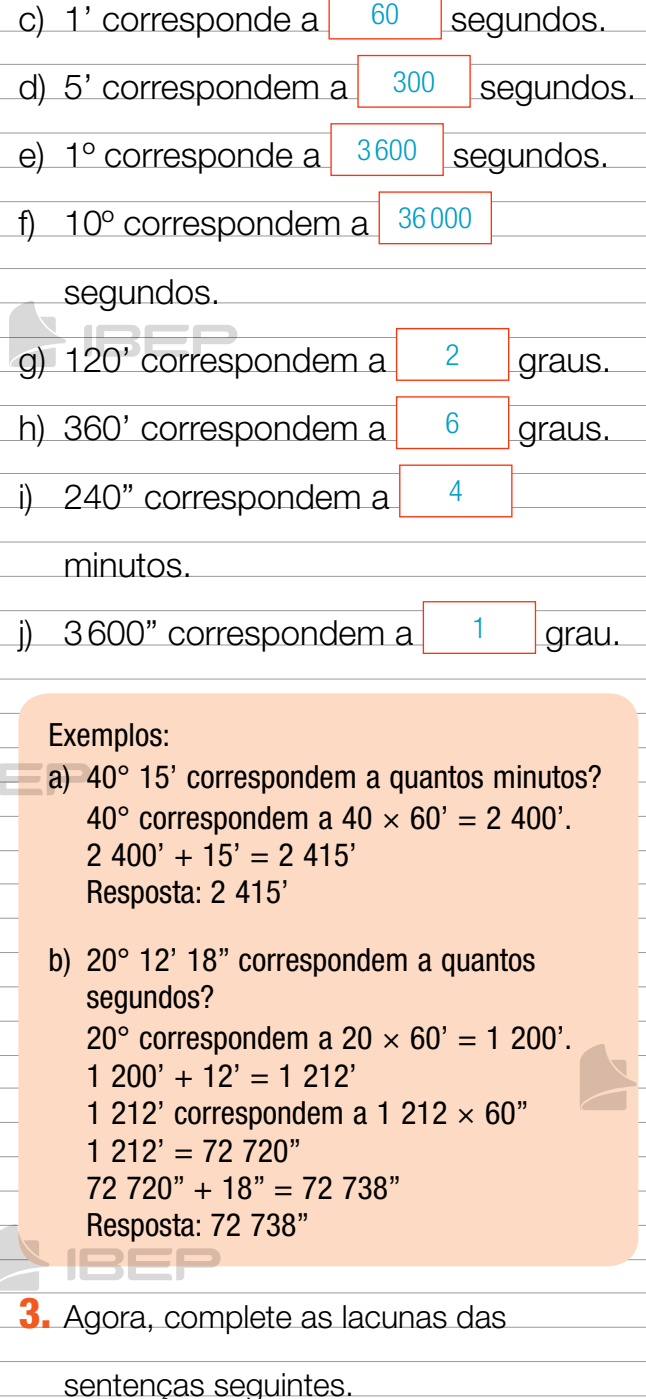

a)  $15^{\circ}$  12' correspondem a  $\boxed{912}$ 

 $15^{\circ} = 15 \cdot 60' = 900'$  $900' + 12' = 912'$ 

minutos.

1352

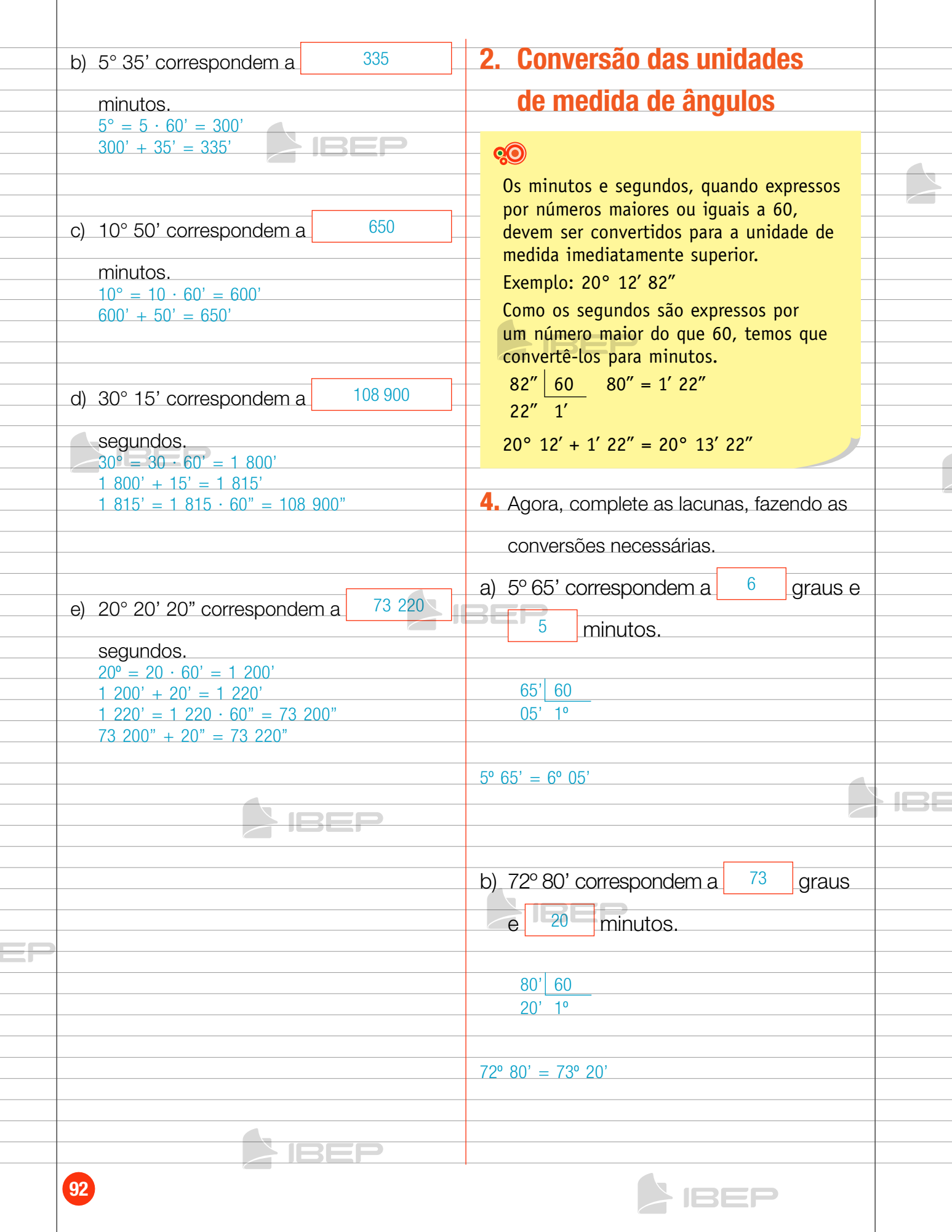

 $\triangleright$  IBBP

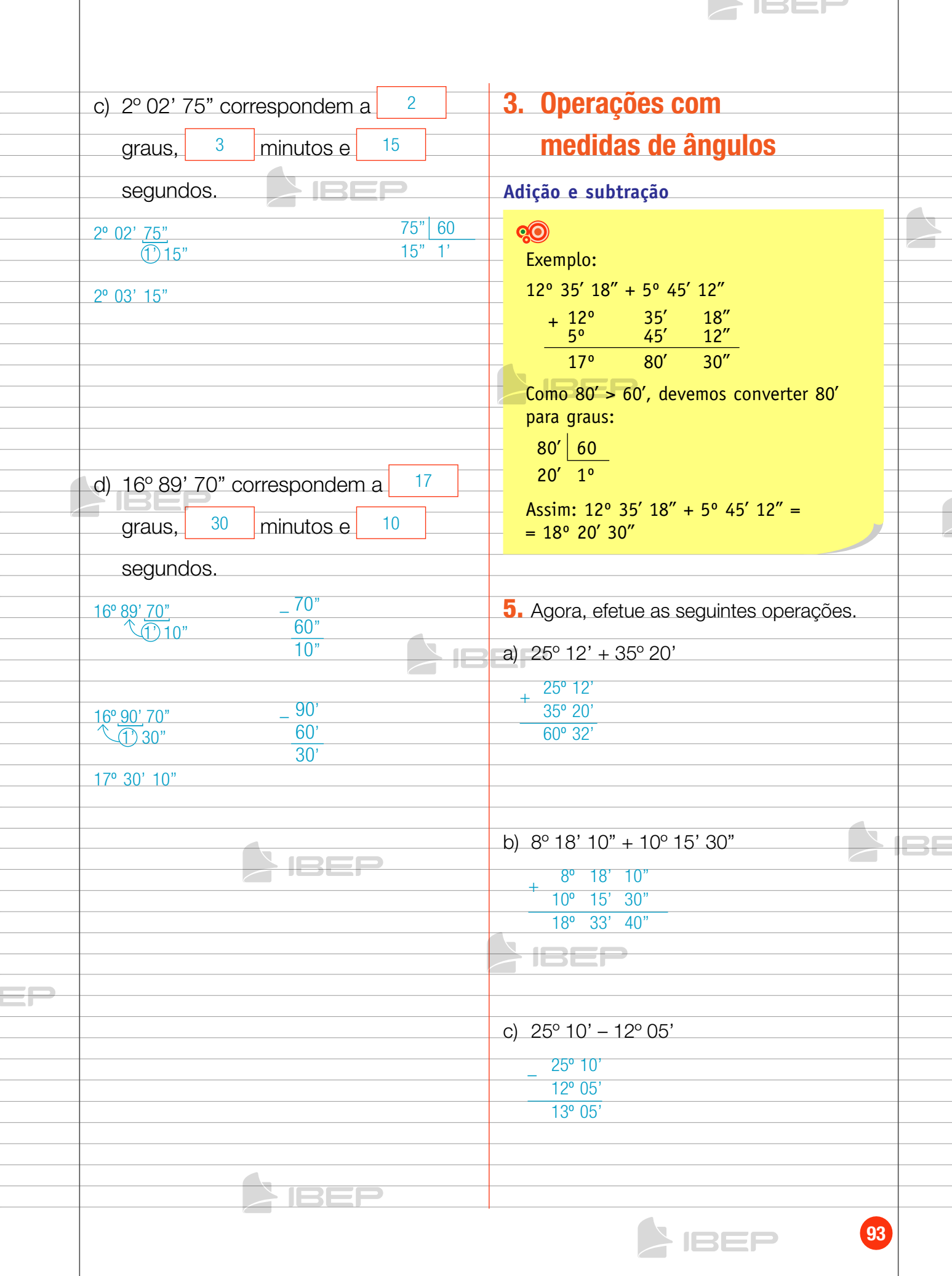

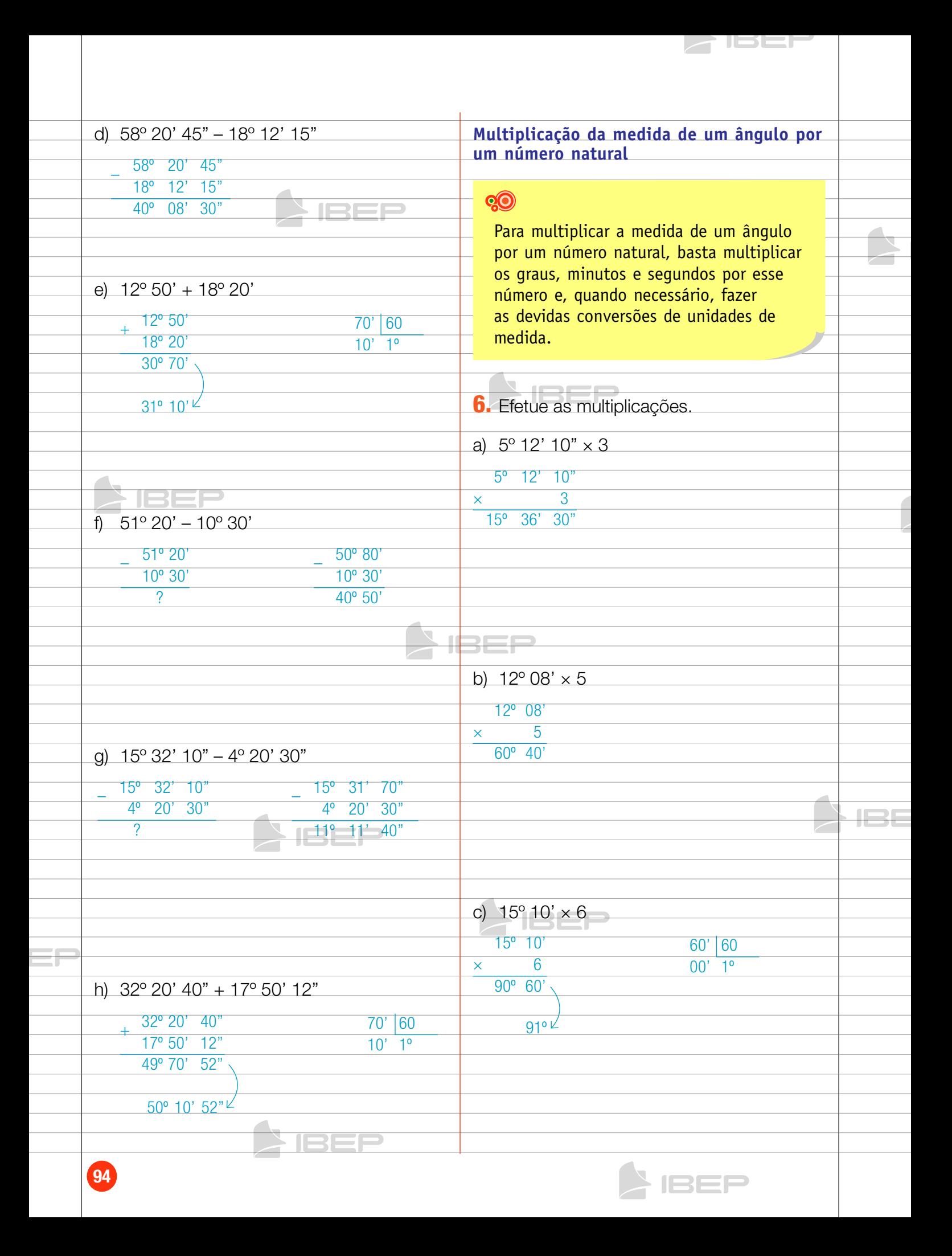

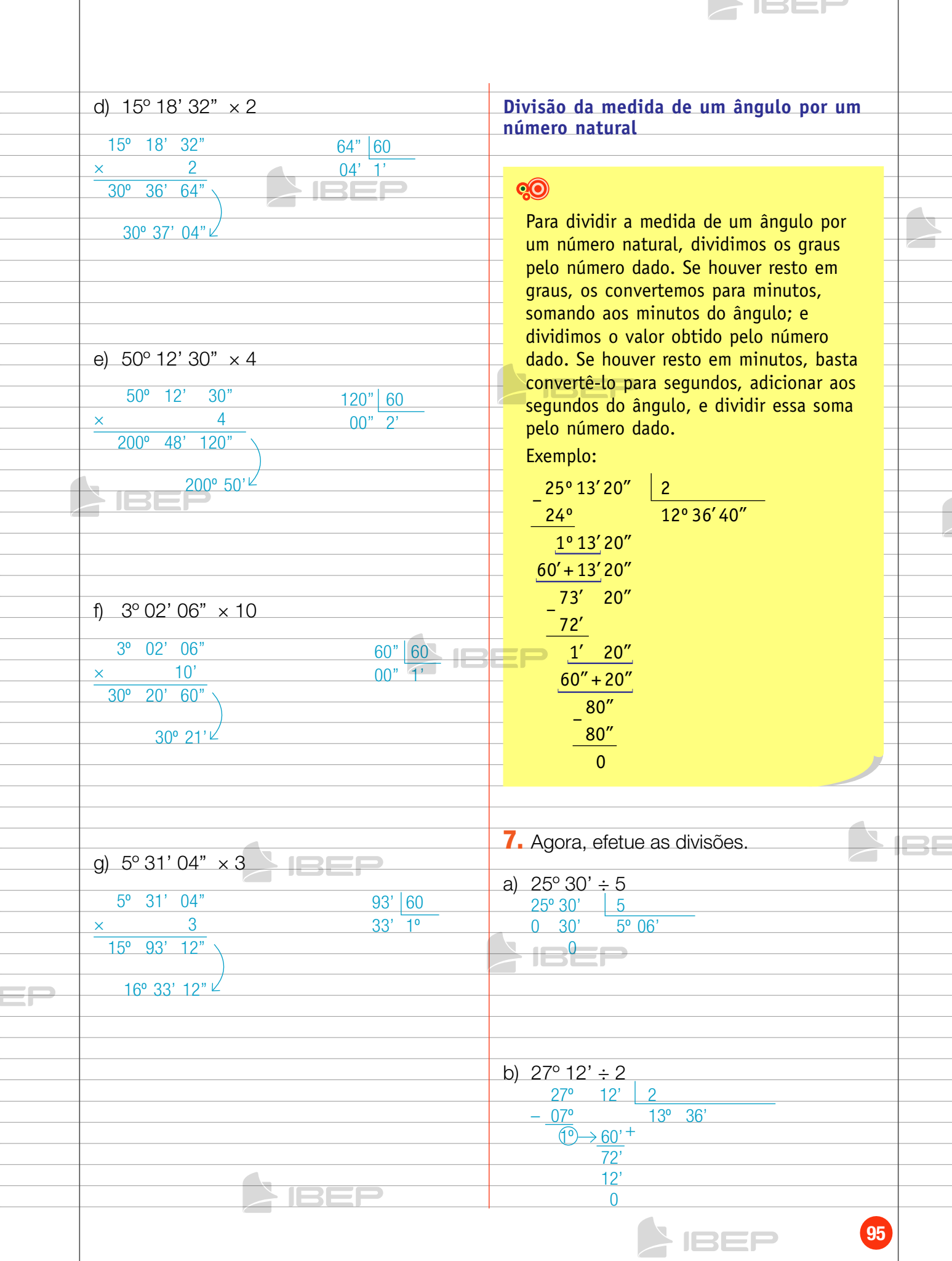

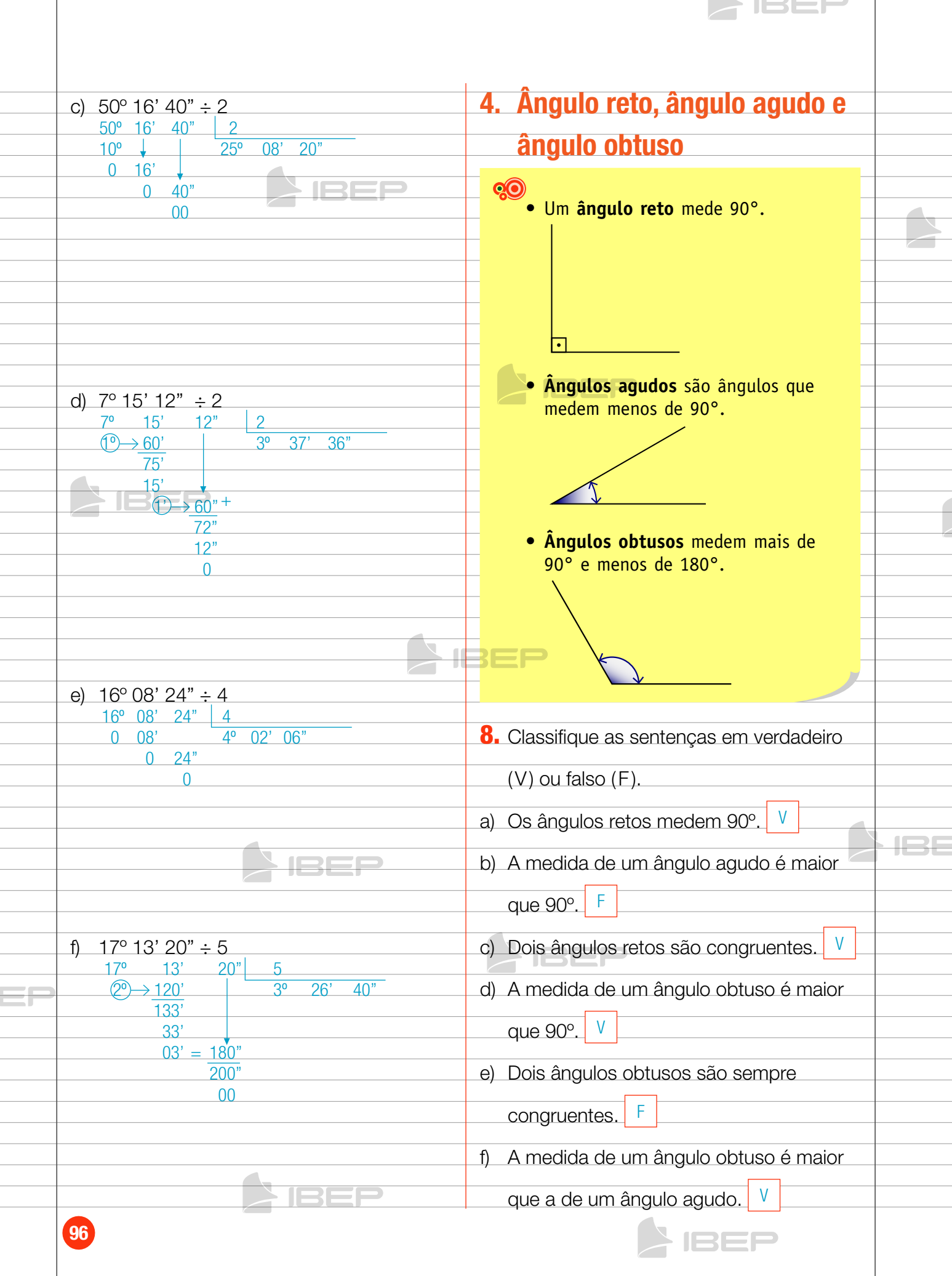

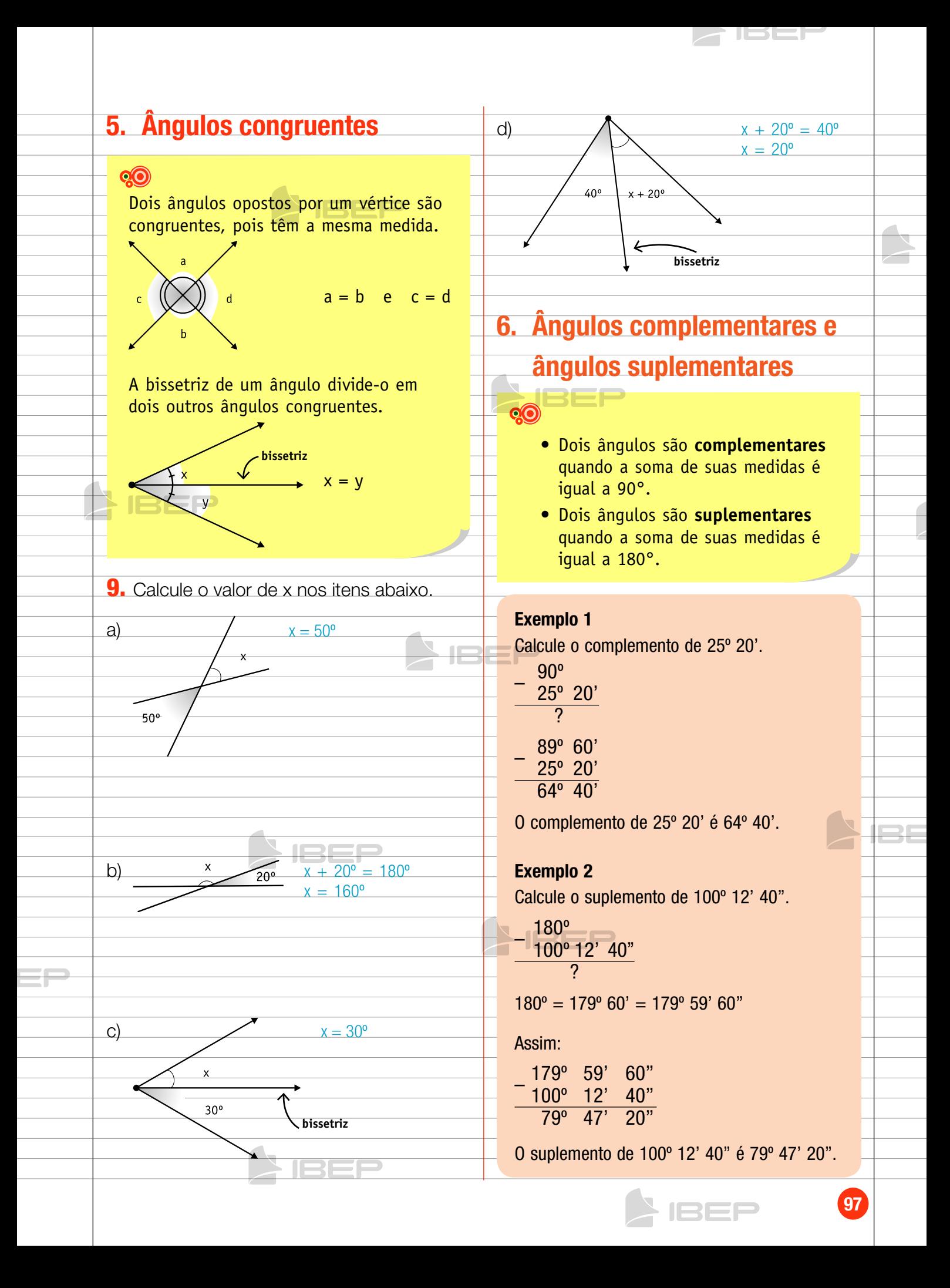

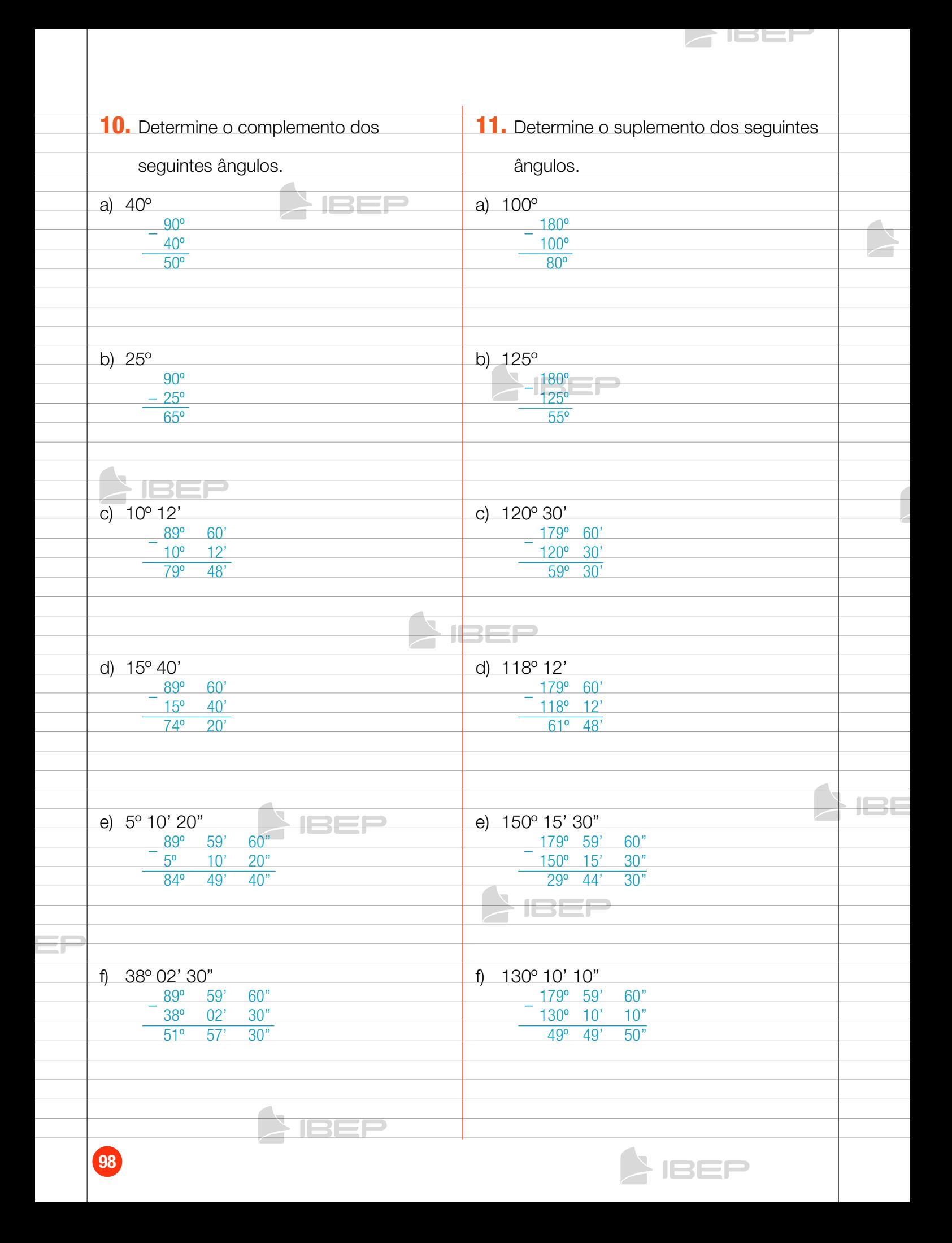

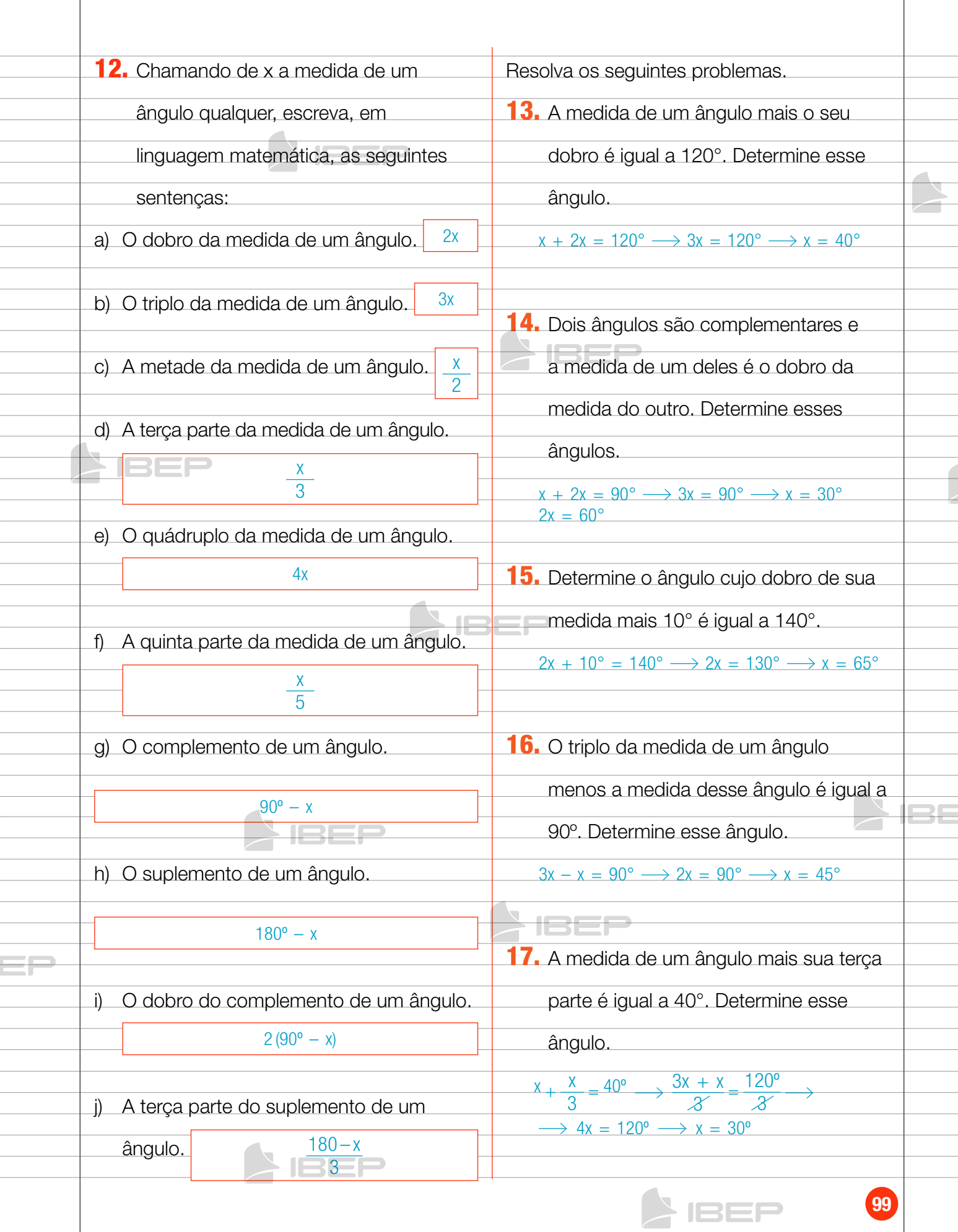

 $\triangleright$  ISEF

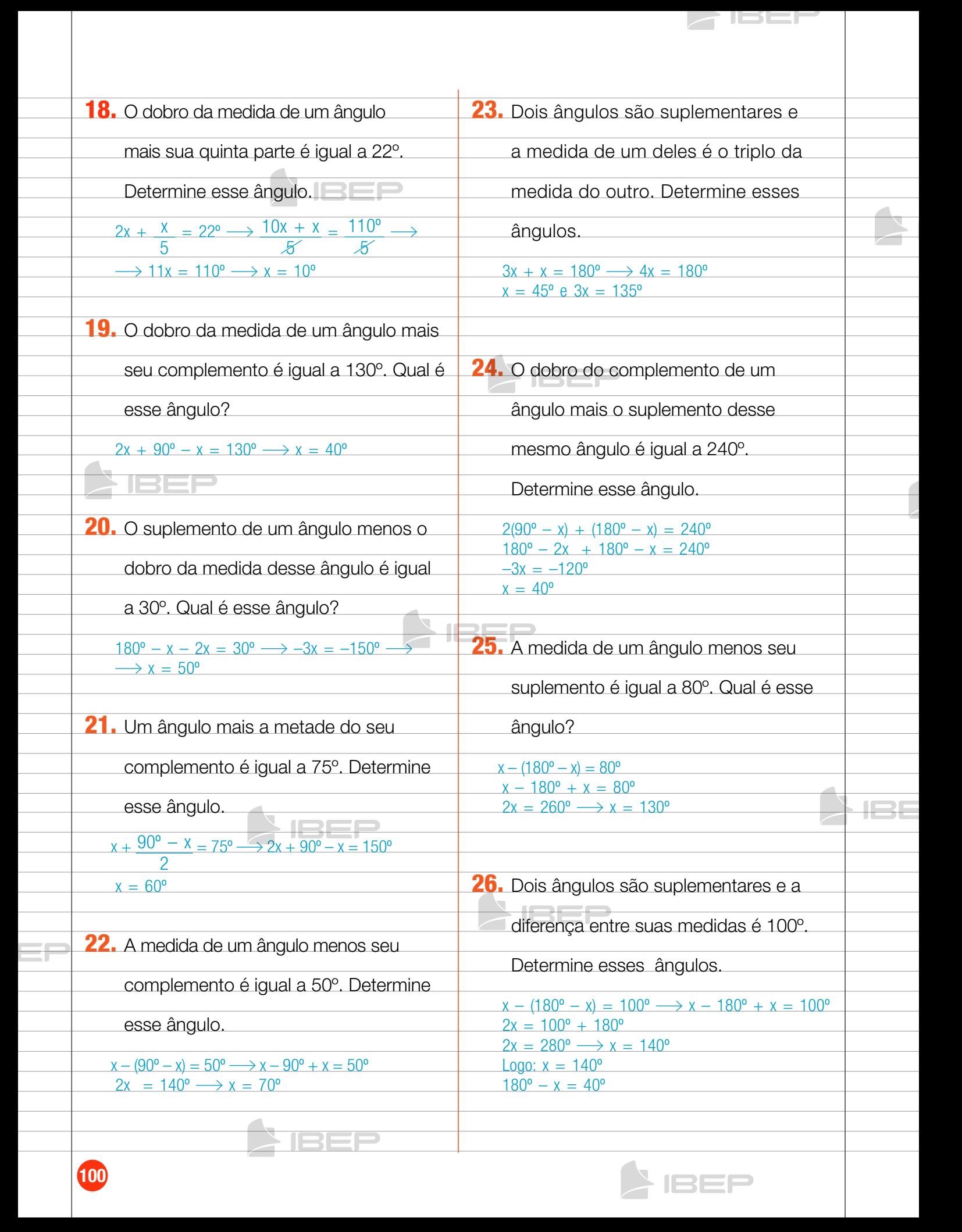

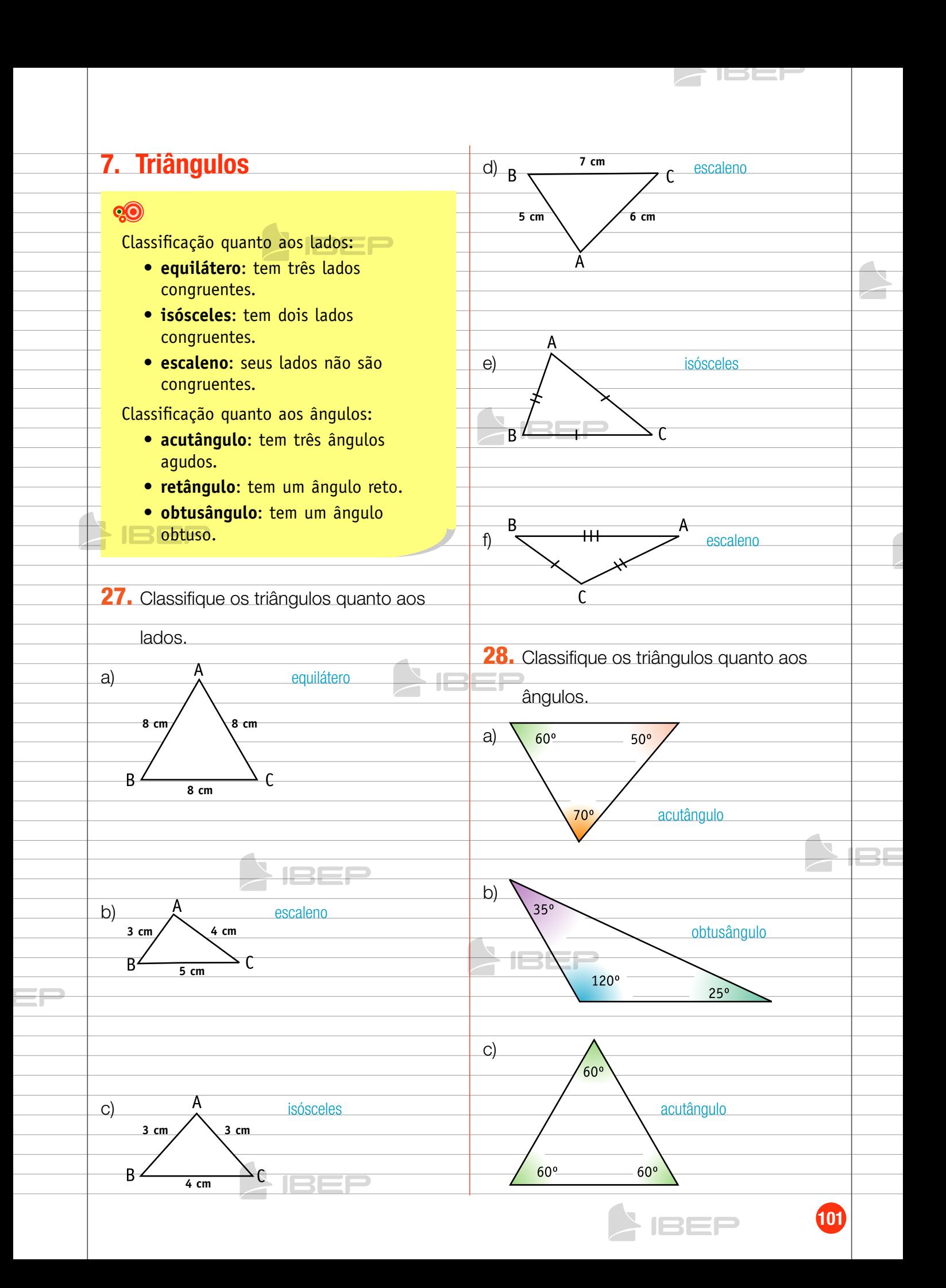

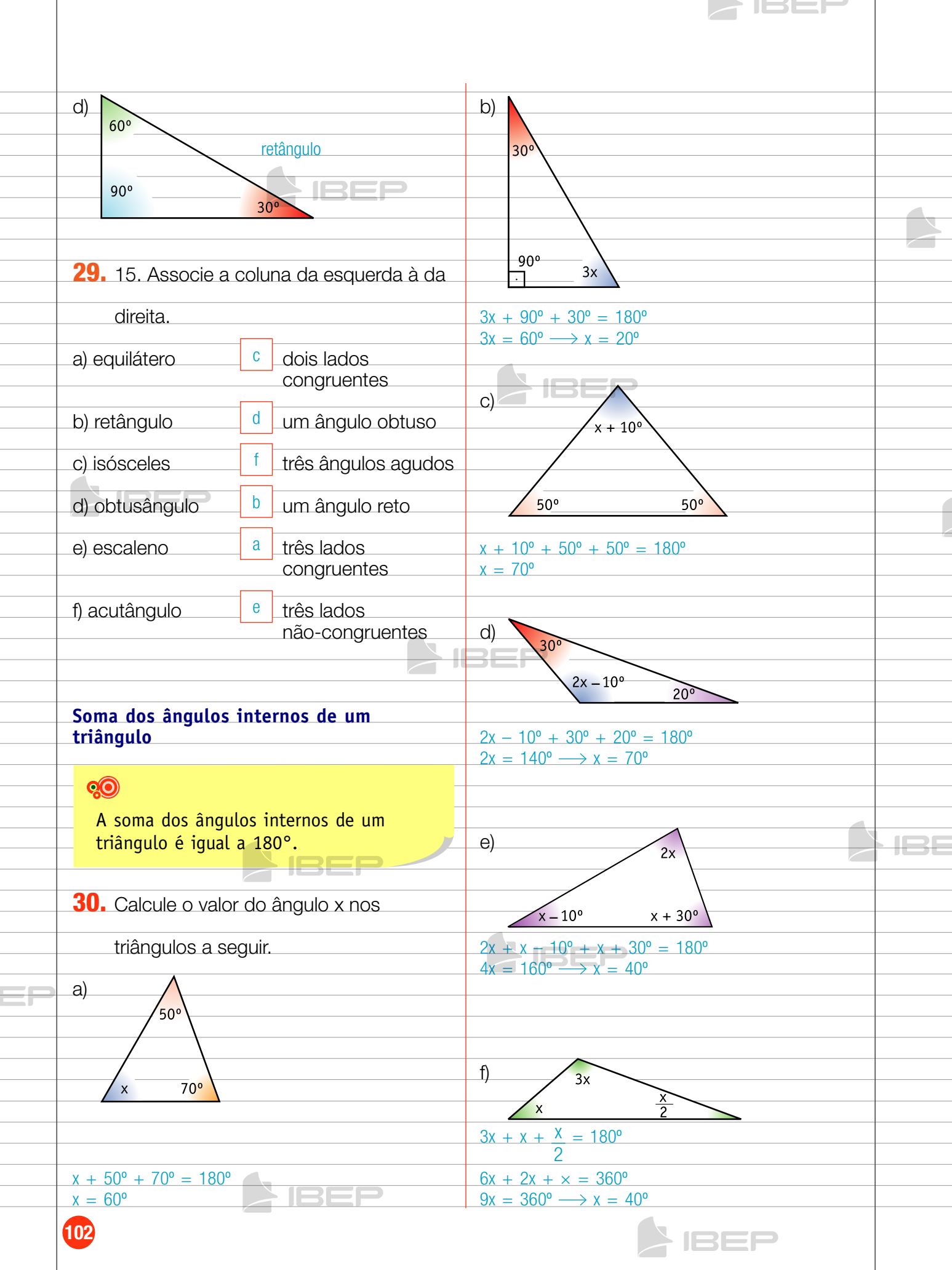

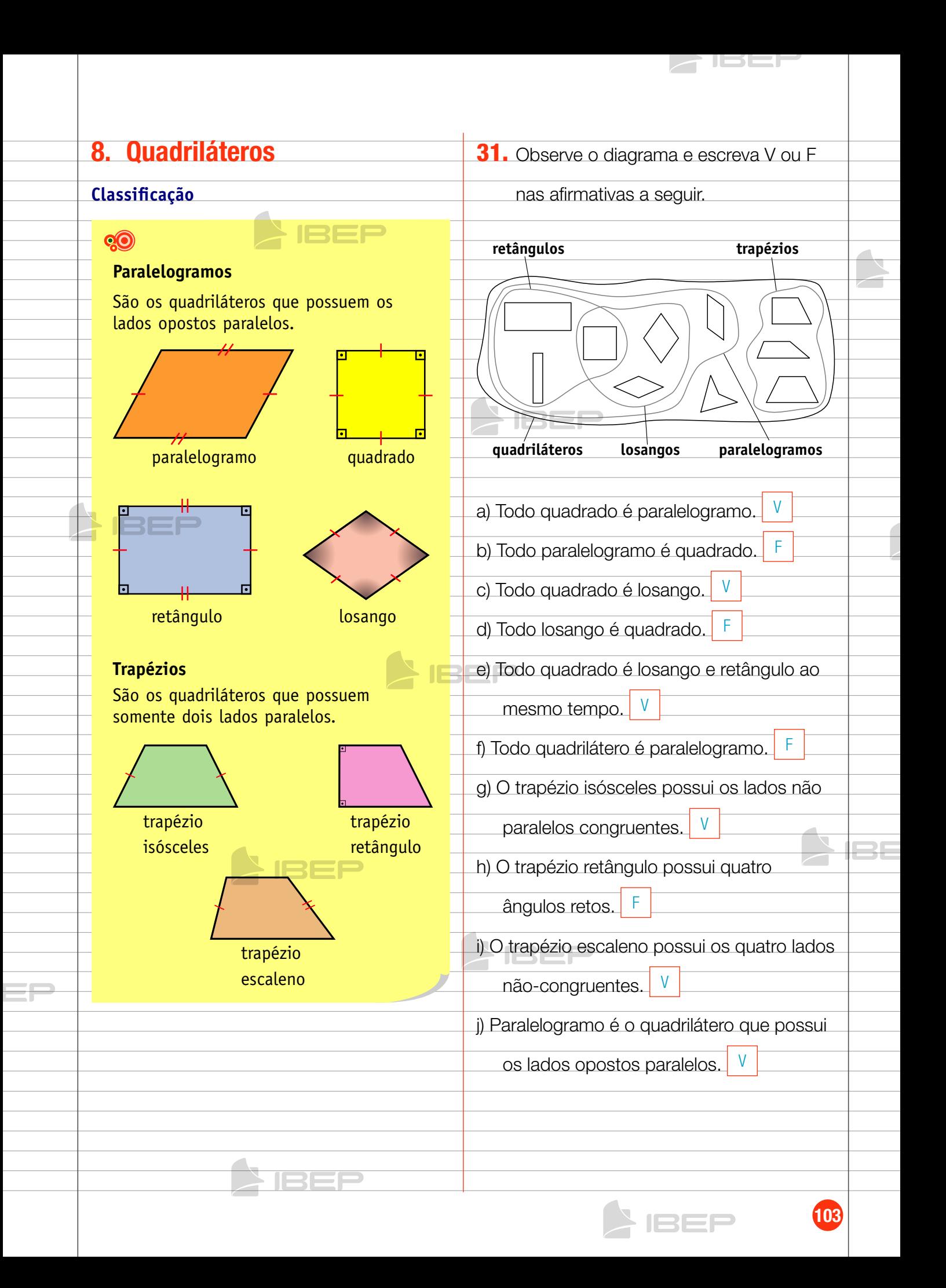

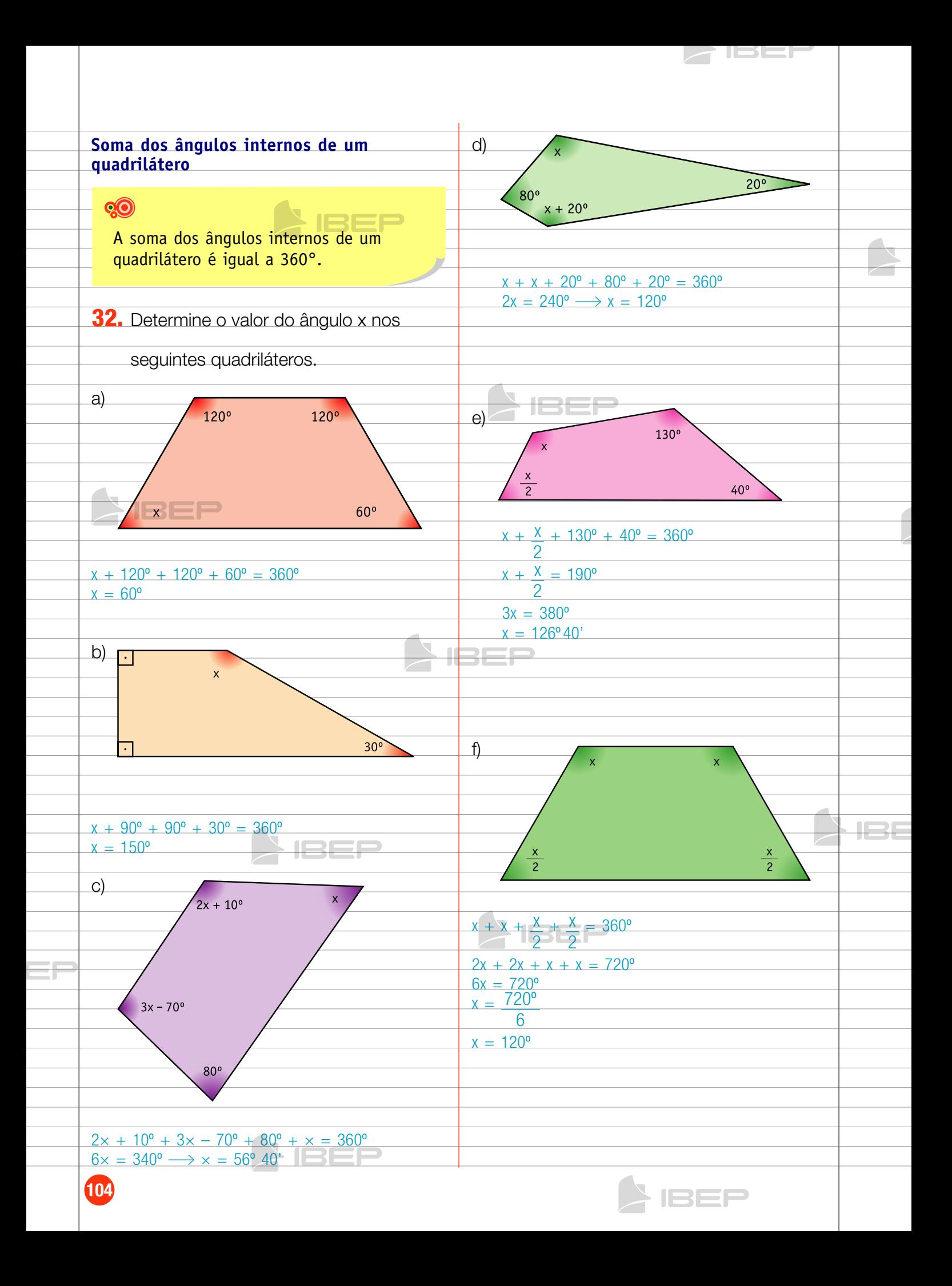

## 9. Circunferência

## QO

**Circunferência** é o lugar geométrico dos pontos de um plano que estão a mesma distância de um ponto desse plano (centro).

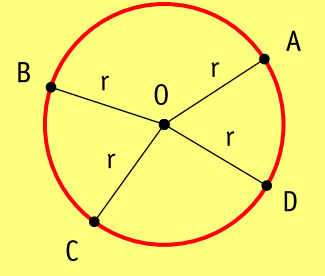

- • O é o **centro** da circunferência.
- • A distância constante de medida r é o **raio** da circunferência.
- • Representamos a circunferência por C (O, r). (Lê-se: circunferência de centro O e raio r.)

33. Qual é a medida do raio de cada

# circunferência? a)  $r = 5 \text{ cm}$  $\Omega$ b)  $r = 12$  $\overline{2}$  $12 \text{ cm}$  $r = 6$  cm  $\overline{0}$

## 10. Arco, corda e diâmetro

## **Q**

**Arco** é uma da partes em que uma circunferência fica dividida por dois de seus pontos.

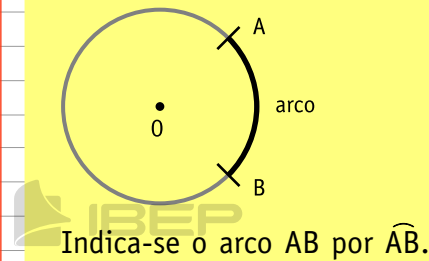

**Corda** é o nome dado ao segmento que tem por extremos dois pontos da circunferência (une as extremidades de um arco).

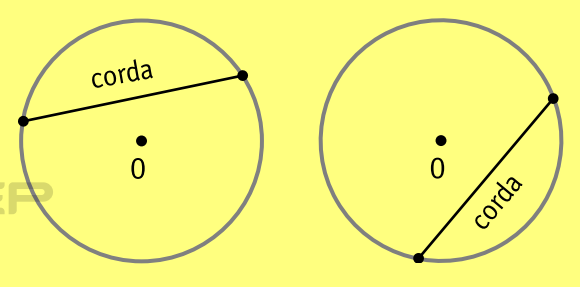

**Diâmetro** é a corda que passa pelo centro da circunferência. É a linha que divide a circunferência em duas partes iguais.

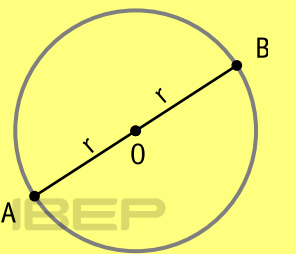

A medida do diâmetro é igual a duas vezes a medida do raio.

$$
m\left(\overline{AB}\right) = 2 \times r
$$

O diâmetro divide a circunferência em duas regiões denominadas **semicircunferências**.

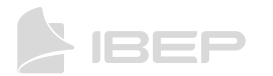

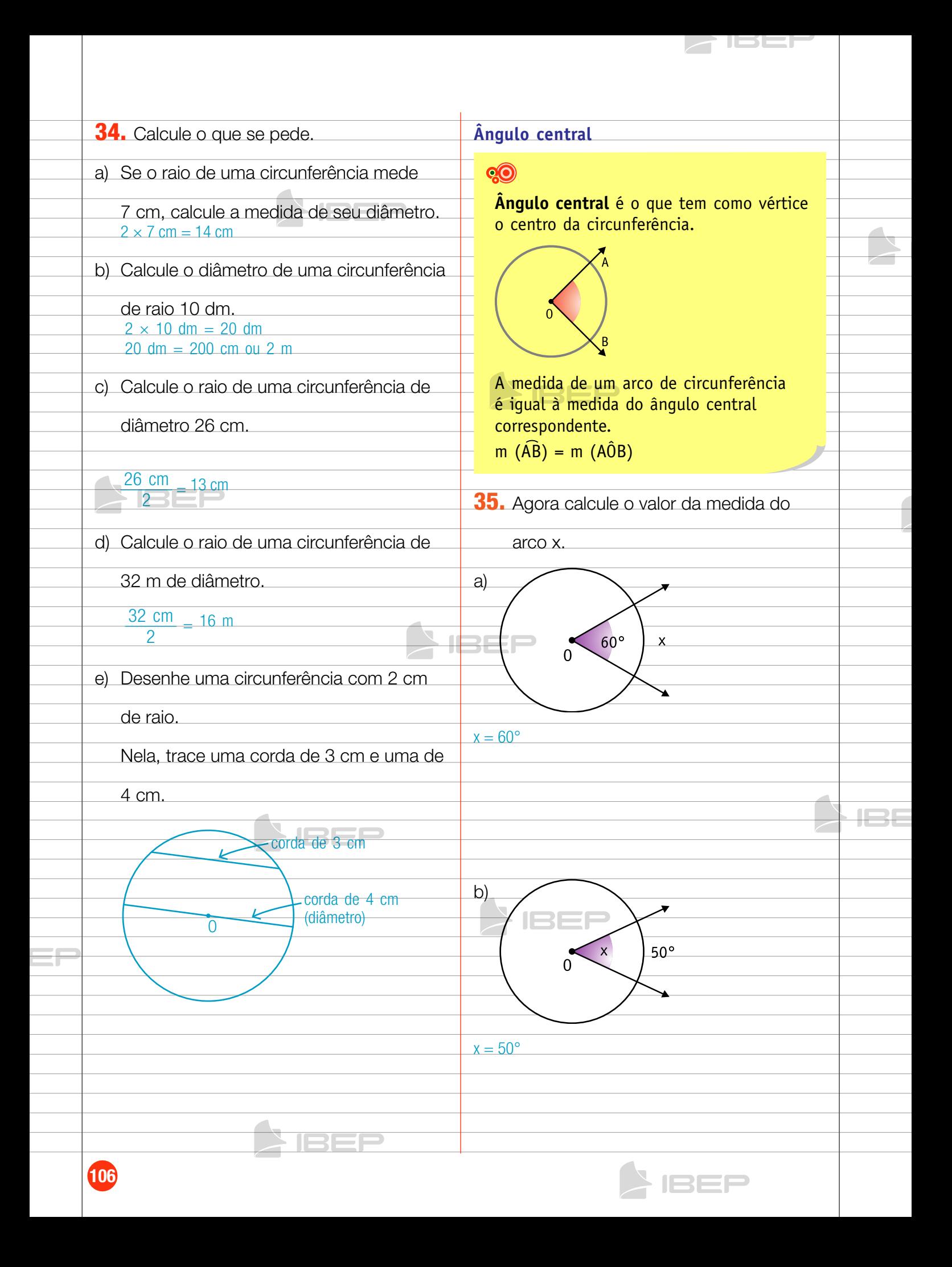

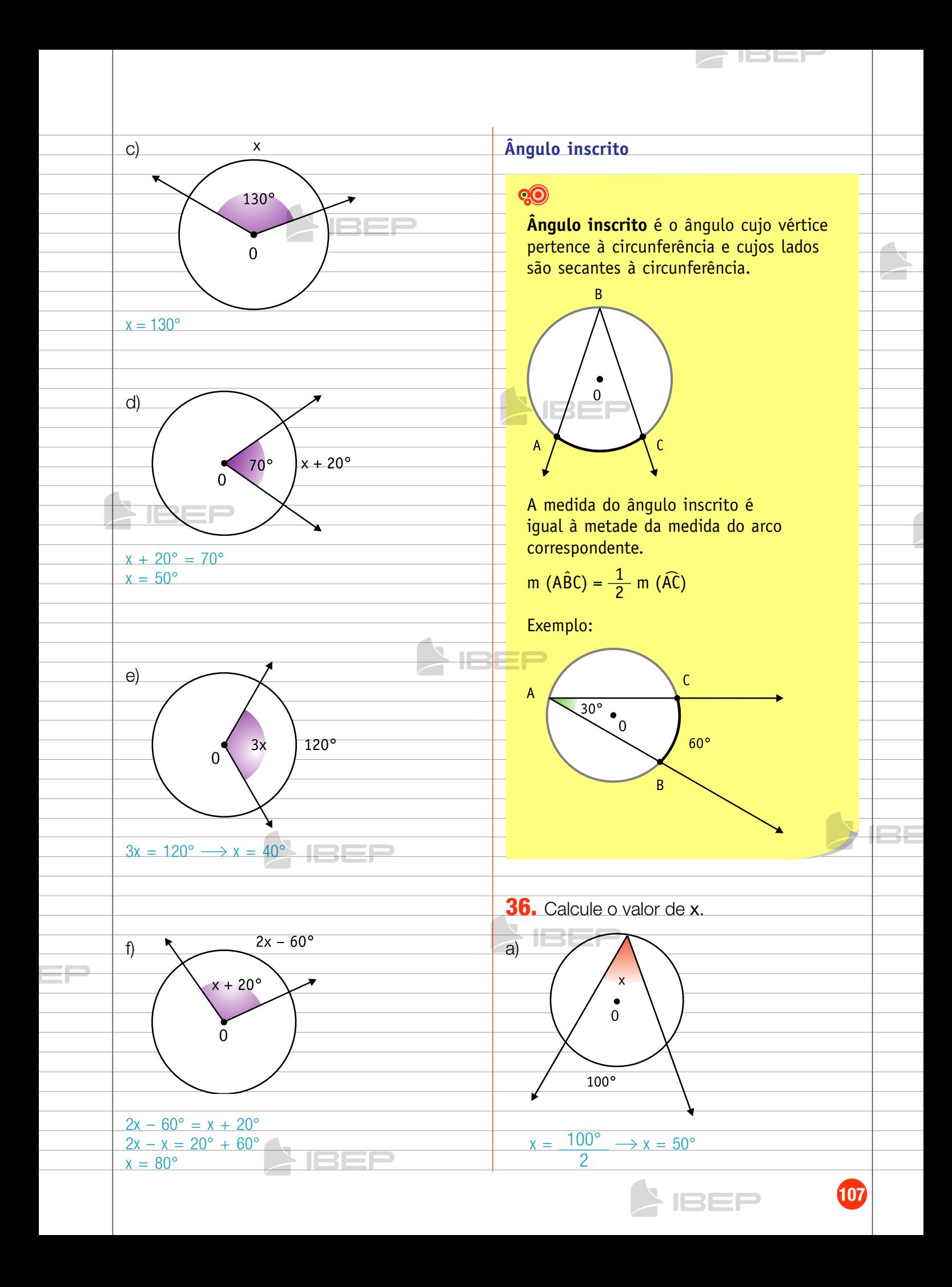

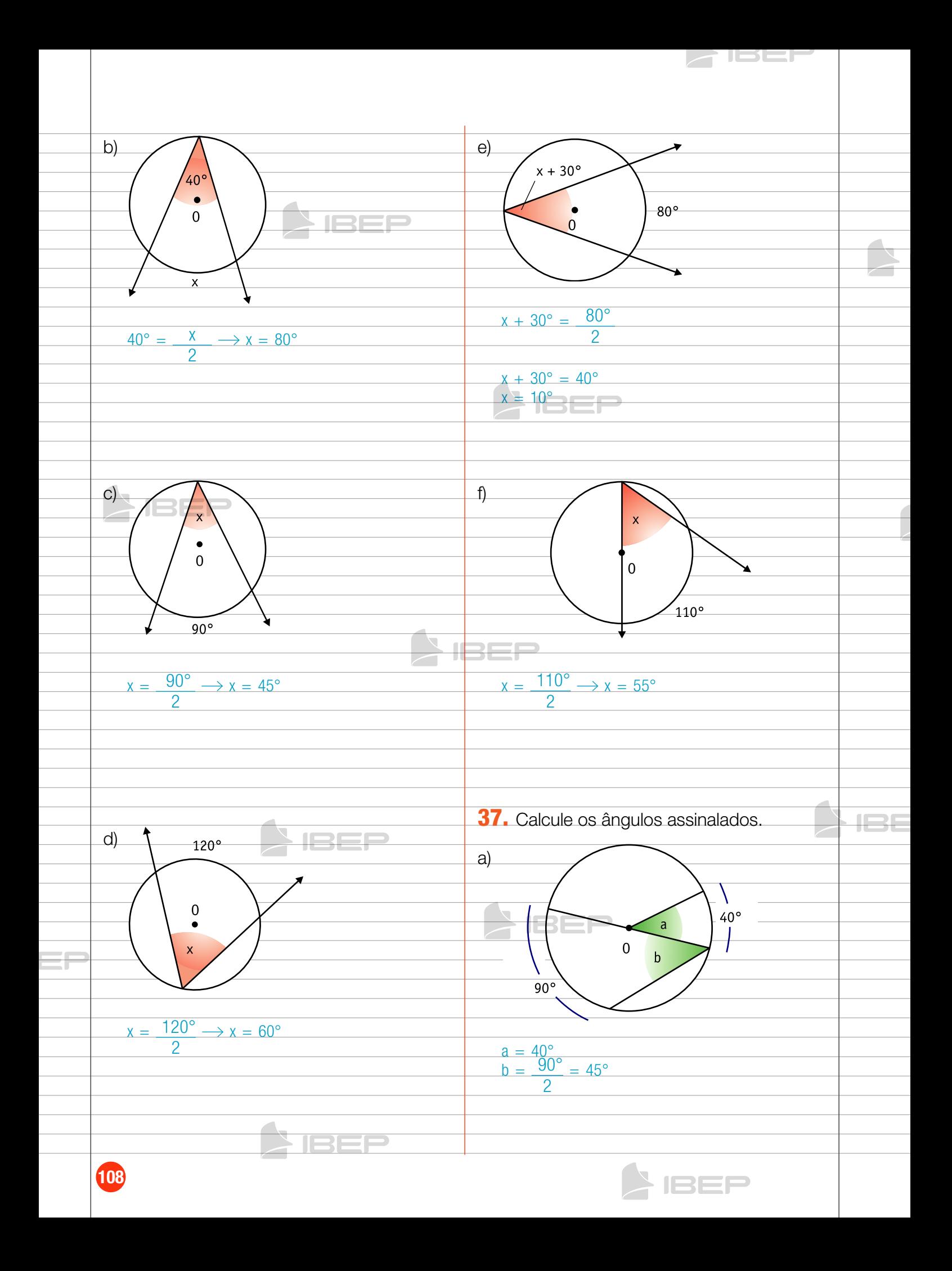
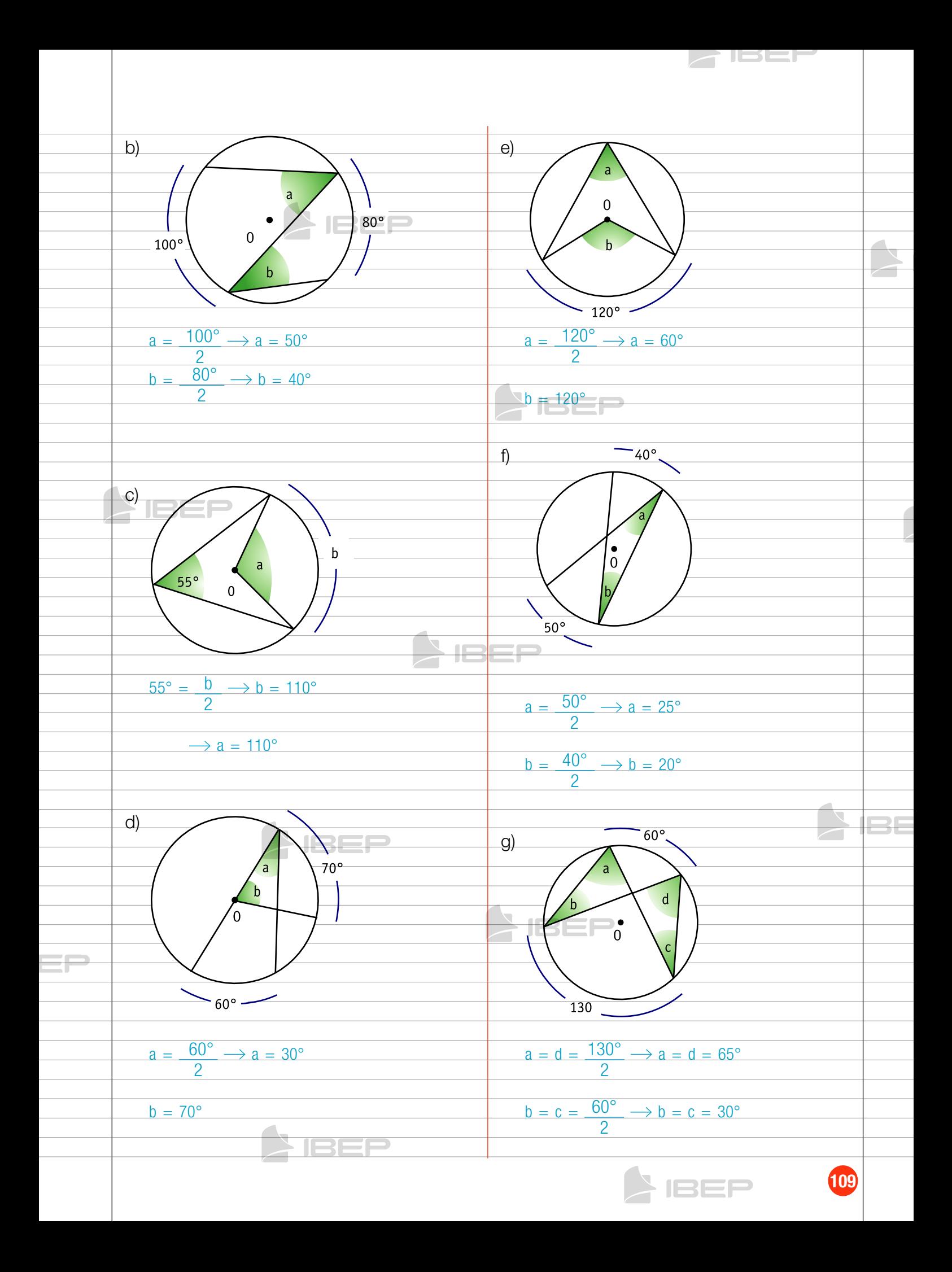

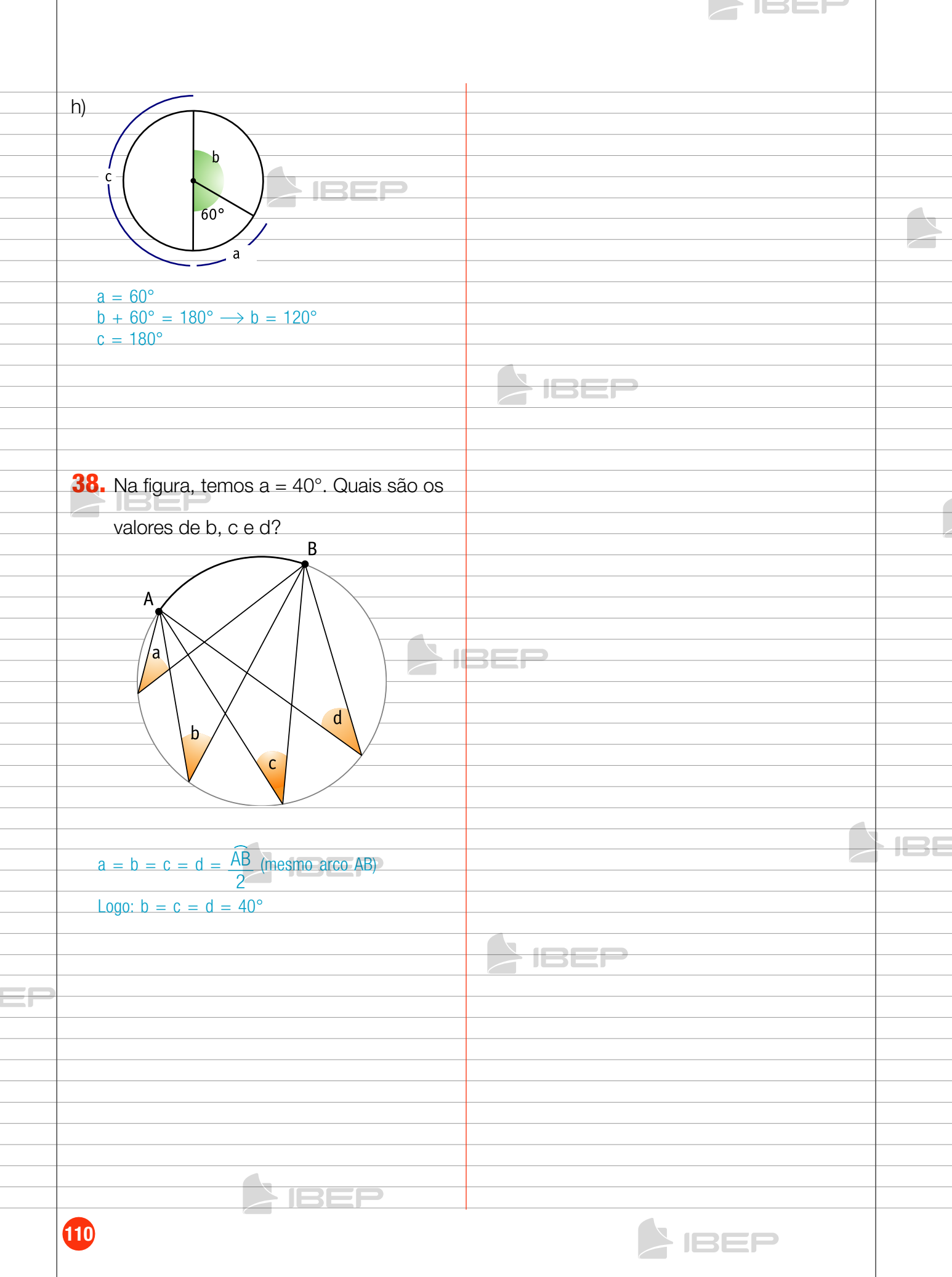

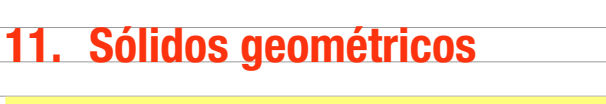

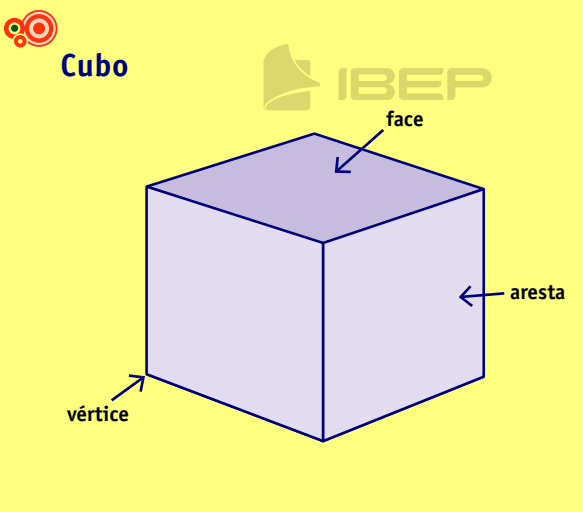

Vértices (V) = 8 Arestas  $(A) = 12$ Faces  $(F) = 6$ 

#### **Prisma de base triangular**

JSEJ

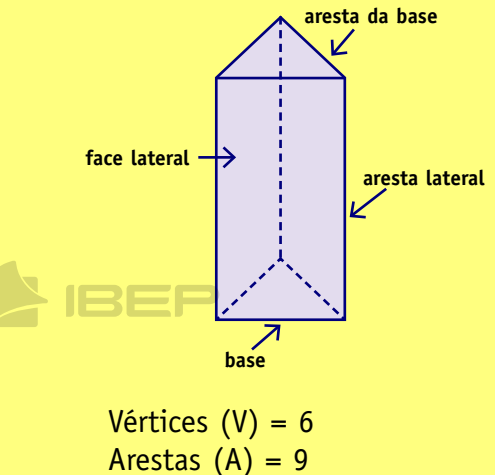

Faces  $(F) = 5$ 

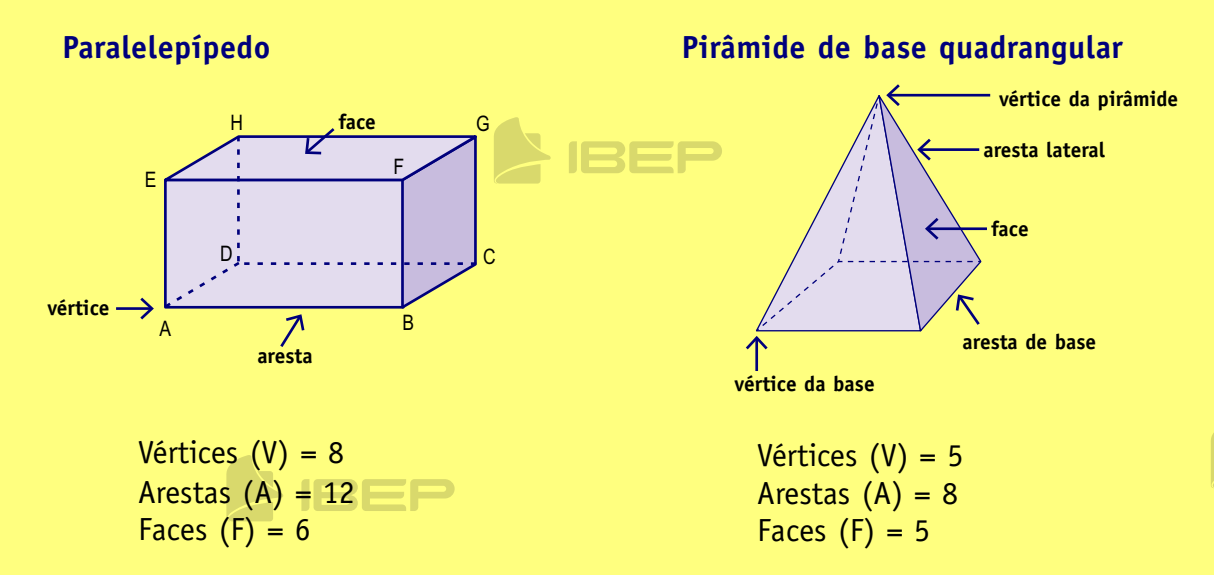

### **Relação de Euler**

Para determinar a quantidade de vértices, arestas ou faces de um sólido qualquer, utilizamos a relação  $V + F = A + 2$ , conhecida como relação de Euler.

#### Exemplo:

Vamos determinar a quantidade de faces de um sólido que tem 22 arestas e 12 vértices. Sabemos, pela relação de Euler, que  $V + F = A + 2$ .

Substituindo os valores dados na relação, temos:

 $12 + F = 22 + 2$  $F = 22 + 2 - 12$  $F = 12$ 

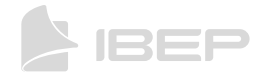

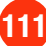

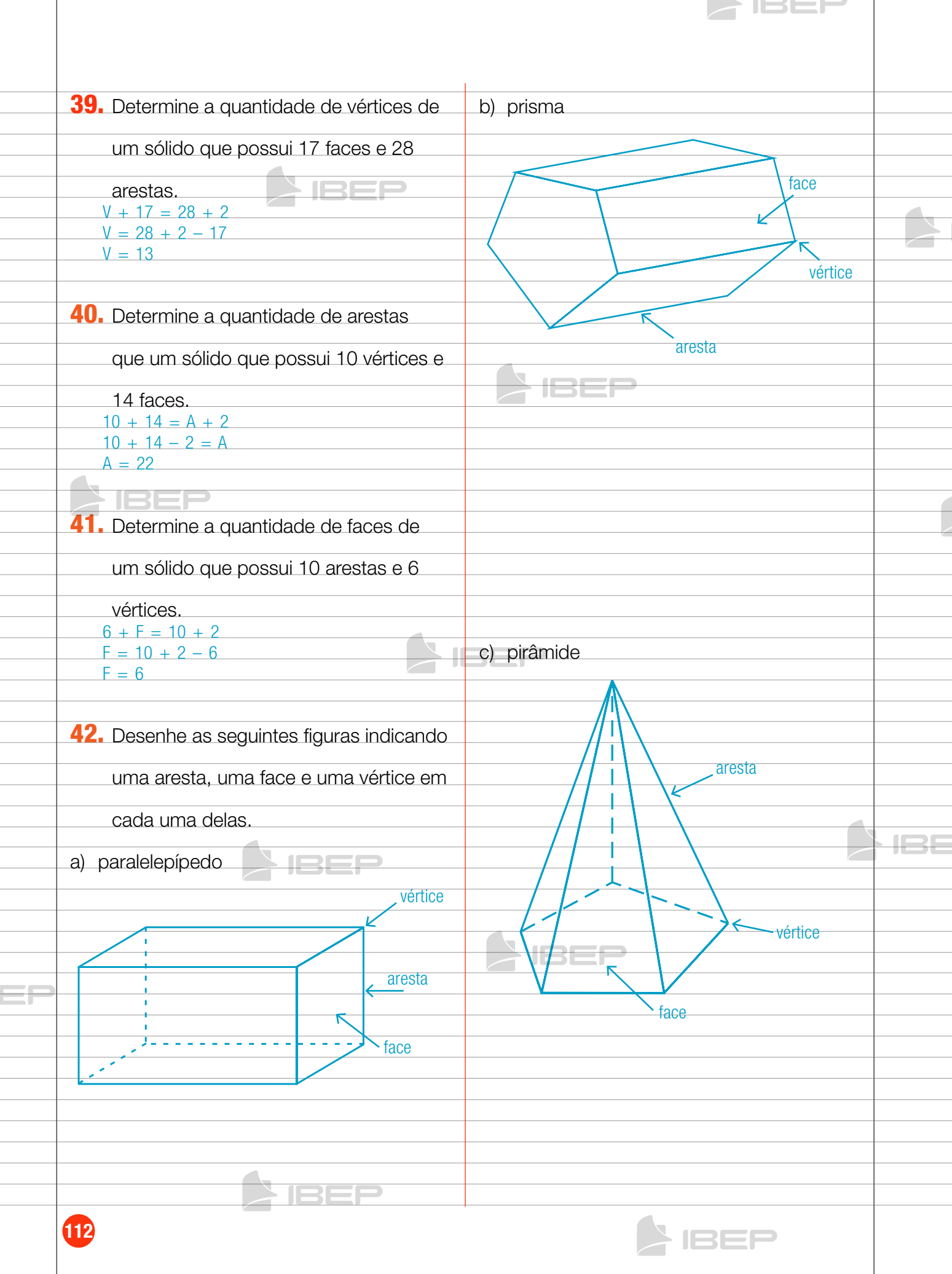

# 12. Corpos redondos

## **QO**

Corpos redondos são sólidos geométricos que apresentam superfície não plana. São corpos redondos a esfera, o cilindro e o cone.

15EF

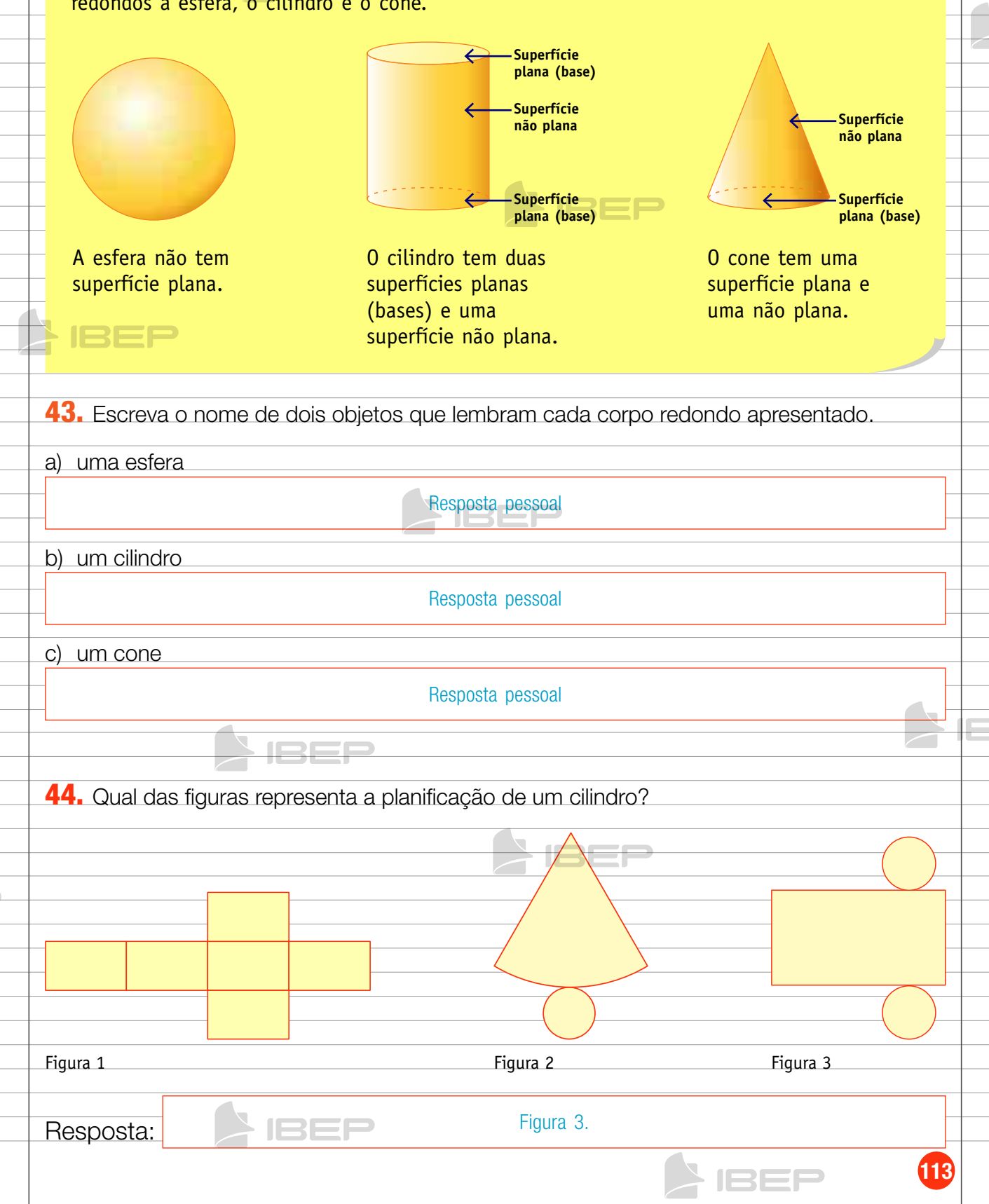

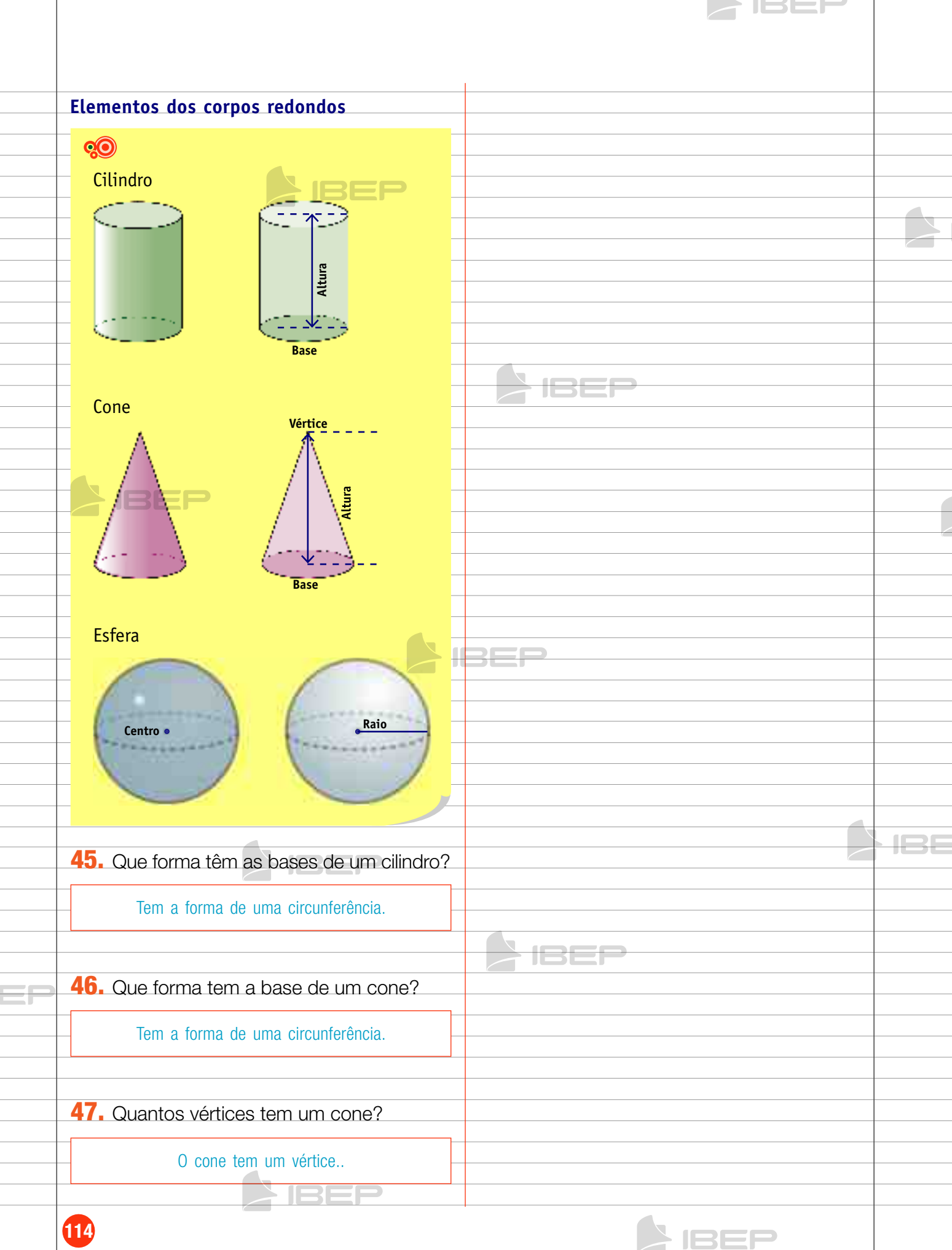

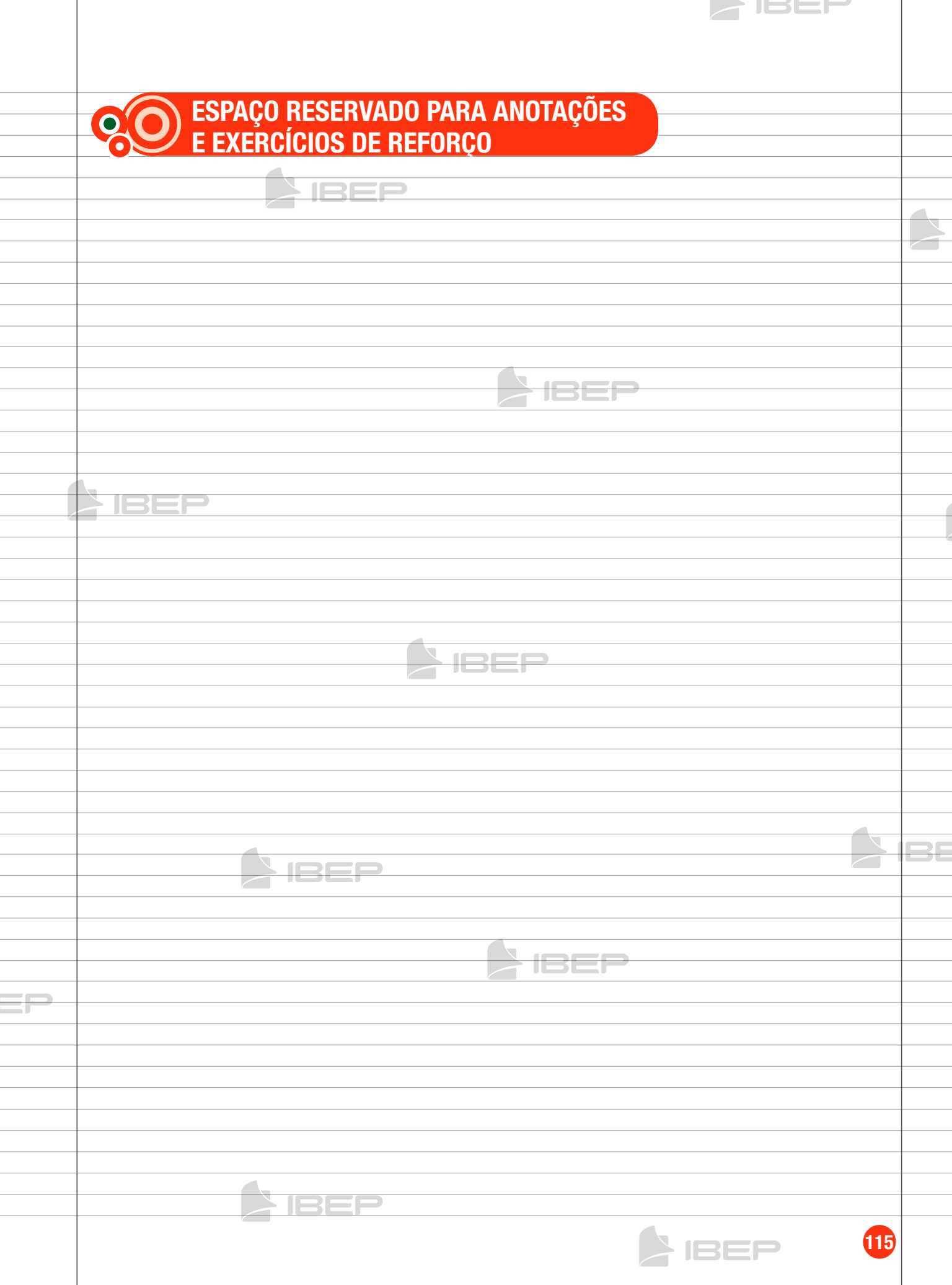

 $\mathbf{I}$ 

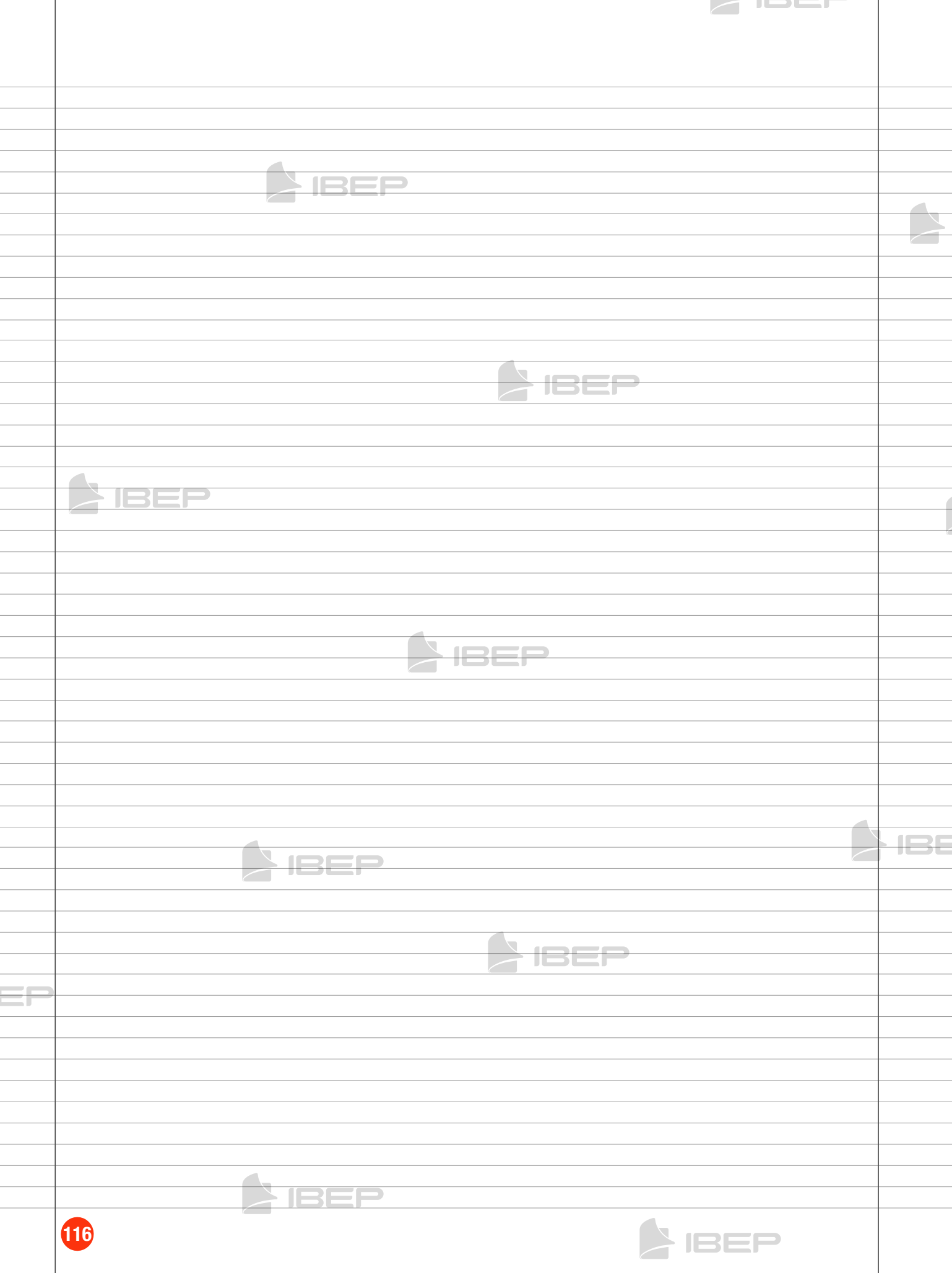

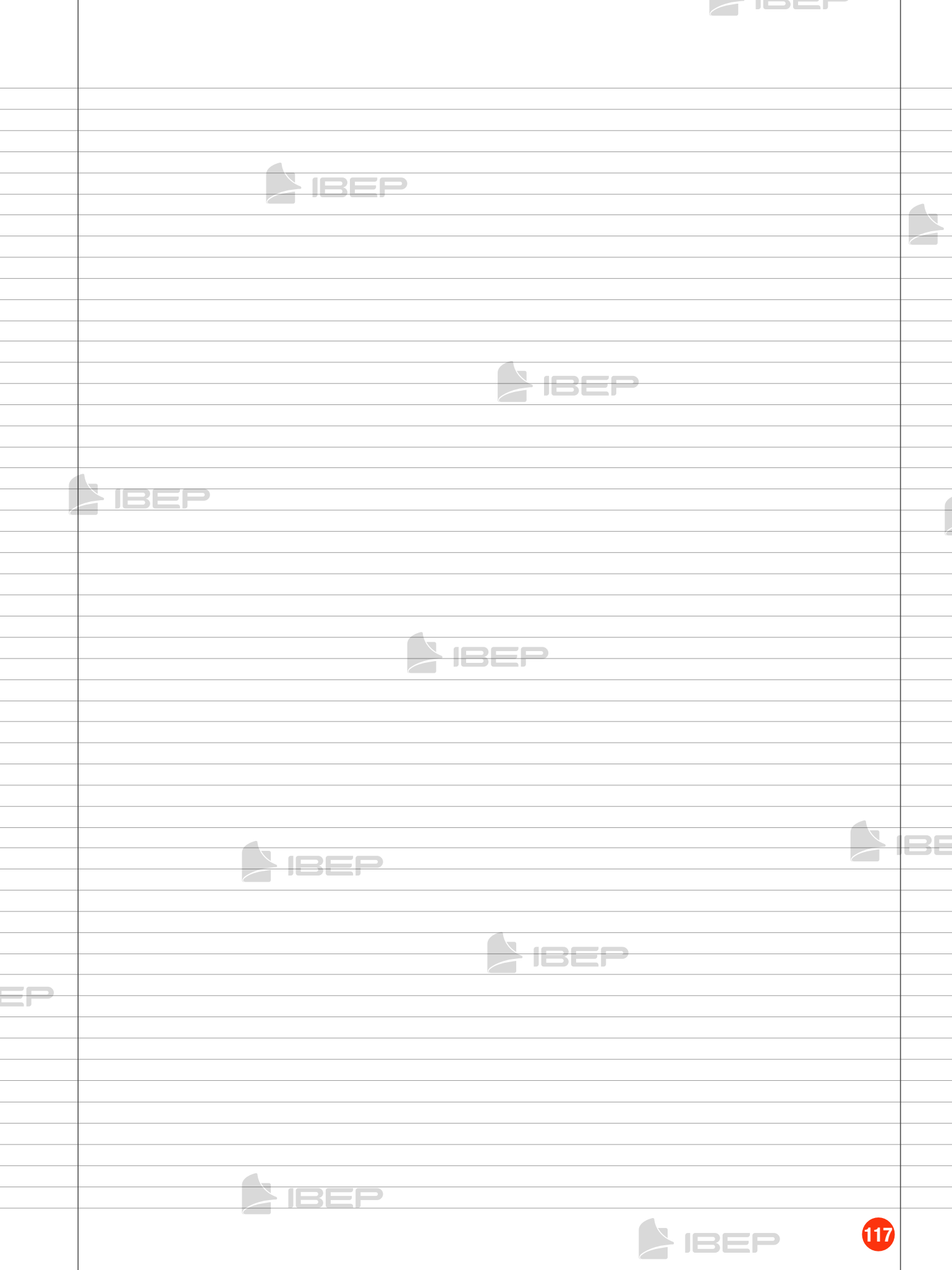

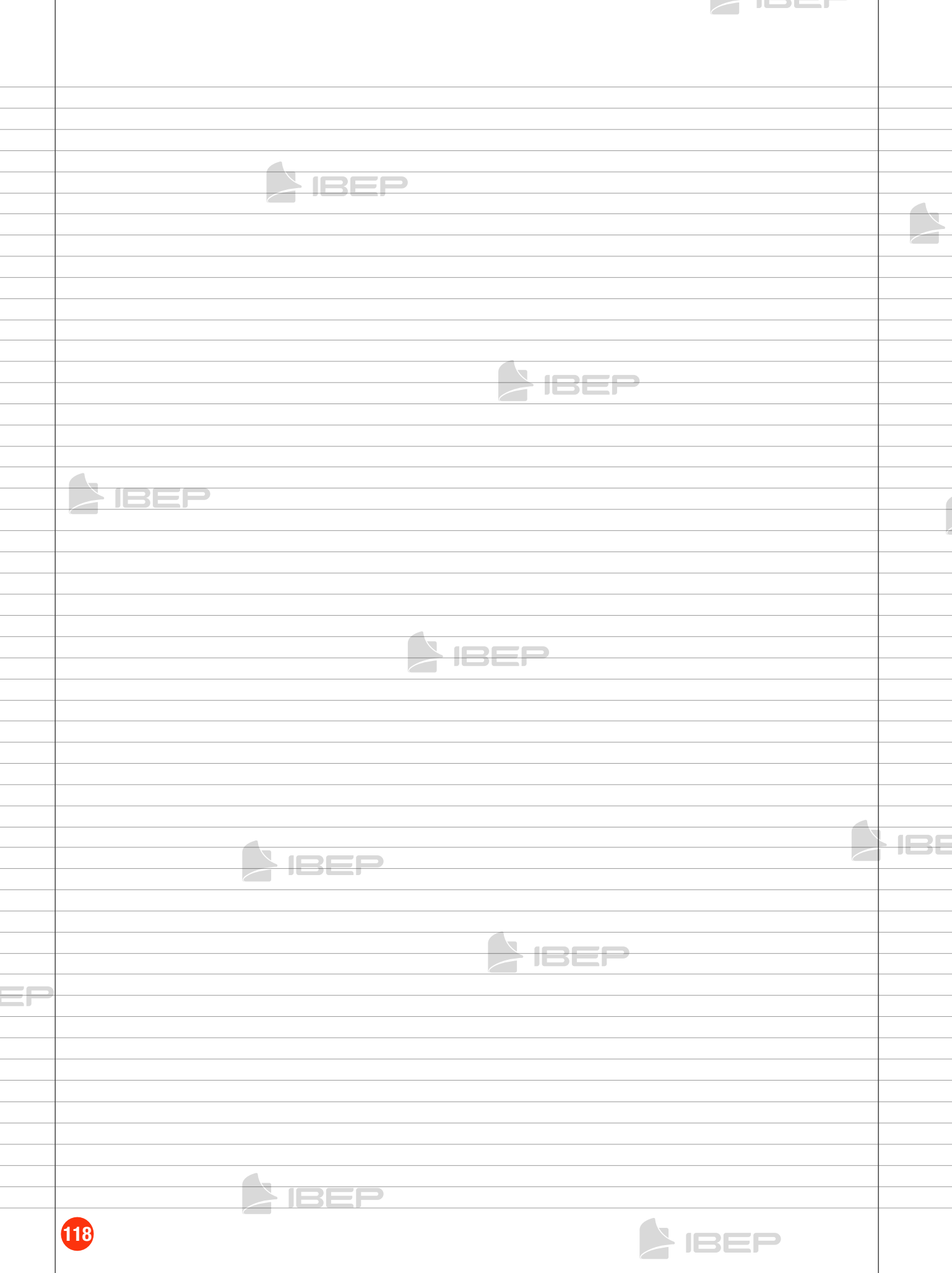

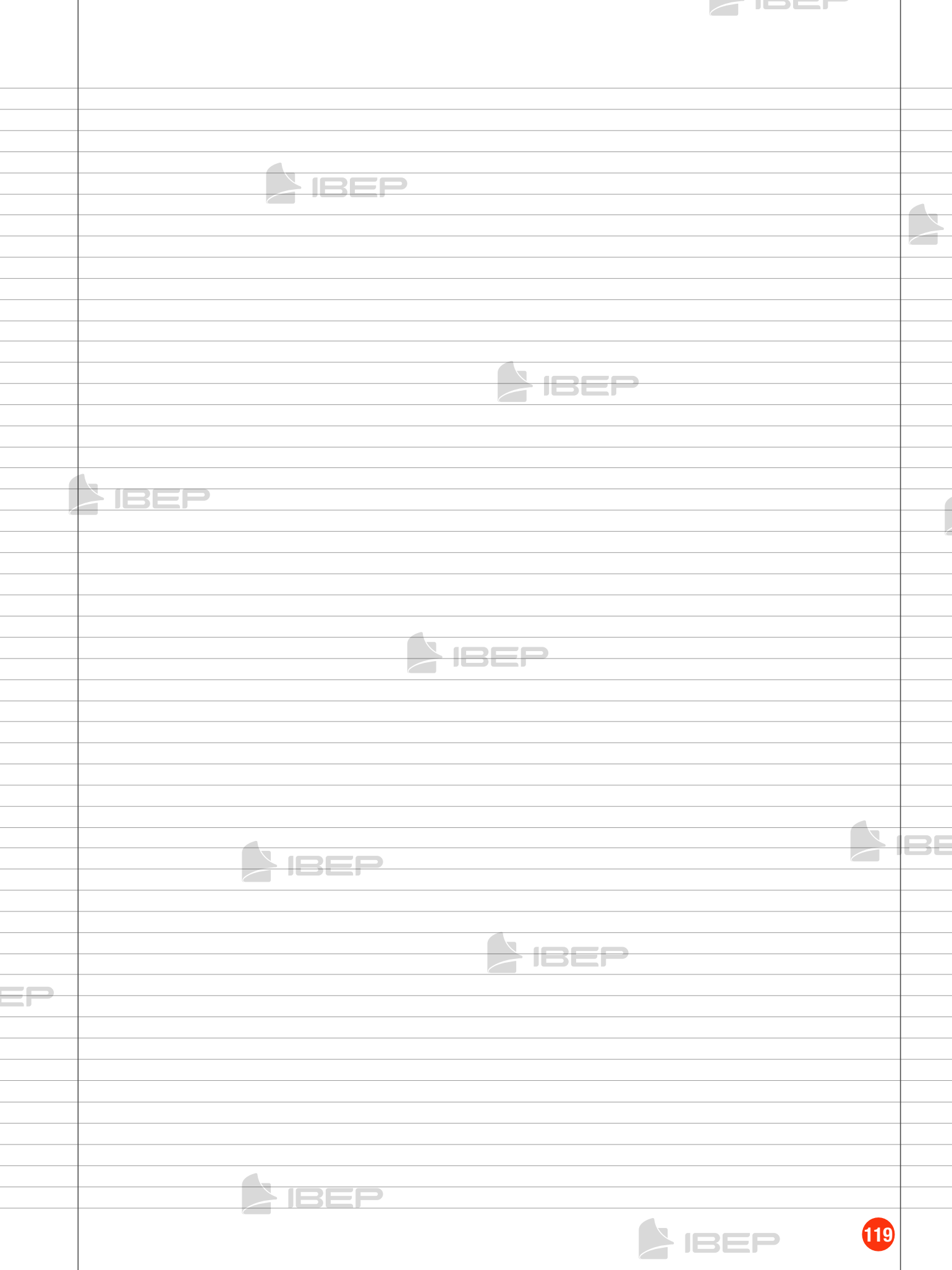

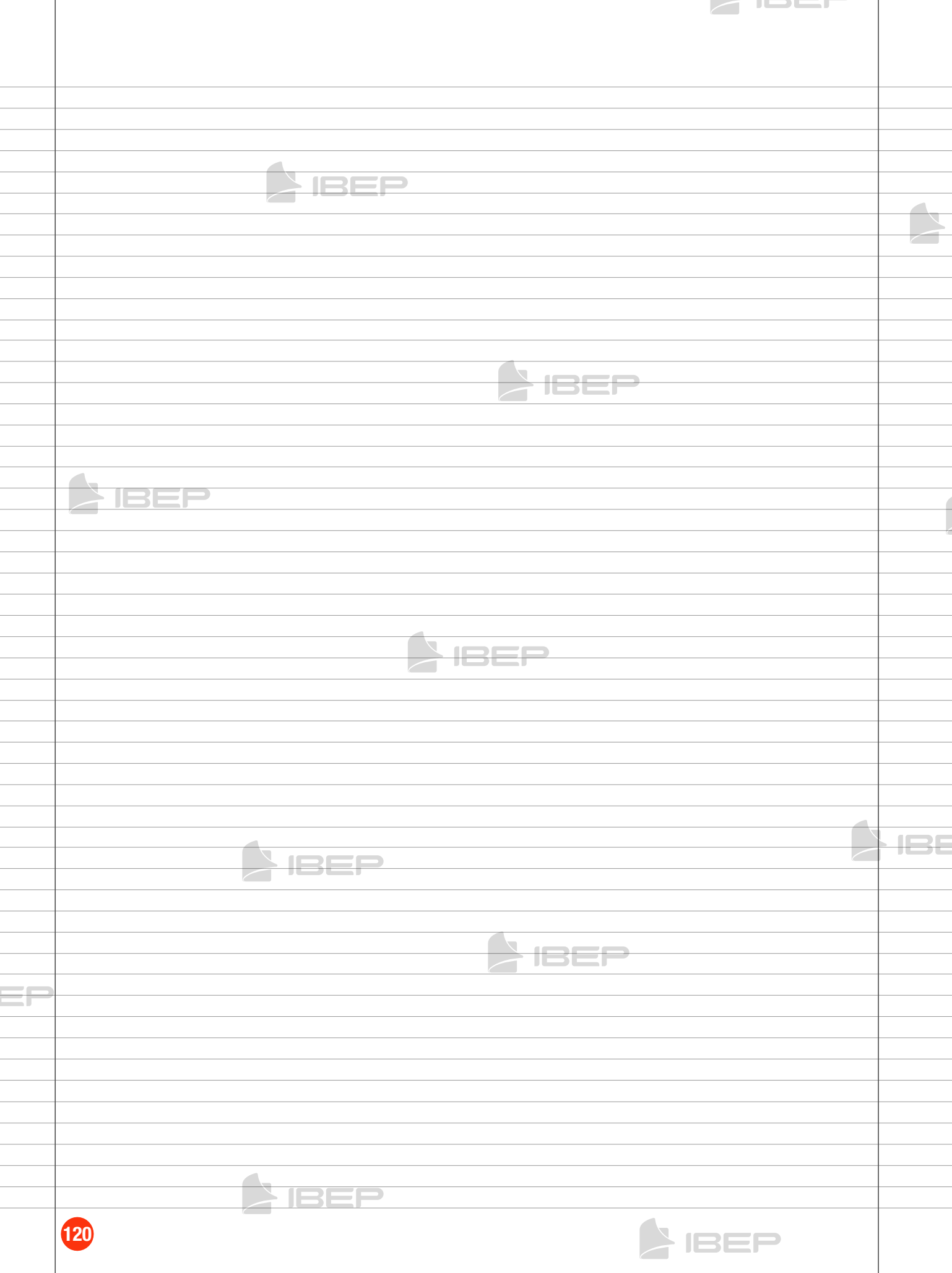